# **Universidad de la Ciencias Informáticas**

**Facultad 10**

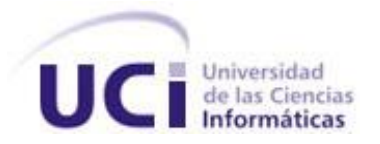

*"Análisis y Diseño de la herramienta Generador y Administrador de Portales Web v2.0"*

> *Trabajo de Diploma para optar por el título de Ingeniero en Ciencias Informáticas*

> > Autores: Danis Lobaina Rodríguez Frank Alvarez Almanza

Tutores: Ing. Yusliel García Vázquez

*Ciudad de La Habana, 2010 "Año 52 de la Revolución"*

# **Resumen**

En el presente trabajo se propone y justifica el Análisis y Diseño de la Herramienta Generador y Administrador de Portales Web v2.0 para gestionar y administrar portales Web. En la actualidad las herramientas destinadas para este propósito se caracterizan por su elevada excelencia. A pesar de las potencialidades con que cuentan las mismas, para algunos usuarios se hace difícil su uso. La carencia de recursos en el mundo de hoy, hace evidente que muchos de los usuarios no cuenten con suficientes créditos o con una buena conexión a internet, sin dejar de mencionar las dificultades en el hardware. De ahí la necesidad de crear una herramienta de nuevo tipo. En el presente trabajo se modela el sistema, definiendo los actores y los casos de usos, así como la relación entre ellos. En la versión 2.0 se agregan nuevas funcionalidades que superan la eficiencia de la versión 1.0 tales como; la gestión de contenidos por roles y la gestión de plantillas. La implementación futura de la aplicación contribuirá a la creación de portales de manera rápida y sencilla.

# Índice

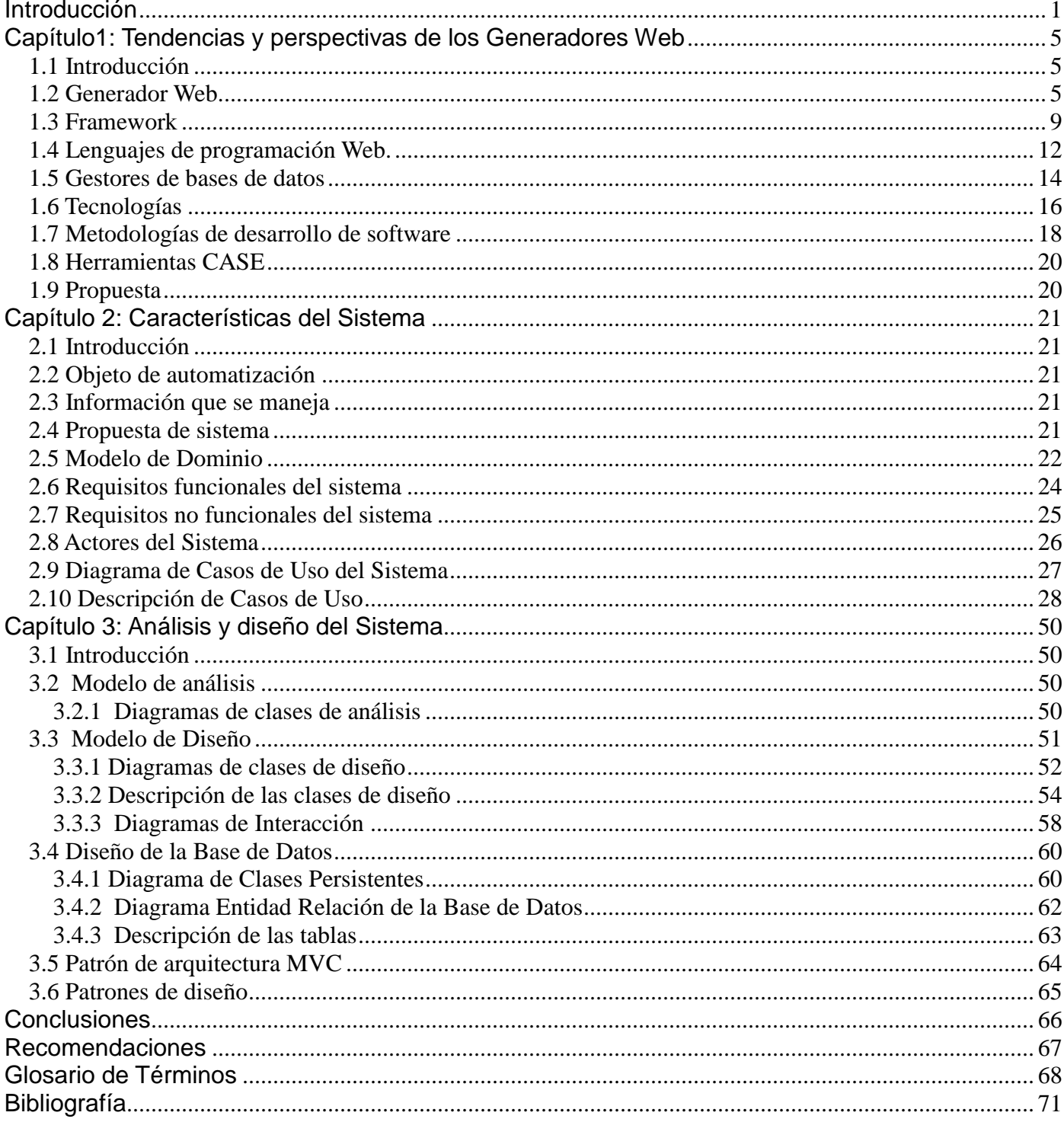

# <span id="page-3-0"></span>**Introducción**

En la historia de la humanidad, el hombre ha logrado garantizar y mejorar su nivel de vida mediante un mejor conocimiento del mundo que le rodea y un dominio más eficaz del mismo. La ciencia y la tecnología como procesos sociales se encuentran en constante evolución, es por eso que los objetos que no se adaptan simplemente desaparecen, es decir, a medida que las necesidades son mayores o más complicadas se necesita crear un objeto que satisfaga las expectativas de la sociedad. Una de las características del momento actual es la conexión indisoluble, la muy estrecha interacción y el acondicionamiento mutuo de la sociedad con la tecnología.

A raíz del surgimiento de uno de los mayores acontecimientos tecnológicos del siglo XX; la creación de Internet, el mundo ha revolucionado totalmente. Desde este momento nace la necesidad de concentrar esfuerzos para atraer y mantener la atención de los usuarios. Una de las grandes soluciones practicada por el hombre fue el desarrollo de páginas Web. Ya no solo las personas podían comunicarse a grandes distancias, también tendrían la oportunidad de proporcionar gran volumen de información a través de estos portales.

En sus inicios este tipo de desarrollo no contaba con sólidas aplicaciones para su confección, a los programadores les costaba mucho trabajo y tiempo la terminación de un portal. Con el pasar de los años la inteligencia del hombre ha demostrado su gran potencialidad, existiendo en estos momentos disímiles programas que fortalecen el trabajo sobre la Web. En la actualidad existen herramientas que permiten de forma sencilla, en un entorno totalmente gráfico, sin código alguno y para usuarios no informáticos; crear, modificar y publicar en tiempo real sus páginas Web en Internet, lo que se conoce como generador Web.

El crecimiento vertiginoso de usuarios en Internet ha contribuido de cierta manera al constante uso de generadores Web, convirtiéndose así en excelentes aplicaciones. Surge la siguiente interrogante: ¿Pueden todos los usuarios que practiquen este tipo de desarrollo utilizar estas potentes herramientas?

El desequilibrio internacional que afrontan muchos países responde la interrogante planteada. En Cuba es muy pobre el desarrollo en este marco, los programadores de instituciones y empresas crean sus portales de la forma clásica, con lenguajes de programación avanzados o aplicaciones para estos propósitos; por la carencia de tecnología, todo esto influye en la utilización elevada del capital humano que practica este tipo de desarrollo y en el tiempo de terminación. No solo en Cuba, en otros países, las empresas presentan el mismo problema de acceso a tecnologías avanzadas, por eso la necesidad de una herramienta al alcance de todos.

Si una empresa necesita crear un portal informativo y las características del hardware del servidor con que cuentan son débiles y tiene un acceso limitado a las tecnologías avanzadas. ¿Le sería factible a dicha empresa tener un portal dinámico y actualizarle las páginas directamente en el código fuente? Aunque muchas empresas todavía realizan esas acciones, la respuesta es no. Es bastante engorroso ese procedimiento y se necesita de alguien capacitado en el tema de la programación Web para llevar a cabo el mismo**.**

La Universidad de Ciencias Informáticas y el proyecto Portales cuentan con una investigación referente al tema, en la misma se llevó a cabo el desarrollo de una herramienta con características similares a los generadores Web que existen en internet, llamada Generador y Administrador de Portales Web v1.0, que posee como fundamental inconveniente, el enfoque a una sola empresa.

Todo lo hasta aquí fundamentado permitió llegar a la formulación del siguiente **problema de investigación**: ¿Cómo contribuir al desarrollo de una herramienta generadora de portales Web?

Para su solución se realiza el presente trabajo investigativo que toma como **objeto de estudio** el estado actual de los generadores Web y como **campo de acción** la herramienta Generador y Administrador de Portales Web v1.0.

Para darle solución al problema se plantea como **objetivo general**:

Modelar un sistema informático para la generación de portales Web.

Para lograr el objetivo general se precisan los siguientes **objetivos específicos**:

 Describir los fundamentos teóricos sobre las tendencias actuales en el empleo de las aplicaciones de generación y administración de portales Web.

 Delimitar las cualidades y deficiencias de las herramientas existentes que justifican la necesidad de desarrollar un nuevo tipo.

- $\triangleright$  Seleccionar las herramientas y tecnologías que se utilizan para el desarrollo de aplicaciones Web.
- > Analizar y diseñar el sistema.

Las **tareas** a desarrollar en el transcurso de la investigación son:

- $\triangleright$  Realizar un estudio del arte sobre las herramientas generadoras de portales Web.
- **Definir las tecnologías a emplear.**
- Diseñar y describir las funcionalidades de la herramienta.
- $\triangleright$  Caracterizar el estado actual de la herramienta Generador y Administrador de Portales Web v1.0.
- Realizar el análisis y diseño de la aplicación.

Para darle cumplimiento a las tareas de investigación se utilizaron los siguientes **métodos científicos**:

 Análisis Histórico-Lógico para realizar un estudio de la trayectoria histórica, de la evolución y el desarrollo de las aplicaciones generadoras Web desde su surgimiento hasta la actualidad.

 Analítico-Sintético para seleccionar los elementos más importantes con relación a los generadores Web.

Modelación para la construcción de diagramas de diseño del sistema.

El presente documento está estructurado en los siguientes capítulos:

 Capítulo 1: "Tendencias y perspectivas de los Generadores Web", donde se analizan las herramientas y tecnologías de la Web más utilizadas en la actualidad con sus características fundamentales.

 Capítulo 2: "Características del sistema", donde se plantea el problema y la situación problemática, el objeto de automatización, se especifica la información que se maneja, la propuesta del sistema, modelo del negocio y los requisitos funcionales del sistema.

 Capítulo 3: "Análisis y diseño del sistema", describe requerimientos funcionales y no funcionales y los casos de uso del sistema, se especifican las clases que se utilizan en la solución y la relación entre ellas, se define todo el proceso de obtención de la base de datos y se especifican los diagramas de interacción por cada caso de uso.

Finalmente el trabajo concluye con:

- **▶ Conclusiones.**
- > Recomendaciones.
- $\triangleright$  Bibliografía.

# <span id="page-7-0"></span>**Capítulo1: Tendencias y perspectivas de los Generadores Web**

## <span id="page-7-1"></span>**1.1 Introducción**

En este capítulo se hace un análisis de las herramientas utilizadas para generar portales Web, y se valora, si pueden considerarse en la propuesta de la solución al problema, además se realiza un estudio de las tecnologías fundamentales empleadas en el desarrollo de estas herramientas. Se tienen en cuenta los lenguajes de programación Web, los Sistemas Gestores de Bases de Datos (SGBD) más utilizados, así como programas que faciliten el trabajo con estas tecnologías. Finalmente se brinda una propuesta de las herramientas que se deberían usar para la confección de la aplicación.

## <span id="page-7-2"></span>**1.2 Generador Web.**

Un generador Web es una herramienta sencilla, cómoda y versátil, que permite a los usuarios sin previos conocimientos de informática y desarrollo Web, crear y administrar un sitio Web.

En la actualidad estas aplicaciones cuentan con un gran auge a nivel mundial, algunas muy importantes como lo son Weebly<sup>1</sup>, Webnode<sup>2</sup>, Actiweb<sup>3</sup> y Sitio Express<sup>4</sup>. A partir del presente estudio se detallan a continuación las características de cada una de ellas.

## **Weebly**

 $\overline{a}$ 

#### **Ventajas**

 Brinda gran variedad de servicios, como agregar imágenes, videos, música y audio, documentos, mapas y galerías de fotos. Además posibilita vender productos, aceptar reservas en línea, crear formularios de contacto u ordenar las páginas en columnas múltiples.

 Permite incluir código en Lenguaje de Marcado de Hipertexto (HTML) del usuario en cualquier parte del sitio en desarrollo.

 $\triangleright$  Posee variedad de idiomas.

<sup>&</sup>lt;sup>1</sup> Disponible en: http://www.weebly.com

<sup>2</sup> Disponible en: http://www.webnode.es

<sup>3</sup> Disponible en: http://www.actiweb.es

<sup>4</sup> Disponible en: http://www.sitioexpress.com/inicio/index.php

#### **Desventajas**

 Presenta lentitud en la conexión a la hora de configurar el portal, principalmente se demora cargando los archivos multimedia.

El portal creado se hospeda en un dominio ajeno **".weebly.com".**

 $\triangleright$  Hay que pagar un crédito mediante tarjetas de cuentas para la obtención de mejoras del producto y un dominio **".com"** para la utilización del mismo.

#### **Webnode**

#### **Ventajas**

 Presenta características y tecnologías de la Web 2.0 entre las que se pueden mencionar, la utilización del portal como plataforma, permite aprovechar la inteligencia colectiva, así como el enriquecimiento de las experiencias de los usuarios.

 $\triangleright$  Posee gran variedad de contenidos para confeccionar un portal Web, como lo son artículos, encuestas, listas y catálogos.

 $\triangleright$  Posee variedad de idiomas.

 $\triangleright$  Brinda una capacidad de almacenamiento de 100 Mega Byte (MB) para confeccionar el sitio y un límite de tráfico mensual en el sitio Web de 1 Giga Byte (GB) de ancho de banda.

#### **Desventajas**

 $\triangleright$  Para obtener características avanzadas, como correo electrónico (E-mail), proteger el sitio con contraseña, etc. ponen a disposición un servicio *Premium* que hay que pagar, este precio llega hasta los 239.40€/año.

 La herramienta brinda la posibilidad de registrar un dominio propio, hay dominios de muchos países, el dominio **".cu"** no está presente.

 $\triangleright$  Presenta lentitud en la conexión al sitio.

#### **Actiweb**

#### **Ventajas**

- No presenta problemas de conexión.
- $\triangleright$  Permite la inserción de códigos HTML para videos, formularios y galerías de imágenes.

#### **Desventajas**

- $\triangleright$  Presenta una interfaz poco agradable.
- $\triangleright$  Posee pocas funcionalidades.

 No es sencillo de usar, no está bien estructurado su contenido por lo que el usuario podría disociarse fácilmente.

## **Sitio Express**

#### **Ventajas**

- > La aplicación brinda un demo para probarla por 7 días gratis.
- $\triangleright$  Posee variedad de Idiomas.

 Brinda variedad de servicios, como galería de imágenes ilimitada, publicación en otros buscadores, módulos de encuestas, páginas ilimitadas, etc.

## **Desventajas**

- Después de 7 días si no se paga el crédito no se puede utilizar la herramienta.
- $\triangleright$  Presenta lentitud en la conexión.

#### **Generador y Administrador de Portales Web v1.0**

Esta versión desarrollada por la universidad de ciencias informáticas constituye una versión rápida y fácil de manejar para los usuarios que practican el desarrollo de portales Web. La misma cuenta con variedad de servicios entre los que se pueden mencionar: la gestión de imágenes, noticias, usuarios, secciones, menú, etc. El principal inconveniente, es que está enfocada al Ministerio del Poder Popular

para la Energía y el Petróleo<sup>5</sup>, es decir parte del proceso del proyecto, los casos de uso, actores y funcionalidades están dirigidos hacia ese ministerio.

Existen otras herramientas que facilitan el desarrollo de portales Web, una de las más potentes en la que se apoyan los programadores para crear sus portales son los Sistemas de Gestión de Contenidos (CMS).

#### **¿Qué es un CMS?**

"Un CMS es una herramienta que permite a un editor, crear, clasificar y publicar cualquier tipo de información en una página Web. Generalmente los CMS trabajan contra una base de datos, de modo que el editor simplemente actualiza la base de datos, incluyendo nueva información o editando la existente." (Alvarez, 2008)

#### **Diferencias entre CMS y Generador Web.**

Cuando se desea crear un portal Web debe valorarse la complejidad del mismo, en algunas circunstancias se hace evidente la utilización de generadores Web ya que para los usuarios son herramientas de fácil uso y adaptación, no así los CMS, donde se debe tener un conocimiento más profundo para la utilización de los mismos. En caso que se quiera desarrollar varios portales Web, y se esté utilizando un CMS, el usuario se ve en la necesidad de instalar la misma cantidad de veces el CMS que los portales que quiera crear, además se debe tener conocimientos de otras herramientas como lo son los Sistemas de Gestión de Base de Datos (SGBD) y los servidores Web para que estos puedan funcionar.

Con el estudio de algunos de los principales generadores Web, y de los CMS, herramientas destinadas para la creación de portales Web, se obtuvieron características esenciales de las mismas. Se puede decir que un gran número de estas herramientas no son accesibles a la totalidad de los usuarios y en otras se dificulta su uso. Por lo que es necesario el desarrollo de una aplicación con fines y características similares a estas, pero con un mayor alcance y comodidad para la mayoría de los usuarios. Además esta versión contará con nuevas funcionalidades respecto a la versión anterior, entre

 $\overline{a}$ 

 $<sup>5</sup>$  Disponible en: http://www.menpet.gob.ve</sup>

las cuales se pueden mencionar, la gestión de plantillas y la gestión de los contenidos por roles.

## <span id="page-11-0"></span>**1.3 Framework**

Los frameworks simplifican el desarrollo mediante la automatización de muchas de las tareas comunes. Además proporcionan estructura al código fuente, forzando al programador a crear código más legible y fácil de mantener. La estructura de software intenta aliviar el exceso de carga asociado con actividades comunes usadas en desarrollos Web. Por ejemplo, muchos frameworks proporcionan bibliotecas para acceso a bases de datos, estructuras para plantillas y gestión de secciones, y facilitan la reutilización de código.

# **Symfony Project 6**

"Symfony es uno de los frameworks más populares entre los usuarios y las empresas, ya que permite que los programadores sean mucho más productivos a la vez que crean código de calidad y facilidad de mantenimiento". (Eguiluz, 2007) Incluye sus propios Mapeo Relacional de Objetos (ORM), llamados Propel y Doctrine. "ORM es una técnica empleada en la programación, para convertir datos entre sistemas incompatibles, como lo son las bases de datos relacionales y los lenguajes de programación. Esta conversión de datos entre los sistemas crea un efecto una base de datos virtual de objetos, que puede ser usada en el programa". (Amaya, 2009) Symfony utiliza el patrón arquitectónico Modelo-Vista-Controlador (MVC) para separar las distintas partes que forman una aplicación Web. Este framework simplifica al máximo el desarrollo de aplicaciones Web profesionales, utilizando las mejores prácticas y los patrones de diseño más importantes. Este framework se publica bajo licencia *Massachusetts Institute of Technology* (MIT), con la que se pueden desarrollar aplicaciones Web comerciales, gratuitas y/o de software libre. Permite controlar hasta el último acceso a la información e incluye por defecto protección contra ataques. Su código fuente incluye más de 9.000 pruebas unitarias y funcionales. Es el framework bien documentado, ya que ha publicado cinco libros y siempre actualizados. Además, toda la documentación está traducida al español.

 $\overline{a}$ 

 $6$  Disponible en: http://www.symfony.es

## **Zend Framework (ZF)<sup>7</sup>**

Zend Framework es un framework de código abierto para desarrollar aplicaciones y servicios Web con PHP5 (*Hypertext Preprocessor)*. Zend Framework es una implementación que usa código 100% orientado a objetos. La estructura de los componentes de Zend Framework es algo único; cada componente está construido con una baja dependencia de otros componentes. Esta arquitectura débilmente acoplada permite a los desarrolladores utilizar los componentes por separado. Aunque se pueden utilizar de forma individual, los componentes de la biblioteca estándar de ZF conforman un potente y extensible framework de aplicaciones Web al combinarse. ZF ofrece un rendimiento eficiente y una excelente implementación MVC, una abstracción de base de datos fácil de usar, y un componente de formularios que implementa la prestación de formularios en Lenguaje de Marcado de Hipertexto (HTML), validación y filtrado para que los desarrolladores puedan consolidar todas las operaciones usando de una manera sencilla la interfaz orientada a objetos. (Gonzales, 2010)

#### **Desventajas**

En estos momentos ZF no cuenta con un verdadero ORM.

## **Prado<sup>8</sup>**

 $\overline{a}$ 

Es un framework basado en componentes y en eventos.

#### **Características fundamentales de Prado:**

Componentes comunes en el diseño Web con lógica implementada.

 Desarrollo orientado a componentes con la posibilidad de que los mismos programadores lo perfeccionen.

- $\triangleright$  Programación dirigida a eventos.
- $\triangleright$  Soporta JavaScript asíncrono y XML (AJAX).

<sup>7</sup> Disponible en: http://framework.zend.com

<sup>8</sup> Disponible en: http://www.pradosoft.com

 Servicio *Simple Object Access Protocol* (SOAP) propio (TSoapService) para aplicaciones que se comunican vía Web service.

 Manual en línea en la misma Web con la explicación de cada componente, ejemplos, y sintaxis de los métodos.

#### **Beneficios de Prado:**

Reutilización: Código basado en el protocolo Prado de componentes, son altamente reutilizables.

 Facilidad de uso: Usar los componentes de Prado es extremadamente fácil. Normalmente implica simplemente configurar propiedades y escribir gestores de eventos.

 Robustez: Prado libera a los desarrolladores de la tarea de escribir código aburrido y con errores. Los desarrolladores codifican en términos de objetos, métodos y propiedades, en lugar de direcciones URL (localizador uniforme de recursos) y parámetros de consulta. Se utiliza el último mecanismo de excepción, permitiendo un sistema de informe de errores que precisa la línea donde el error se produce.

 Ejecución: Las aplicaciones Prado son rápidas. Prado aplica una técnica caché que permite que la ejecución en aplicaciones del mismo sea comparable a la de aquellas basadas en los más conocidos motores de archivos plantilla.

 $\triangleright$  Integración en equipo: permite separación de contenido y presentación. Los componentes, normalmente páginas, guardan su contenido (lógica) y presentación en archivos diferentes. La introducción del concepto de módulo facilita la división de tareas y la centralización de lógica y datos.

## **Desventajas**

- No implementa el patrón de arquitectura MVC.
- $\triangleright$  No posee ORM, mapeo que facilita el trabajo con la base de datos.

#### **Comparación entre los frameworks**

Symfony a diferencia de ZF posee su propio ORM, algo fundamental ya que *Hypertext Preprocessor* 5 (PHP 5), es un lenguaje orientado a objetos y para acceder de forma efectiva a la base de datos desde un contexto orientado a objetos, es necesaria una interfaz que traduzca la lógica de los objetos a la lógica relacional.

"La principal ventaja que aporta el ORM es la reutilización, permitiendo llamar a los métodos de un objeto de datos desde varias partes de la aplicación e incluso desde diferentes aplicaciones. El patrón MVC separa la lógica de negocio (el modelo) y la presentación (la vista) por lo que se consigue un mantenimiento más sencillo de las aplicaciones" (Potencier, 2008).

En el caso de Prado tampoco tiene incorporado su propio ORM y además no utiliza el patrón MVC.

Por todo lo antes señalado, Symfony Project es el framework a utilizar para el desarrollo de la aplicación.

## <span id="page-14-0"></span>**1.4 Lenguajes de programación Web.**

"Un lenguaje de programación es una técnica estándar de comunicación que permite expresar las instrucciones que han de ser ejecutadas en una computadora". (Bedoya, 2006) En la actualidad existen varios lenguajes de programación que son utilizados para construir páginas Web. La elección de Symfony Project como framework a utilizar hace evidente la utilización de PHP como lenguaje de programación Web.

## **Hypertext Preprocessor (PHP)**

"Es un lenguaje de programación utilizado para la creación de portales Web. PHP es un lenguaje de script interpretado en el lado del servidor utilizado para la generación de páginas Web dinámicas, embebidas en páginas HTML y ejecutadas en el servidor. No necesita ser compilado para ejecutarse." (Pérez, 2007)

## **Ventajas**

- $\triangleright$  Se caracteriza por ser un lenguaje muy rápido.
- Soporta la orientación a objeto. Clases y herencia.
- $\triangleright$  Es un lenguaje multiplataforma: Linux, Windows, entre otros.

 Capacidad de conexión con la mayoría de los manejadores de base de datos: MySQL, PostgreSQL, Oracle, MS SQL Server, entre otras.

- Capacidad de expandir su potencial utilizando módulos.
- $\triangleright$  Es libre, por lo que se presenta como una alternativa de fácil acceso para todos.

#### **Desventajas**

- $\triangleright$  Se necesita instalar un servidor Web.
- Todo el trabajo lo realiza el servidor y no delega al cliente. Por tanto puede ser más ineficiente a medida que las solicitudes aumenten de número.
- $\triangleright$  La legibilidad del código puede verse afectada al mezclar sentencias HTML y PHP.
- La programación orientada a objetos es aún muy deficiente para aplicaciones grandes.
- Dificulta la organización por capas de la aplicación.

#### **Seguridad**

"PHP es un poderoso lenguaje, ya sea incluido como parte de un servidor Web, en forma de módulo o ejecutado como un binario de Interfaz de entrada común (CGI) separado, es capaz de acceder a archivos, ejecutar comandos y abrir conexiones de red en el servidor. Estas propiedades hacen que cualquier cosa que sea ejecutada en un servidor Web sea insegura por naturaleza." (Pérez, 2007)

#### **El modo de operación de PHP es el siguiente:**

1. El navegador realiza una petición al servidor.

2. Después el servidor ejecuta el código PHP solicitado y retorna el código HTML generado al Navegador.

3. Por último el Navegador muestra la respuesta del servidor.

Este tipo de iteración permite algunas operaciones complejas como conexiones a bases de datos o ejecución de complejos programas. PHP nos ofrece una gran variedad de funciones que nos permiten desarrollar múltiples funcionalidades que van desde enviar un e-mail, interactuar con diversos protocolos de comunicación, interactuar con documentos de lenguaje de marcado extensible (XML), autenticación, creación dinámica de documentos PDF, entre muchas otras cosas.

## <span id="page-16-0"></span>**1.5 Gestores de bases de datos**

"Los sistemas de Gestión de Bases de Datos, son aplicaciones que permiten a los usuarios definir, crear y mantener la base de datos y proporciona un acceso controlado a la misma. Los SGBD es la aplicación que interactúa con los usuarios de los programas de aplicación y la base de datos." (Gil, 2005)

Con el estudio y elección de Symfony Project como framework a utilizar, Symfony Project permite utilizar bases de datos de tipo MySQL y PostgreSQL a continuación se analizaran estos gestores:

#### **MySQL**

Es considerado como un estándar para las bases de datos relacionales, es un sistema multiplataforma, se ofrece bajo GNU GPL para cualquier uso compatible con esta licencia, pero para aquellas empresas que quieran incorporarlo en productos privativos deben comprar a la empresa una licencia específica que les permita este uso. Es muy sencillo, lo que ha contribuido a la utilización del mismo por muchos programadores, es soportado por varios lenguajes de programación entre ellos PHP.

Es un sistema de administración de bases de datos relacionales rápido, solido y flexible. Es ideal para crear bases de datos con accesos desde páginas Web dinámicas, para la creación de sistemas de transacciones en línea o para cualquier otra solución profesional que implique almacenar datos, teniendo la posibilidad de realizar múltiples y rápidas consultas. Tiene licencia pública, permitiendo no solo la utilización del programa sino también la consulta y modificación del código fuente. Resulta por tanto fácil de personalizar y adaptar a las necesidades concretas.

## **PostgreSQL**

PostgreSQL es un sistema objeto-relacional, ya que incluye características de la orientación a objetos, como puede ser la herencia, tipos de datos, funciones, restricciones, disparadores, reglas e integridad transaccional. La velocidad de respuesta que ofrece este gestor con bases de datos relativamente pequeñas puede parecer un poco deficiente, aunque esta misma velocidad la mantiene al gestionar bases de datos realmente grandes, cualidad que resulta fiable. Además consume gran cantidad de recursos del sistema.

#### **Principales características:**

 $\triangleright$  Alta concurrencia: mediante un sistema denominado Control de Concurrencia Multiversión (MVCC). PostgreSQL permite que mientras un proceso escribe en una tabla, otros accedan a la misma tabla sin necesidad de bloqueos.

 Integridad de los datos: claves primarias, llaves foráneas con capacidad de actualizar en cascada o restringir la acción y restricción not null.

 Resistencia a fallas. Escritura adelantada de registros para evitar pérdidas de datos en caso de fallos por: Energía, Sistema Operativo, Hardware.

- $\triangleright$  Multiplataforma.
- PITR. Puntos de recuperación en el tiempo.
- ▶ Replicación síncrona y asincrónica.
- Características operativas: Corrección, Fiabilidad, Eficiencia, Integridad, Facilidad de uso.
- Capacidad para soportar cambios: Facilidad de mantenimiento, Flexibilidad, Facilidad de prueba.
- $\triangleright$  Permite control de claves ajenas
- $\triangleright$  Permite subconsultas.
- $\triangleright$  Permite gestión de transacciones.

#### **Desventajas** (Pecos, 2002)

 $\triangleright$  Consume gran cantidad de recursos.

 $\triangleright$  Posee un límite de almacenamiento de datos por fila, aunque se puede aumentar esta capacidad, pero disminuye considerable el rendimiento.

- Es de 2 a 3 veces más lento que MySQL.
- Menos funciones en PHP.

## **Comparación de PostgreSQL y MySQL**

En general, MySQL se considera más eficiente para sistemas en los que la velocidad y el número de accesos concurrentes sea algo primordial, y la seguridad no sea muy importante. En cambio, para sistemas más serios en las que la consistencia de la base de datos sea fundamental, PostgreSQL es una mejor opción pese a su mayor lentitud. El flujo de datos que se manejará en la aplicación necesita de un gestor rápido, no tanto como seguro por tal razón MySQL será el SGBD a utilizar.

# <span id="page-18-0"></span>**1.6 Tecnologías**

#### **Lenguajes de Marcas de Hipertexto (HTML)**

"Es un lenguaje estático para el desarrollo de portales Web (acrónimo en inglés de *HyperText Markup Language,* en español Lenguaje de Marcas Hipertextuales). Desarrollado por el *World Wide Web Consortium* (W3C). Los archivos pueden tener las extensiones htm y html." (Pérez, 2007) Este lenguaje es sencillo, con él se pueden escribir hipertextos con etiquetas. Se usa para describir la estructura y el contenido de una aplicación Web en forma de texto.

## **Hojas de Estilo en Cascada (CSS)**

(*Cascading Style Sheets, u Hojas de Estilo en Cascada*) es la tecnología desarrollada por el World Wide Web [Consortium \(W3C\)](http://www.w3.org/) con el fin de separar la estructura de la presentación (Barcia, 2003).

## CSS ofrece:

- Control de la presentación de la página, lo que facilita su modificación.
- Fácil creación de las plantillas al mantener la misma imagen en todas las páginas del sitio.
- $\triangleright$  Mayor accesibilidad.
- > Limpieza del código fuente.
- ▶ Código HTML más legible.
- $\triangleright$  Logra que los documentos se vean igual en todos los navegadores.

#### **JavaScript**

Es un lenguaje basado en objetos, utilizado para acceder a objetos en aplicaciones. Principalmente, se utiliza integrado en un navegador Web permitiendo el desarrollo de interfaces de usuario mejoradas y páginas Web dinámicas. JavaScript se caracteriza por ser un lenguaje basado en prototipos, con entrada dinámica y con funciones de primera clase. Todos los navegadores modernos interpretan el código JavaScript integrado dentro de las páginas Web. Para interactuar con una página Web se provee al lenguaje JavaScript de una implementación del Modelo de Objetos del Documento (DOM).

## **AJAX** (Eguíluz, 2009)

El término AJAX es un acrónimo de *Asynchronous JavaScript +* XML, que se puede traducir como "JavaScript asíncrono + XML". AJAX permite mejorar completamente la interacción del usuario con la aplicación, evitando las recargas constantes de la página, ya que el intercambio de información con el servidor se produce en un segundo plano. Las aplicaciones construidas con AJAX eliminan la recarga constante de páginas mediante la creación de un elemento intermedio entre el usuario y el servidor. La nueva capa intermedia de AJAX mejora la respuesta de la aplicación, ya que el usuario nunca se encuentra con una ventana del navegador vacía esperando la respuesta del servidor.

## **Apache**

Es una tecnología de código abierto, multiplataforma, adaptada al nuevo protocolo de transferencia de hipertexto (HTTP 1.1), puede ser adaptada a diferentes entornos y necesidades, pues se desarrollan módulos específicos a partir de otros que ya existen y con las API (Interfaz de Programación de Aplicaciones) de programación de módulos. Presenta entre otras características mensajes de error altamente configurables y bases de datos de autenticación.

## <span id="page-20-0"></span>**1.7 Metodologías de desarrollo de software**

Metodología de desarrollo de software es un marco de trabajo usado para estructurar, planificar y controlar el proceso de desarrollo en sistemas de información (Uva, 2010). No existe una metodología de software universal. Las características de cada proyecto (equipo de desarrollo, recursos, etc.) exigen que el proceso sea configurable y por tanto que se utilice la más apropiada para su desarrollo.

## **XP (eXtreme Programming)**

"XP intenta minimizar el riesgo de fallo del proceso por medio de la disposición permanente de un representante competente del cliente a disposición del equipo de desarrollo. Este representante debería estar en condiciones de contestar rápida y correctamente a cualquier pregunta del equipo de desarrollo de forma que no se retrase la toma de decisiones, de ahí lo de competente". (Molpeceres, 2002)

#### **Sus principales características son:**

- $\triangleright$  Comunicación.
- $\triangleright$  Simplicidad.
- $\triangleright$  Realimentación.

## **RUP (Proceso Unificado de Desarrollo de Software)**

Es uno de los procesos más generales de los existentes actualmente, ya que en realidad está pensado para adaptarse a cualquier proyecto (Molpeceres, 2002). Por su dimensión el proceso de desarrollo se divide en ciclos de desarrollo los cuales dan como resultado una versión del producto final, estos ciclos son:

 $\triangleright$  Inicio: Se hace un plan de fases, se identifican los principales casos de uso y se identifican los riesgos (puesta en marcha).

 $\triangleright$  Elaboración: Se hace un plan de proyecto, se completan los casos de uso y se eliminan los riesgos (definición, análisis, diseño).

 Construcción: Se concentra en la elaboración de un producto totalmente operativo y eficiente y el manual de usuario (implementación).

 Transición: Se implementa el producto en el cliente y se entrena a los usuarios. Como consecuencia de esto suelen surgir nuevos requisitos a ser analizados (fin del proyecto y puesta en producción).

En cada una de estas fases del proyecto se realizan las siguientes actividades:

- Modelado del negocio
- Análisis de requisitos
- Análisis y diseño
- $\triangleright$  Implementación
- $\triangleright$  Prueba
- $\triangleright$  Distribución
- $\triangleright$  Gestión de configuración y cambios
- Gestión del proyecto
- Gestión del entorno

Incluye artefactos (que son los productos tangibles del proceso como por ejemplo, el modelo de caso de uso, el código fuente, etc.) y define una serie de roles que se distribuyen entre los miembros del proyecto y las tareas de cada uno a lo largo del proceso.

La utilización de RUP será de mayor conveniencia para el desarrollo de la aplicación, puesto que XP como metodología de desarrollo se basa en la adaptación al cambio de los requisitos durante la implementación teniendo en cuenta al cliente en el proceso de desarrollo. Este desarrollo no cuenta con un cliente, esto hace descartar el empleo de XP como metodología a utilizar.

## <span id="page-22-0"></span>**1.8 Herramientas CASE**

Para la confección de la aplicación Web es necesario el uso de herramientas que faciliten la implementación de lo que se desea construir. En este trabajo se emplearán herramientas de este tipo tanto para la implementación como para el modelado y la gestión bibliográfica.

## **Visual Paradigm 6.4**

Es una herramienta gratuita utilizada para el modelado de aplicaciones, utiliza Lenguaje Unificado de Modelado 2.1 (UML 2.1) como lenguaje de modelado, está diseñada para una gran cantidad de usuarios. Esta herramienta visual permite construir la aplicación con mayor rapidez, mayor exactitud, mejor trabajo en equipo y facilidad de uso, además de que aumenta las expectativas mediante su interfaz gráfica. Además soporta la ingeniería inversa, generación de código, generador de informes, editor de figuras, entre otros. Facilita principalmente la interoperabilidad con otras herramientas CASE y la mayoría de los IDEs y permite la integración de todos los componentes.

#### **NetBeans 6.8**

La plataforma NetBeans permite que las aplicaciones sean desarrolladas a partir de un conjunto de componentes de software llamados módulos. Las aplicaciones basadas en la plataforma NetBeans pueden ser extendidas fácilmente por otros desarrolladores de software. Es un proyecto de código abierto de gran éxito con una gran base de usuarios, una comunidad en constante crecimiento. Permite crear aplicaciones Web con PHP 5 y además viene con soporte para Symfony.

## <span id="page-22-1"></span>**1.9 Propuesta**

Luego del análisis llevado a cabo, se plantea la propuesta de desarrollar una aplicación Web, usando el framework Symfony Project que utiliza como lenguaje de programación del lado del servidor PHP5, en las tecnologías de programación Web JavaScript, CSS, AJAX y HTML. Se propone la utilización de MySQL como SGBD y Apache como servidor Web. Como metodología de desarrollo se utilizará RUP apoyado del lenguaje de modelado UML. Se empleará herramientas como Visual Paradigm 6.4 para el modelado y NetBeans 6.8 como IDE para programar.

# <span id="page-23-0"></span>**Capítulo 2: Características del Sistema**

## <span id="page-23-1"></span>**2.1 Introducción**

El presente capítulo da paso a la descripción de la solución propuesta para el sistema. Se plantea el objeto de automatización describiendo los procesos que serán automatizados, los objetivos estratégicos que se persiguen, además se especifica la información que se maneja, se hace un análisis crítico de la forma en que se ejecutan los procesos actuales. Se determinan actores, trabajadores y se obtienen los requisitos funcionales, no funcionales con los que debe cumplir el sistema y el modelo de casos de uso del sistema.

## <span id="page-23-2"></span>**2.2 Objeto de automatización**

Se pretende automatizar el proceso de creación de portales Web mediante un sistema informático, donde una sola persona puede crear un portal Web. Se desea también que la aplicación cuente con el proceso de asignarle acceso a determinados contenidos según el rol que tenga el usuario, dado por el administrador del sistema. El sistema debe ser capaz de automatizar procesos como la publicación de noticias, imágenes y demás funcionalidades que conforman un portal Web.

#### <span id="page-23-3"></span>**2.3 Información que se maneja**

El tipo de información que se manejará en el sistema estará relacionada a portales Web, noticias, secciones, plantillas, menú, imágenes y usuarios. Las noticias están agrupadas en secciones y estas últimas en menús, todo con la finalidad de estructurar el sitio. Los actores por su parte responden a un rol específico dentro del sistema de usuarios. Las relaciones entre estos componentes de información constituyen el cimiento de este trabajo.

## <span id="page-23-4"></span>**2.4 Propuesta de sistema**

El sistema trabajará directamente sobre los portales. El administrador es el encargado de la creación de estos y de los usuarios que trabajaran en él mismo. Una vez creado el sitio, se concreta su estructura, con la creación de noticias, secciones y otras funcionalidades. El proceso de publicación de las noticias se lleva a cabo por varios usuarios, estos con roles diferentes; existirá un redactor encargado de crear la noticia, la misma pasa a un revisor, persona encargada de concretar las ideas de la noticia, así como

rectificar errores que traiga consigo la misma, en el siguiente paso manejado por el aprobador, el mismo acepta o no la noticia para ser publicada.

Otras de las informaciones a gestionar son las secciones, menú, imágenes, plantillas y usuarios. El administrador es el encargado de realizar estas operaciones. Las secciones no son más que una ubicación lógica de contenidos que no son noticias, pero que complementan el sitio. En el mismo caso se encuentran las plantillas, las imágenes y el menú.

#### <span id="page-24-0"></span>**2.5 Modelo de Dominio**

En un estudio de los procesos que se van a efectuar en el sistema, se llegó a la conclusión de que el negocio tiene un bajo nivel de confección, y cuando se desea hacer una actividad varios actores intervienen en la misma, implicando un solapamiento de responsabilidades. Se hace muy difícil establecer las reglas de funcionamiento, proponiendo la utilización del Modelo de Dominio.

Se desarrollará el Modelo de Dominio, porque permite mostrar al usuario los principales conceptos que se manejan en el dominio del desarrollo del sistema de forma visual. Ayuda a los desarrolladores, clientes, usuarios e interesados a utilizar un mismo vocabulario para entender con facilidad el contexto en el que se enmarca el sistema.

Para que la captura de requisitos se haga de forma exitosa y el sistema cumpla con las características que el usuario desee, es necesario tener abundantes conocimientos sobre cómo debe funcionar el proceso en cuestión. El modelo de alguna forma va a contribuir con la identificación de clases que posteriormente serán utilizadas en el sistema.

Se muestran a continuación una serie de conceptos que son de vital importancia para el entendimiento del modelado:

*Usuario Visitante*: es la persona que visita el portal, que envía sugerencias, imprime contenidos y que puede realizar búsquedas de las noticias.

*Administrador*: es la persona que administra el portal, que gestiona los usuarios y las categorías de las noticias, que consulta los reportes de usuarios, de noticias y además crea portales Web. *Redactor:* es la persona encargada de redactar una noticia.

*Editor*: es la persona encargada de editar una noticia.

*Aprobador*: es la persona encargada de aprobar una noticia.

*Noticia:* es la información relacionada con un evento noticioso.

*Categoría de Noticia*: es una categoría que agrupa un tipo de noticia determinada.

*Buscador Noticia*: es el formulario que contiene los parámetros de búsqueda de la noticia.

*Formulario Sugerencia*: es el formulario que se le ofrece al usuario para que envíe la sugerencia.

*Portal Web*: es un conjunto de archivos electrónicos y páginas Web referentes a un tema en particular, que incluye una página inicial de bienvenida, con un nombre de dominio y con una dirección específica, accesible desde el protocolo HTTP. A donde el *Usuario Visitante* accede para ver las informaciones, para buscar noticias y enviar sugerencias.

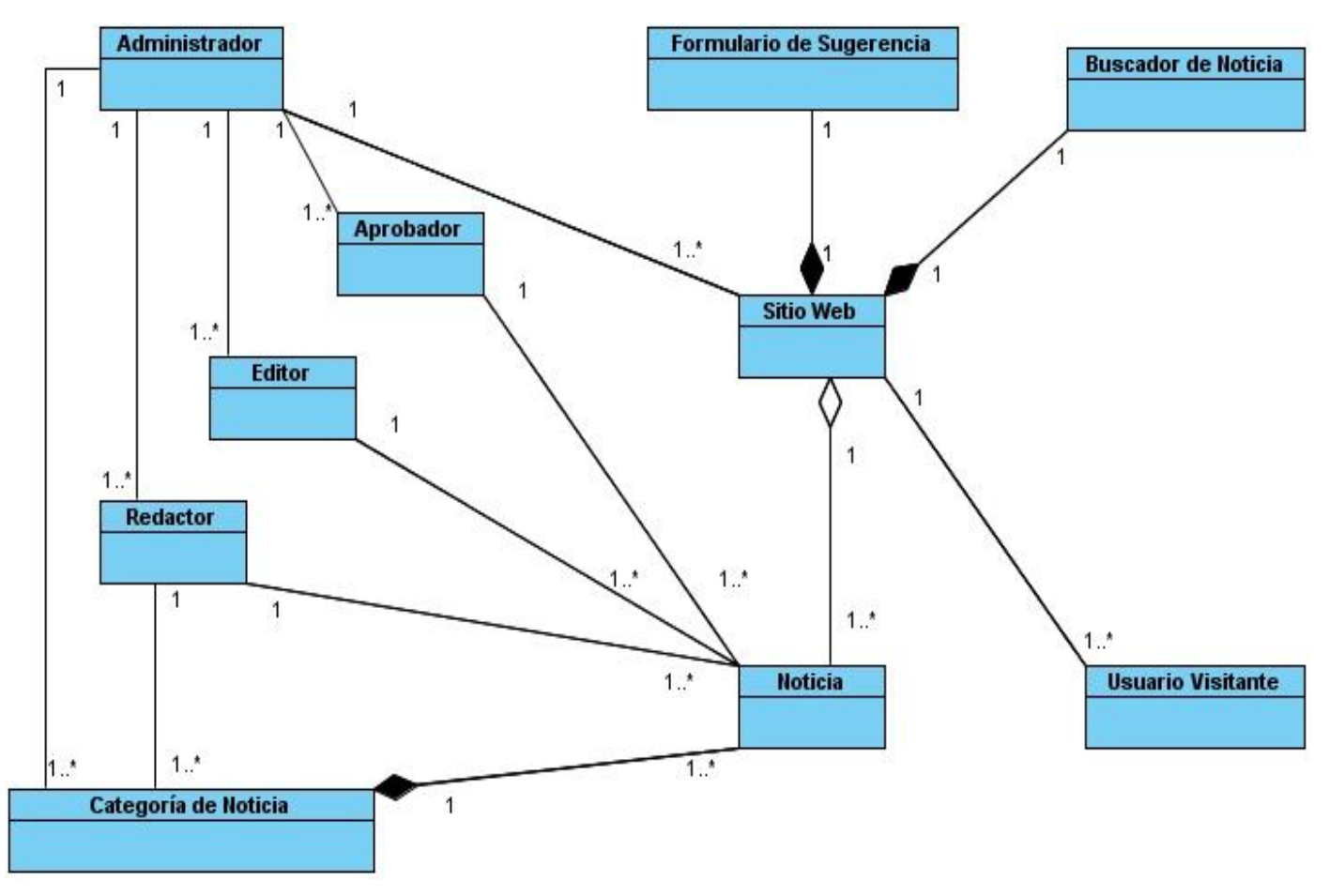

*Fig. 2.1 Modelo de dominio.*

#### <span id="page-26-0"></span>**2.6 Requisitos funcionales del sistema**

RF1- Adicionar sitio Web. RF2- Modificar sitio Web. RF3- Adicionar sección. RF4- Modificar sección. RF5- Eliminar sección. RF6- Buscar sección. RF7- Adicionar sección al menú opciones. RF8- Eliminar sección del menú opciones. RF9- Ordenar elementos del menú opciones. RF10- Adicionar banner. RF11- Modificar banner. RF12- Eliminar banner. RF13- Adicionar imagen. RF14- Modificar imagen. RF15- Eliminar imagen. RF16- Adicionar idioma. RF17- Modificar idioma. RF18- Eliminar idioma. RF19- Activar idioma. RF20- Desactivar idioma. RF21- Introducir categoría de imagen. RF22- Modificar categoría de imagen. RF23- Eliminar categoría de imagen. RF24- Buscar categoría de imagen. RF25- Adicionar usuario. RF26- Modificar usuario. RF27- Eliminar usuario.

RF28- Buscar usuario. RF29- Adicionar contacto. RF30- Modificar contacto. RF31- Eliminar contacto. RF32- Configurar elementos del sistema. RF33- Enviar notificación. RF34- Adicionar Plantilla. RF35- Eliminar Plantilla. RF36- Cambiar Idioma. RF37- Enviar mensaje. RF38- Buscar noticias. RF39- Imprimir Contenido*.* RF40- Redactar noticia. RF41- Revisar noticia. RF42- Aprobar noticia. RF43- Eliminar noticia RF44- Adicionar categoría de noticia. RF45- Modificar categoría de noticia. RF46- Eliminar categoría de noticia. RF47- Buscar categoría de noticia. RF48- Autenticar usuario. RF49- Adicionar Rol. RF50- Modificar Rol. RF51- Eliminar Rol. RF52- Adicionar Contenido. RF53- Modificar Contenido. RF54- Eliminar Contenido.

## <span id="page-27-0"></span>**2.7 Requisitos no funcionales del sistema**

Son aquellos que definen otras características que debe cumplir el sistema, no relacionadas directamente con la funcionalidad pero sí determinan la calidad del producto. Los requisitos no funcionales son:

 $\triangleright$  Apariencia

Diseñado para una resolución de 1024 x 768.

Diseño sencillo.

Uso estándar de colores e imágenes a lo largo de la aplicación.

Usabilidad y Accesibilidad

 Navegación sencilla. Uso de paginados.

Visualización de manera correcta en Internet Explorer y Firefox.

#### Soporte

 Servidor Apache 2.0. PHP versión 5.0. Navegador que interprete JavaScript.

## $\triangleright$  Legales

Basada en una plataforma con licencia GNU/GPL.

## $\triangleright$  Seguridad

 Control de permisos a nivel de roles. Visibilidad de la información según roles. Posibilidad de auditar el sistema.

# <span id="page-28-0"></span>**2.8 Actores del Sistema**

A continuación se dan a conocer los actores que intervienen en el sistema, así como su respectiva descripción.

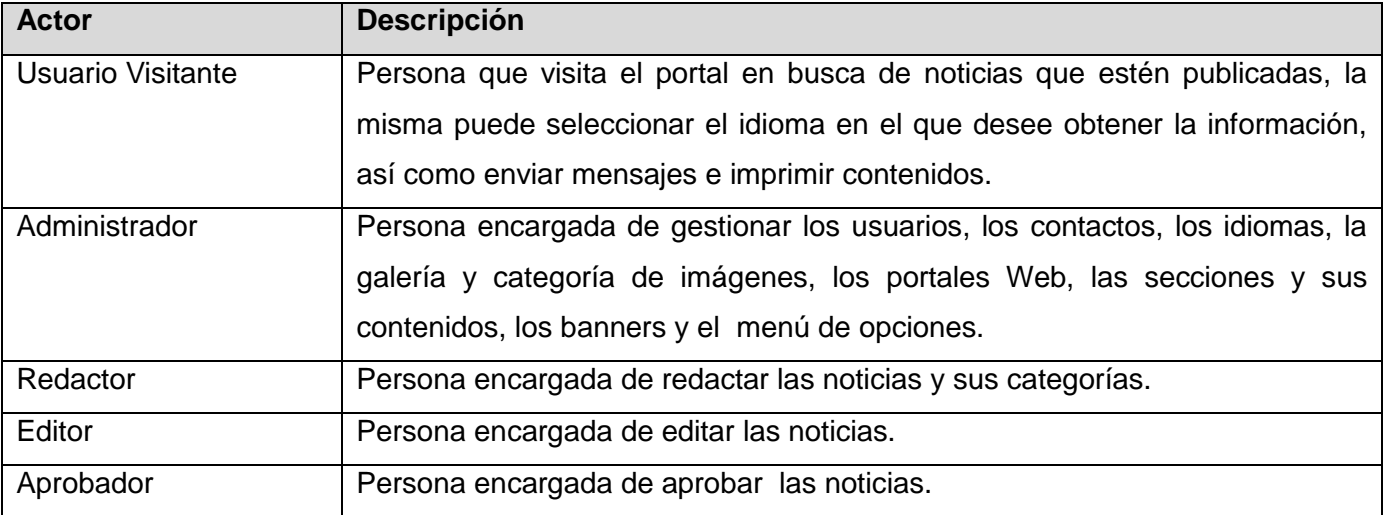

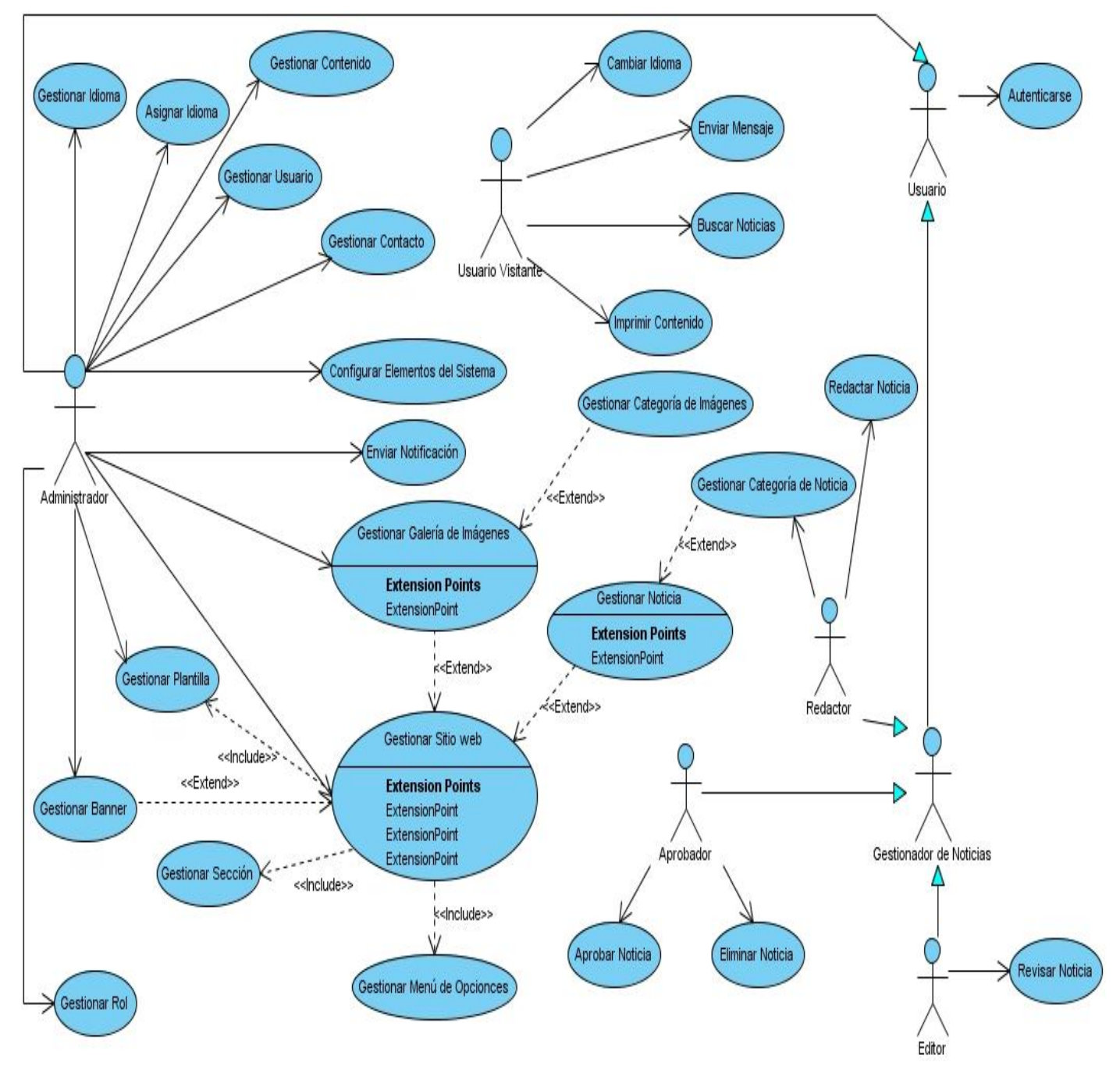

# <span id="page-29-0"></span>**2.9 Diagrama de Casos de Uso del Sistema**

*Fig. 2.2 Diagrama de Casos de Uso del Sistema.*

# <span id="page-30-0"></span>**2.10 Descripción de Casos de Uso**

A continuación se describen los casos de uso con los que va a contar el sistema.

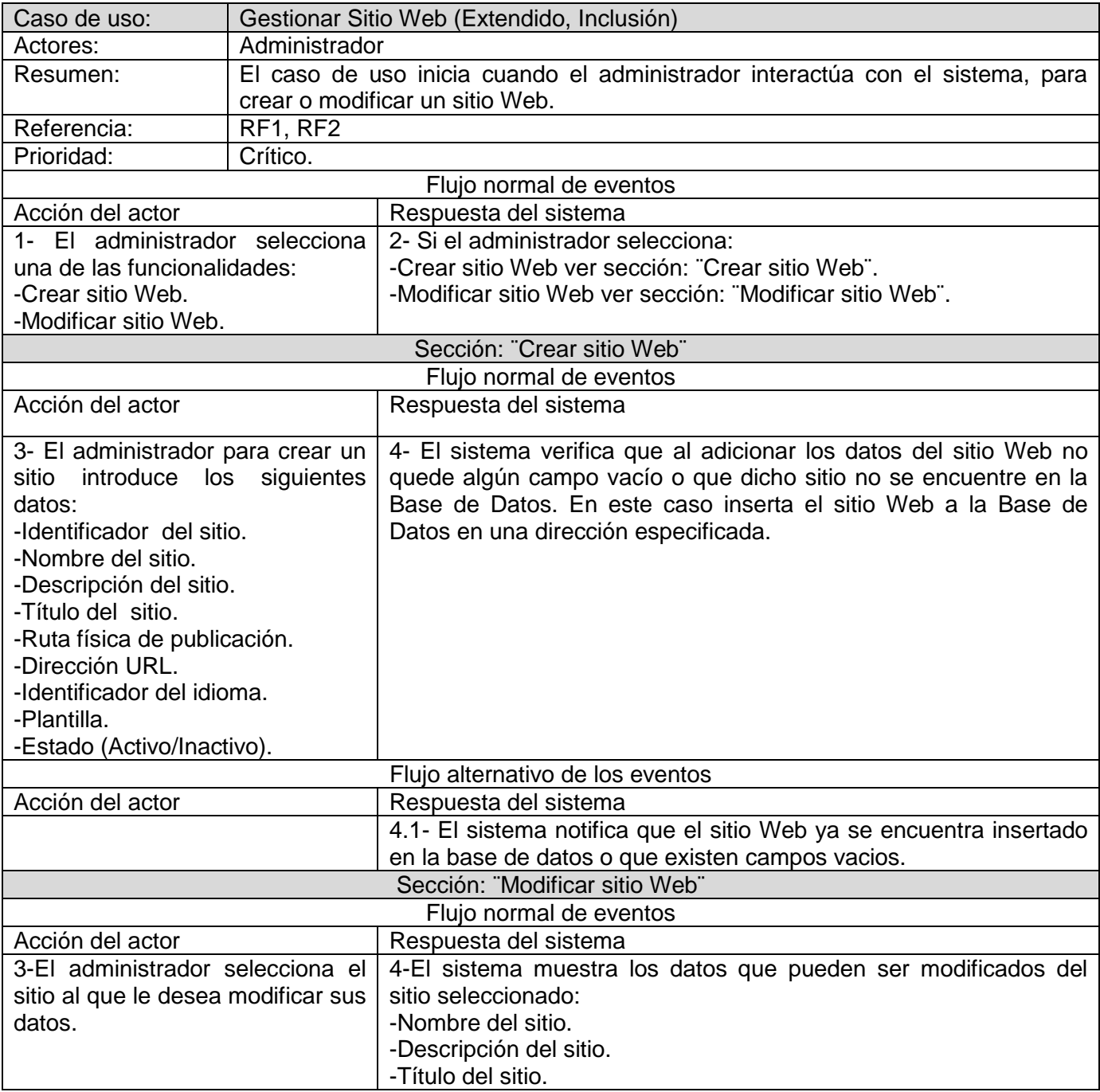

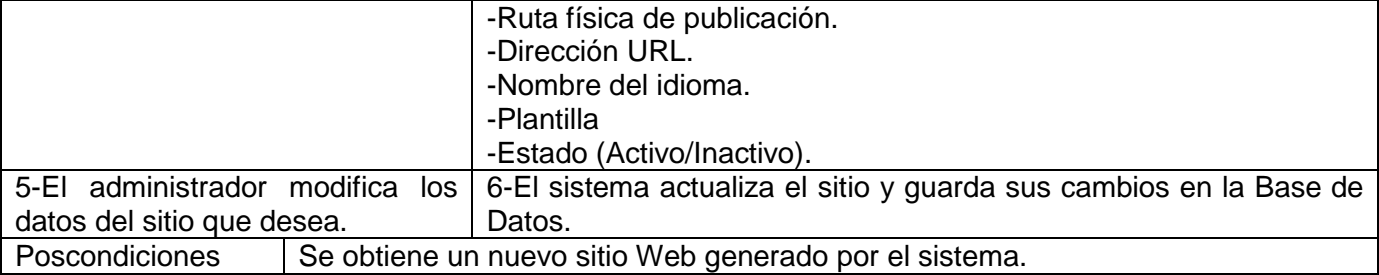

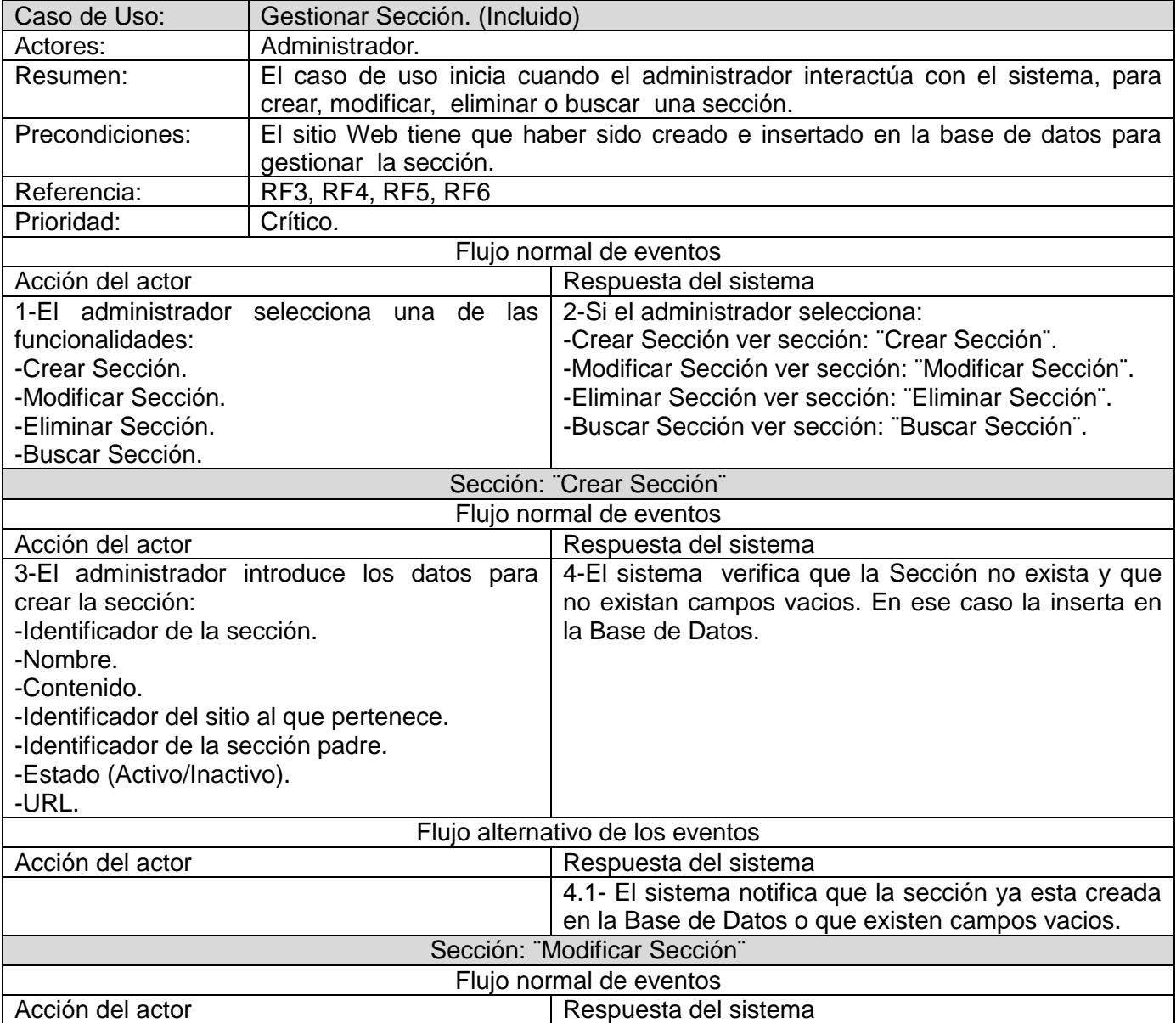

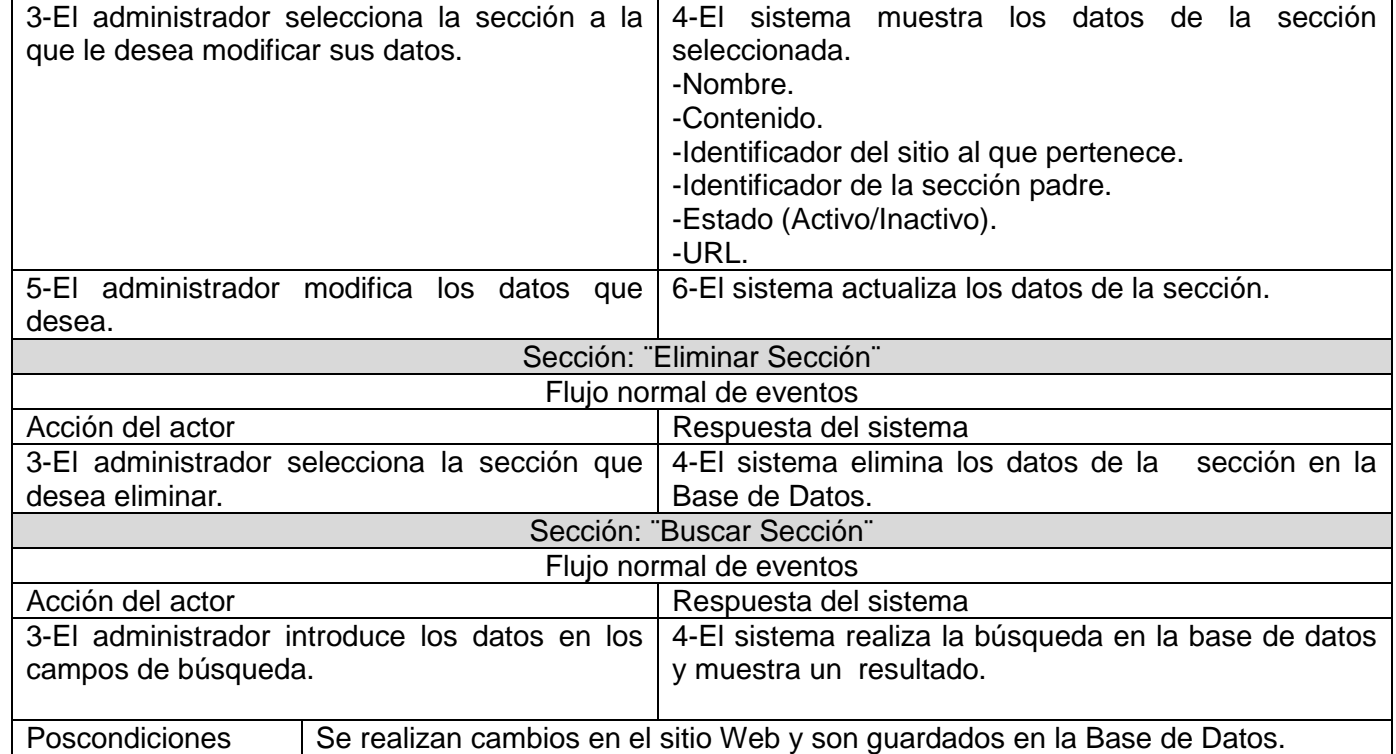

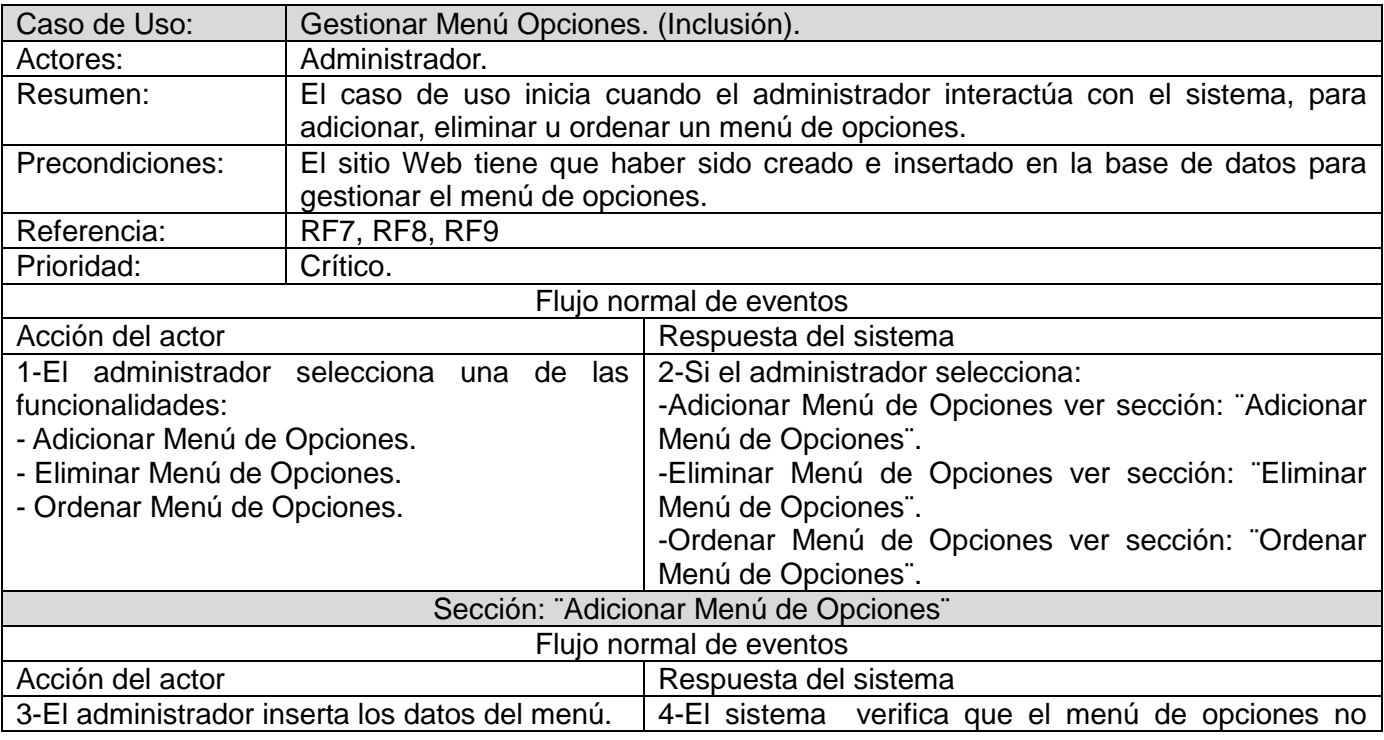

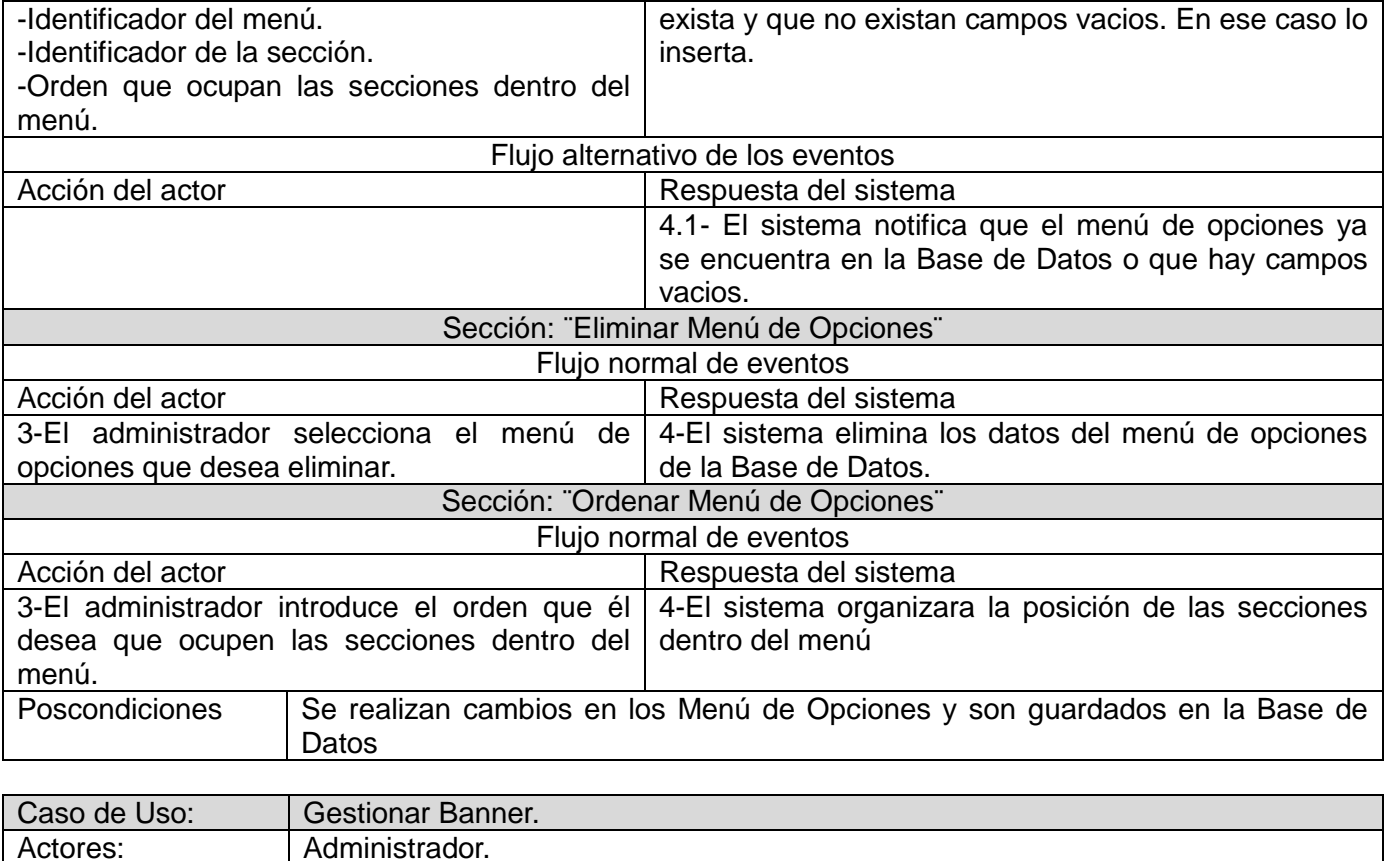

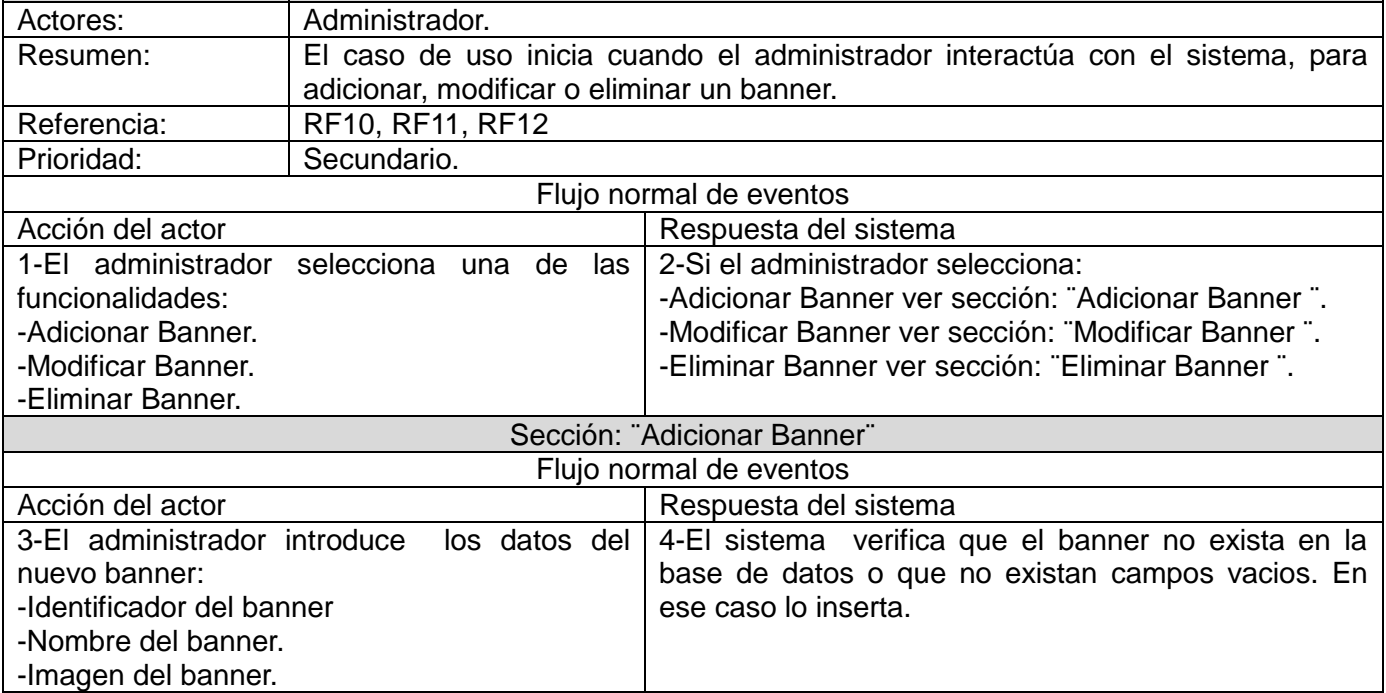

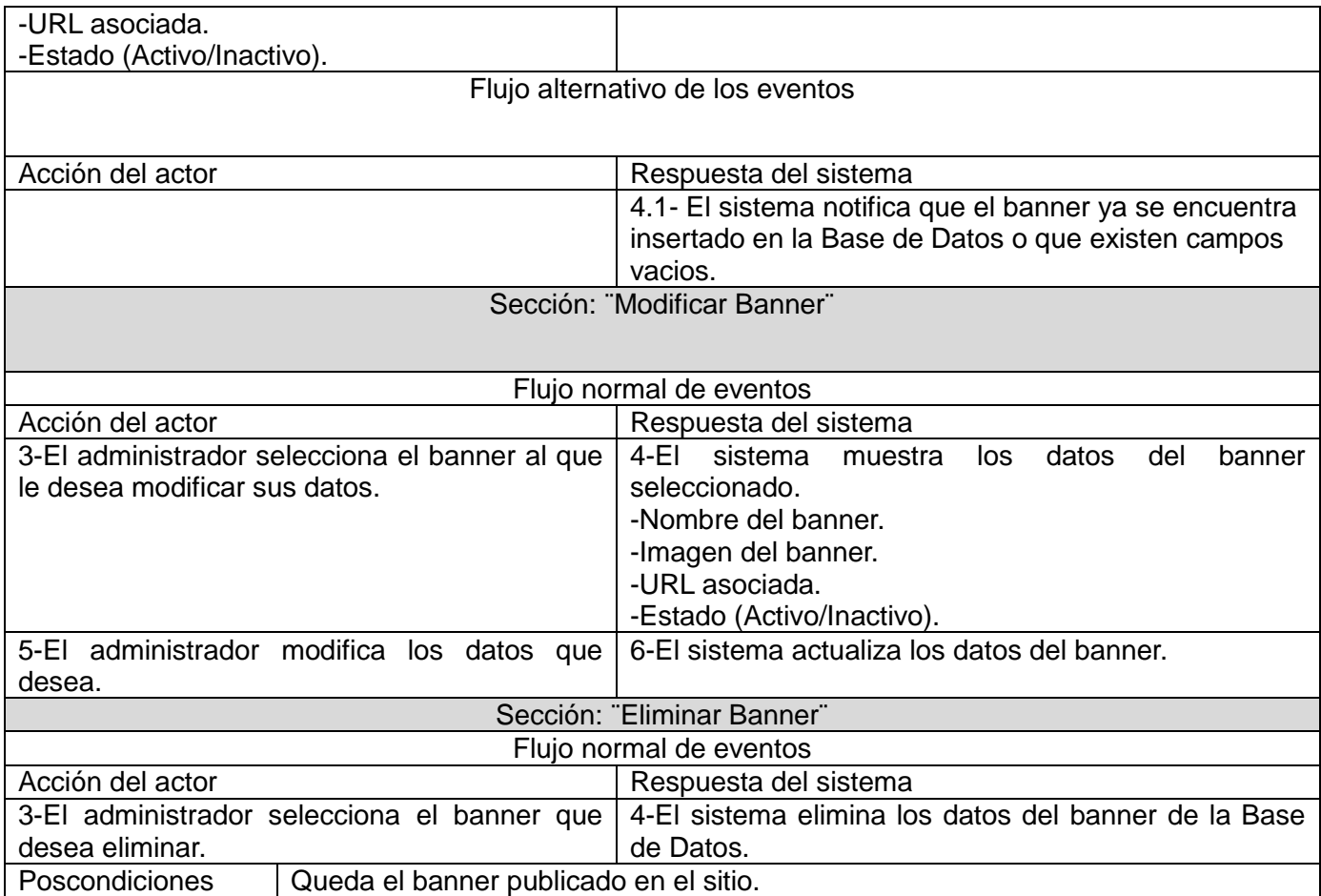

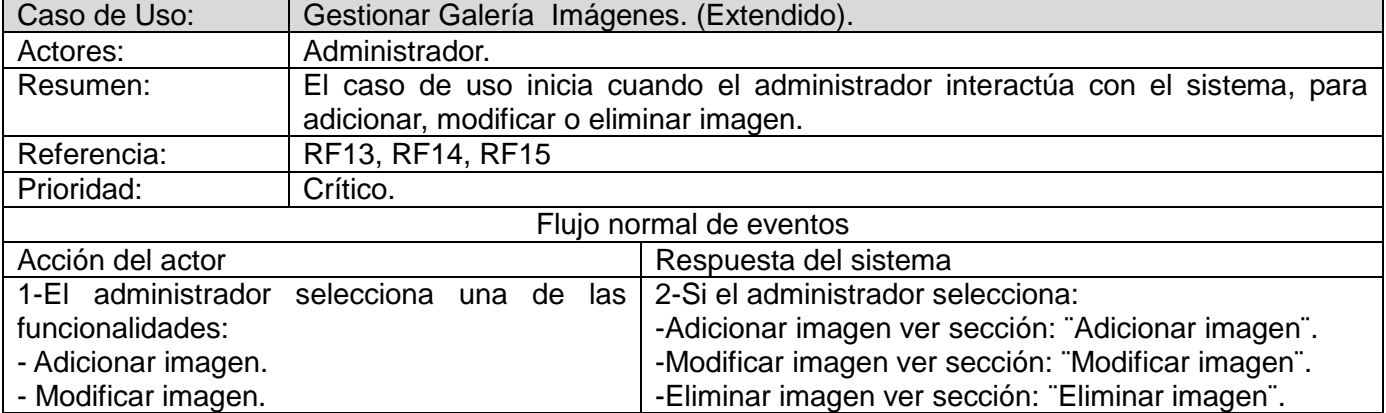

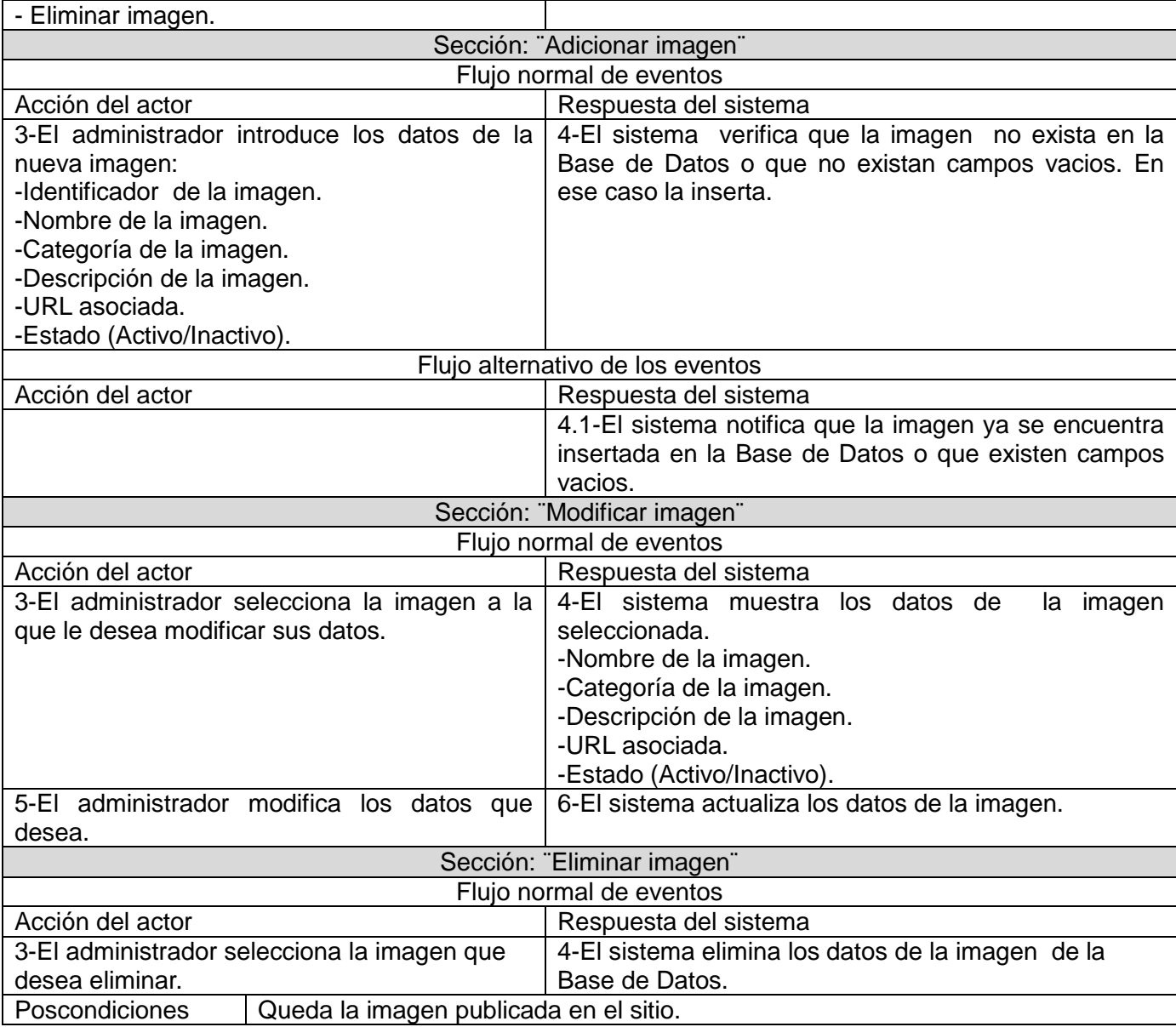

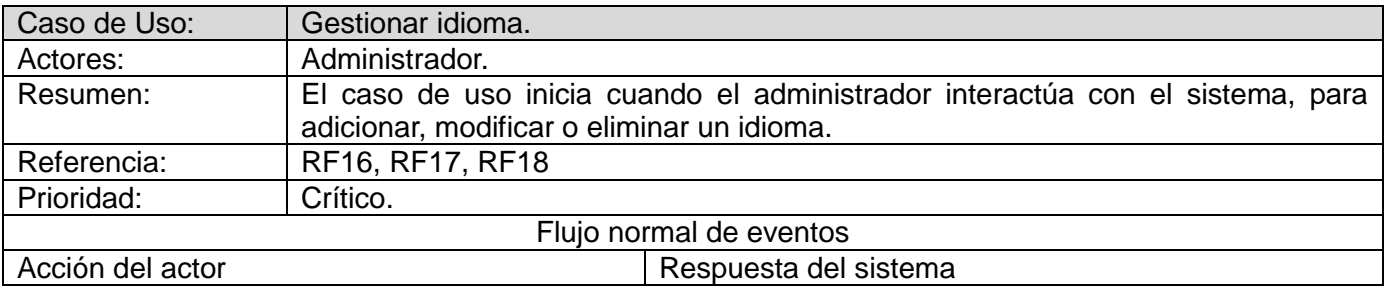
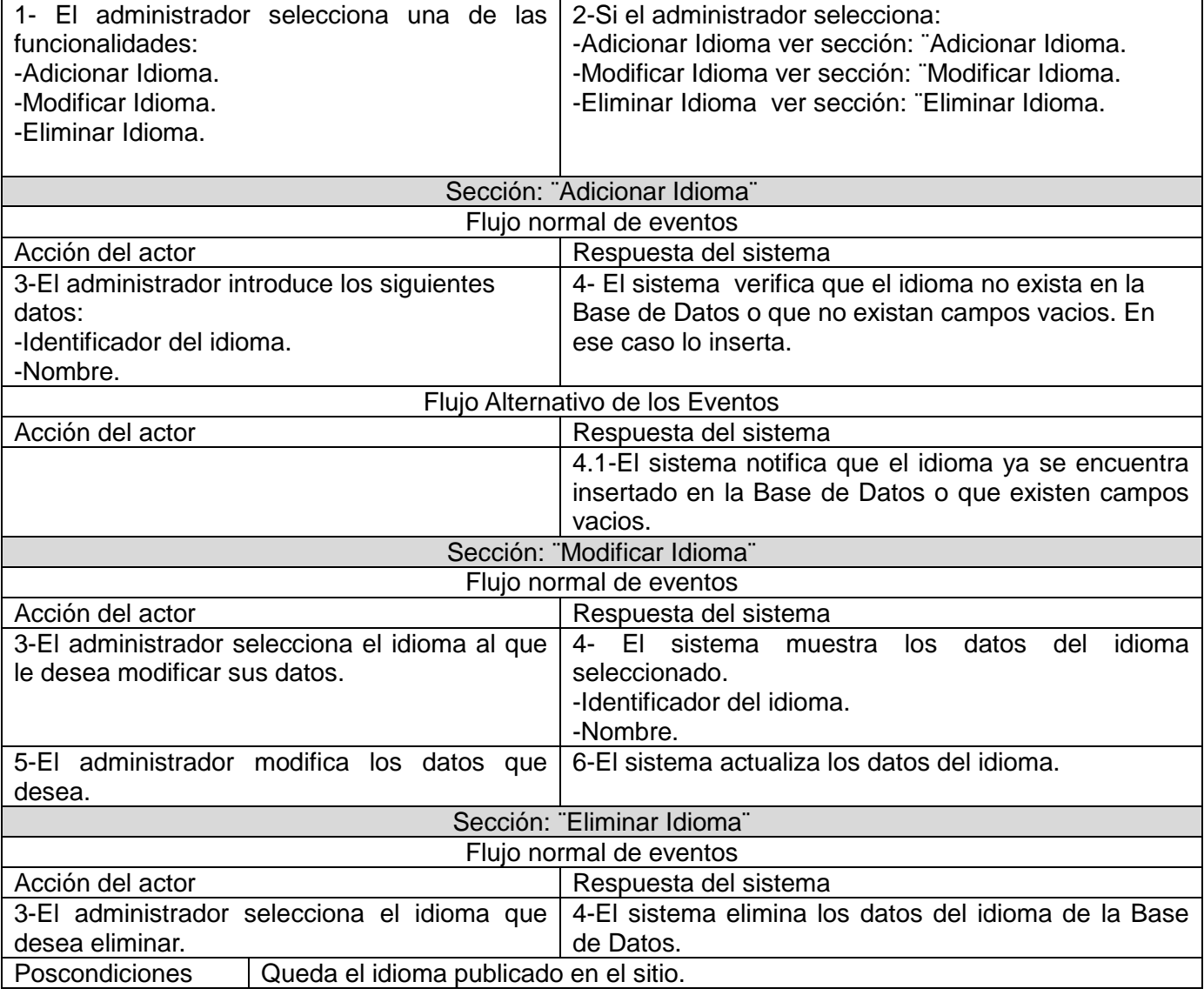

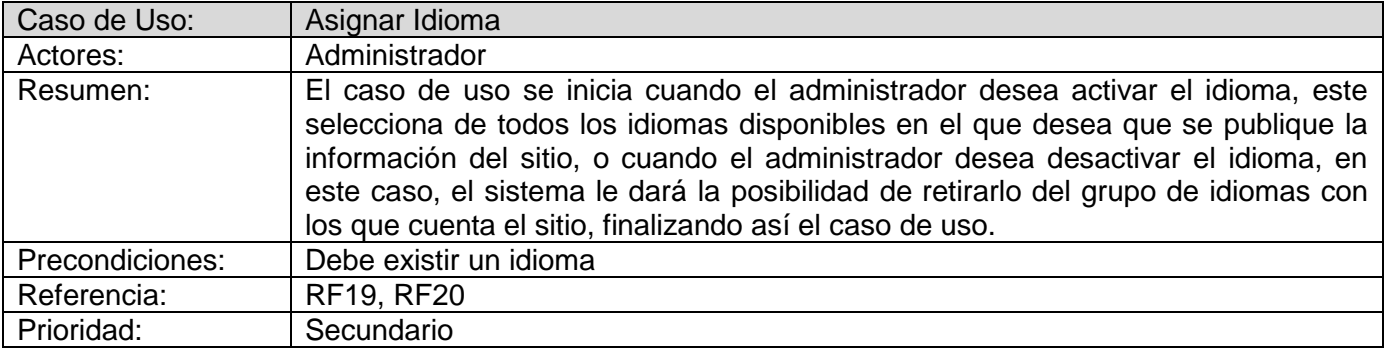

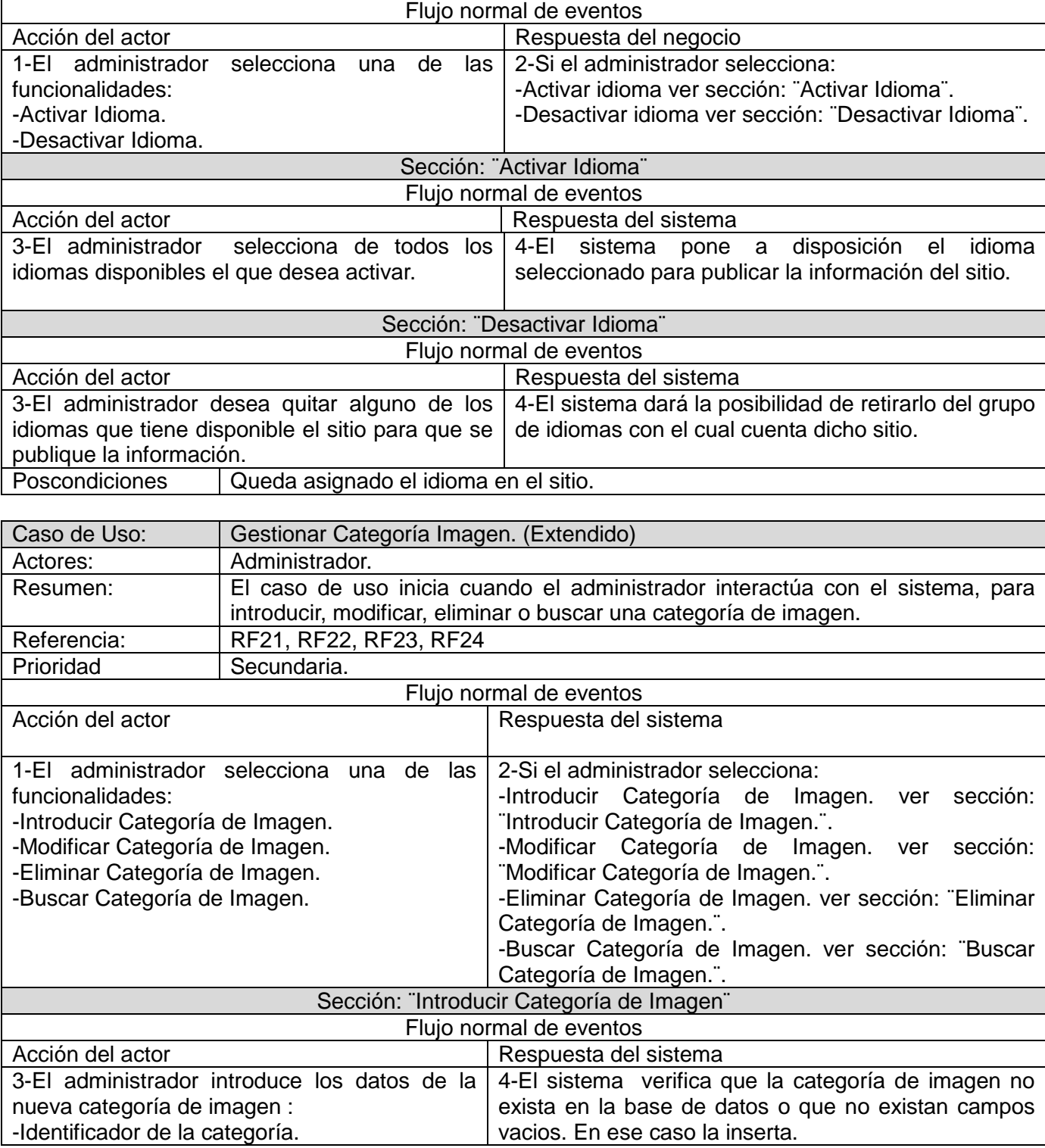

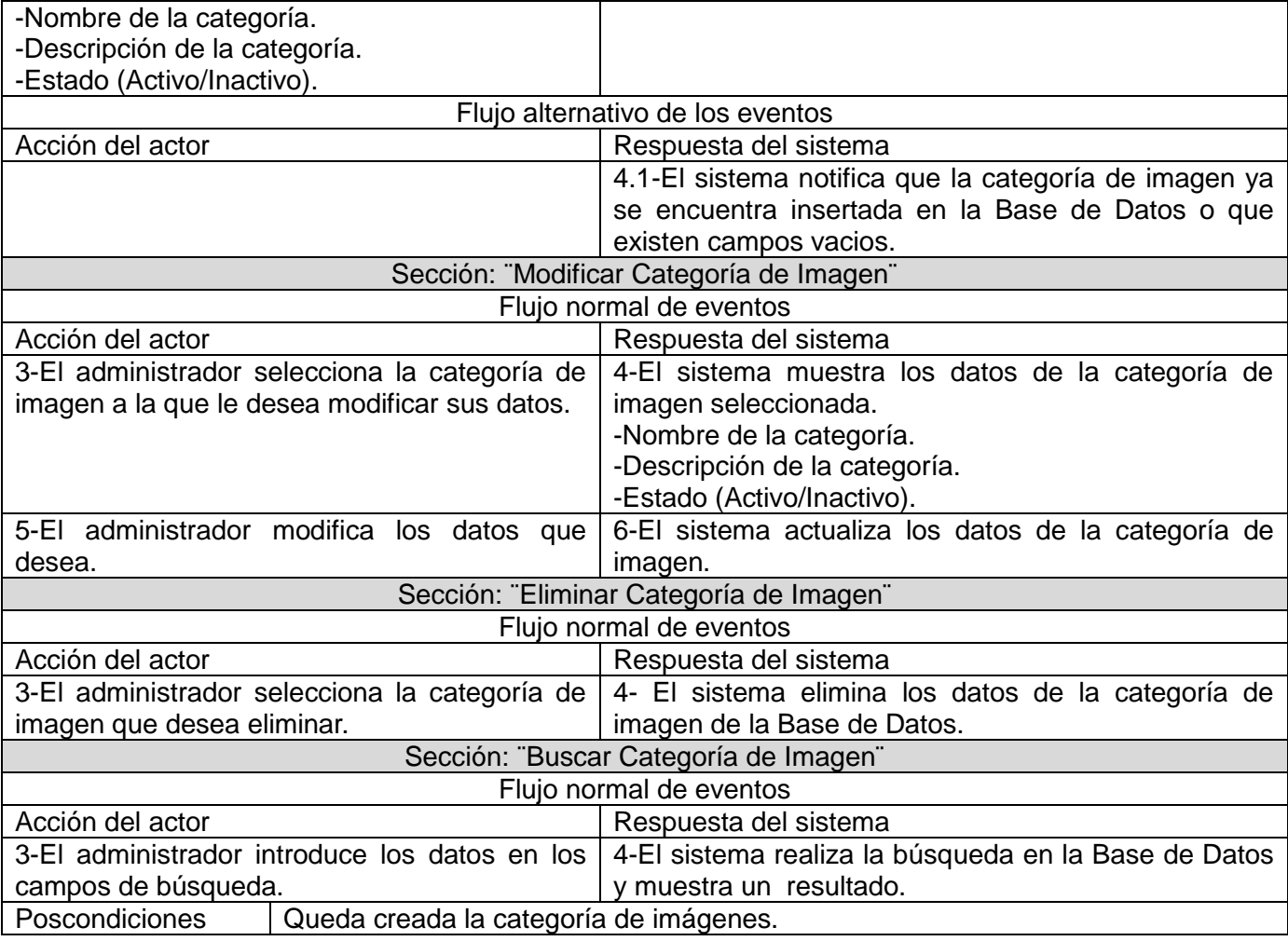

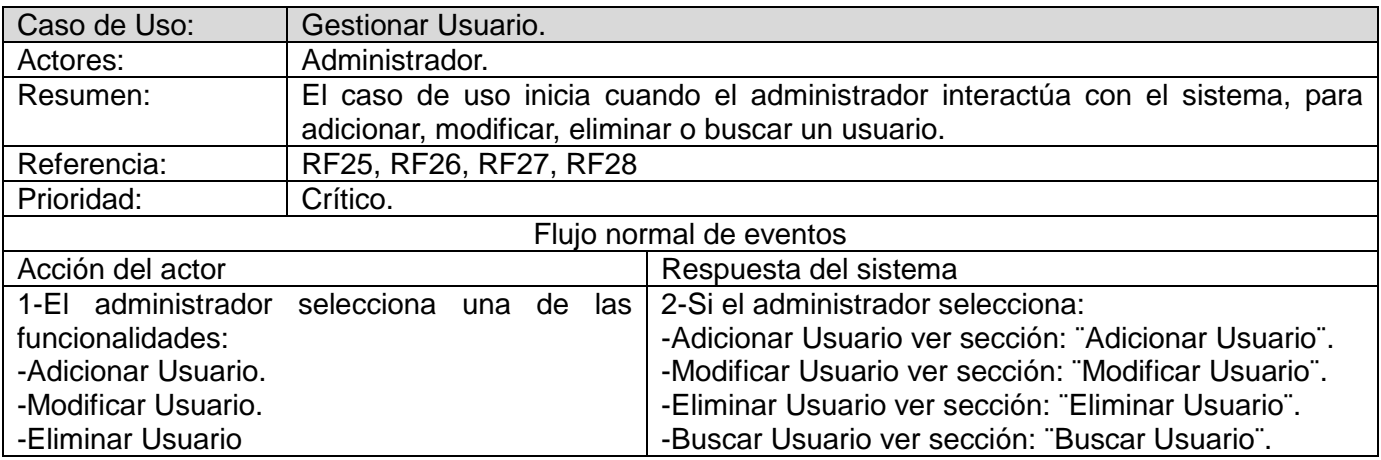

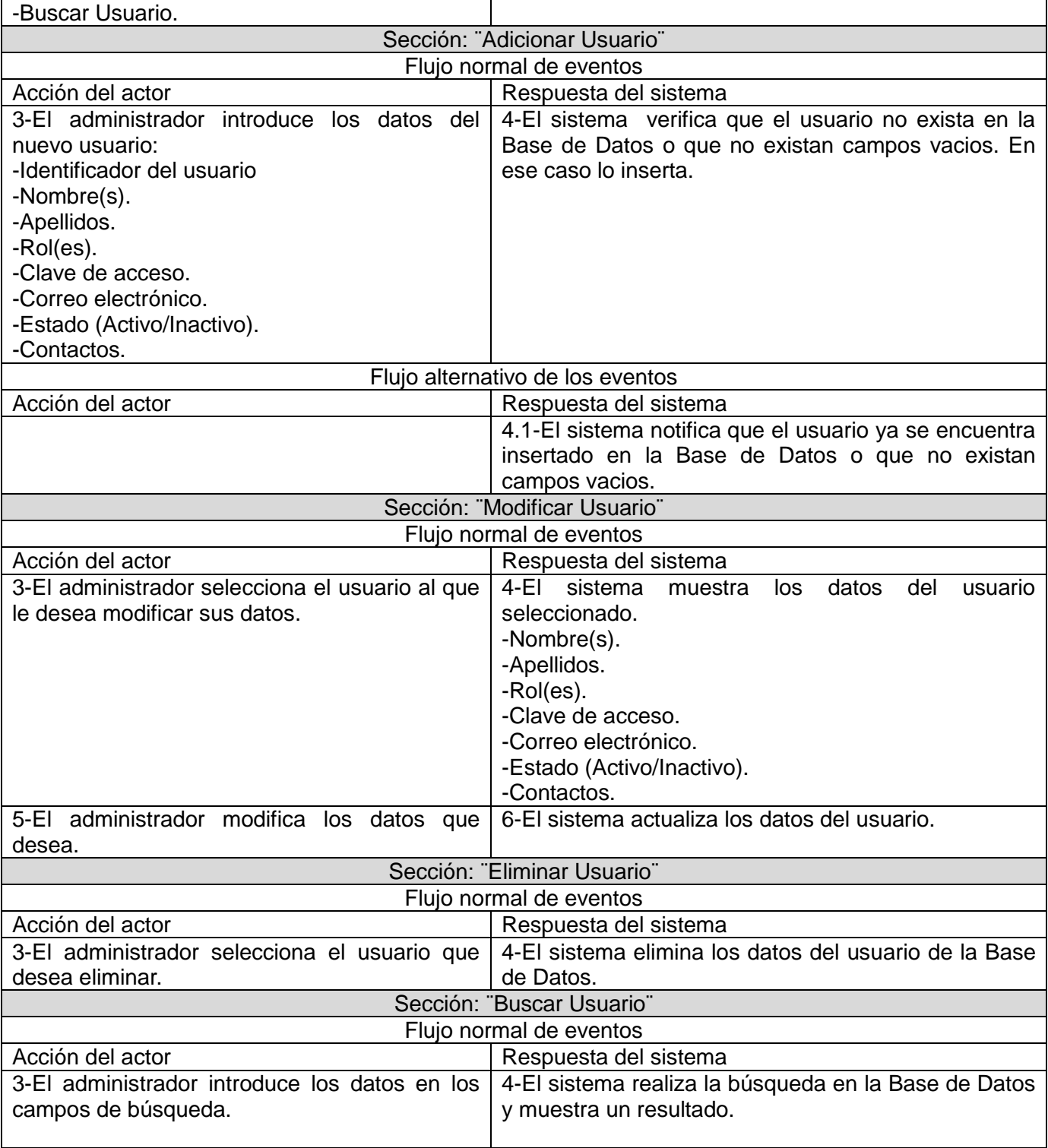

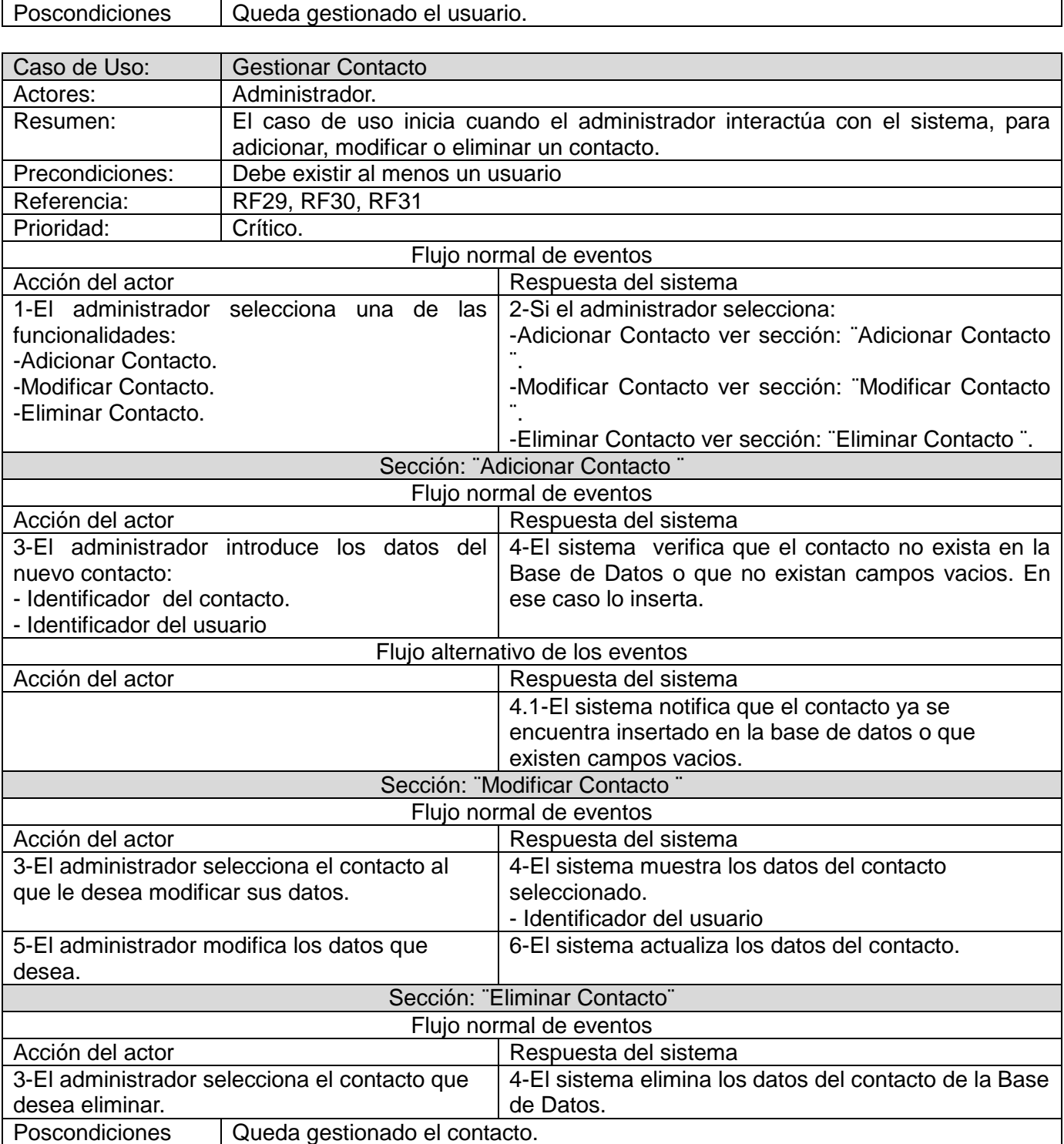

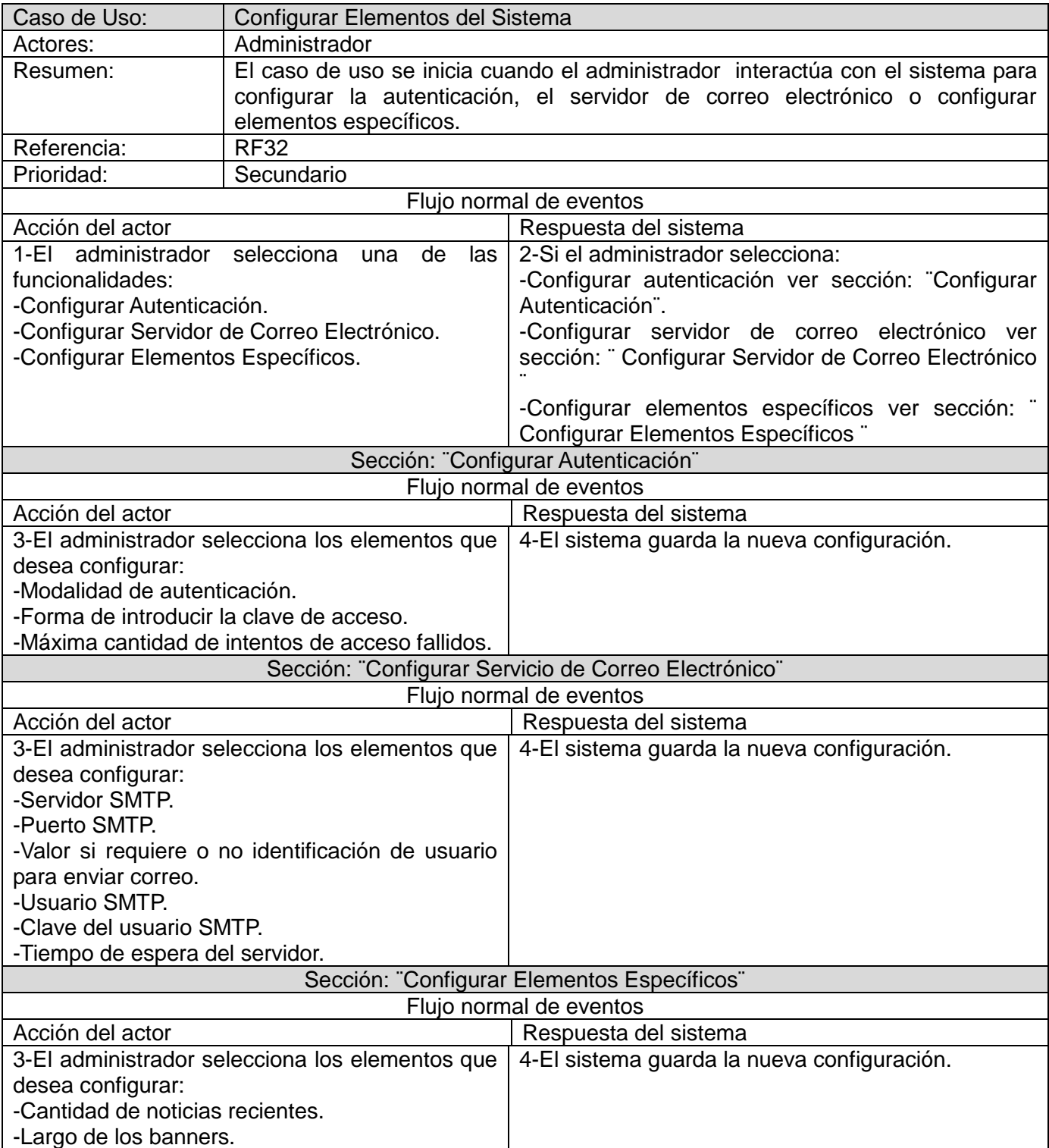

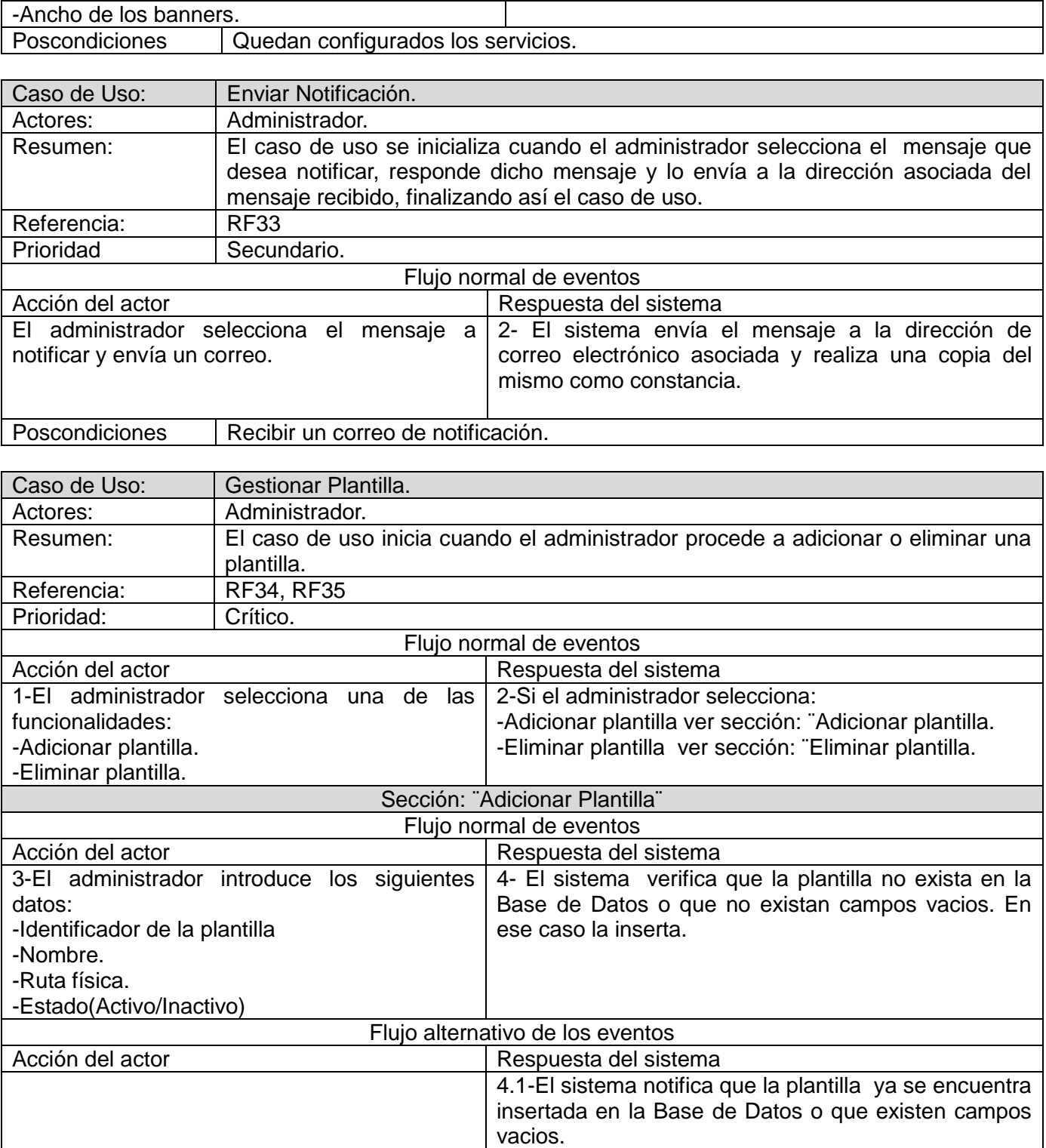

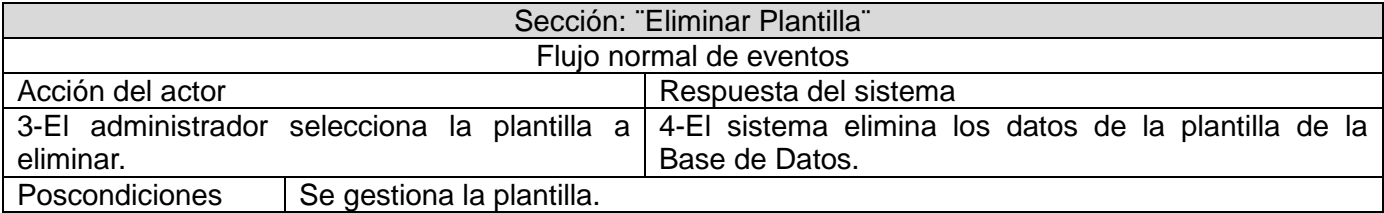

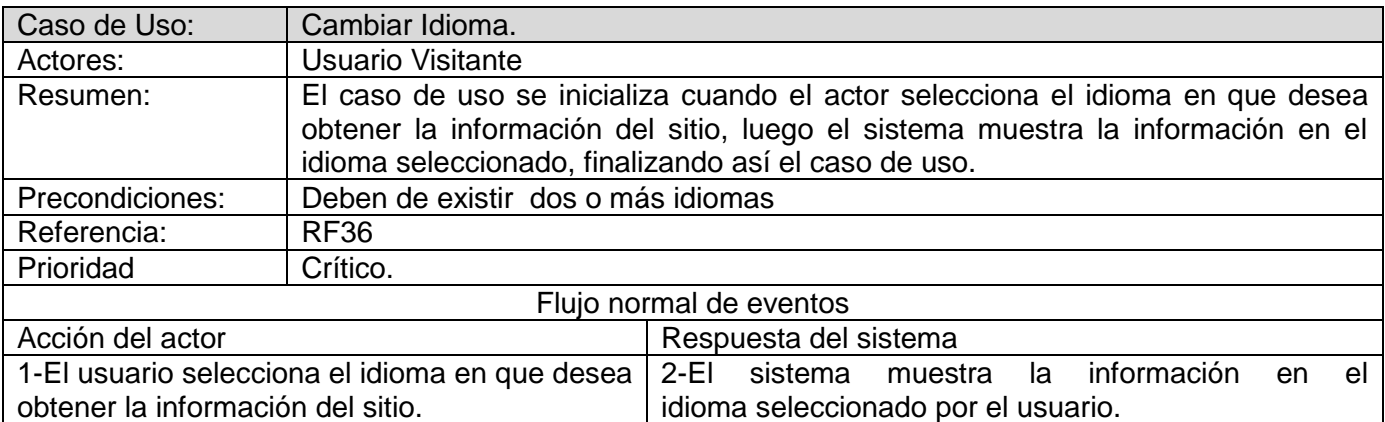

Poscondiciones Se muestra el sitio en el idioma seleccionado

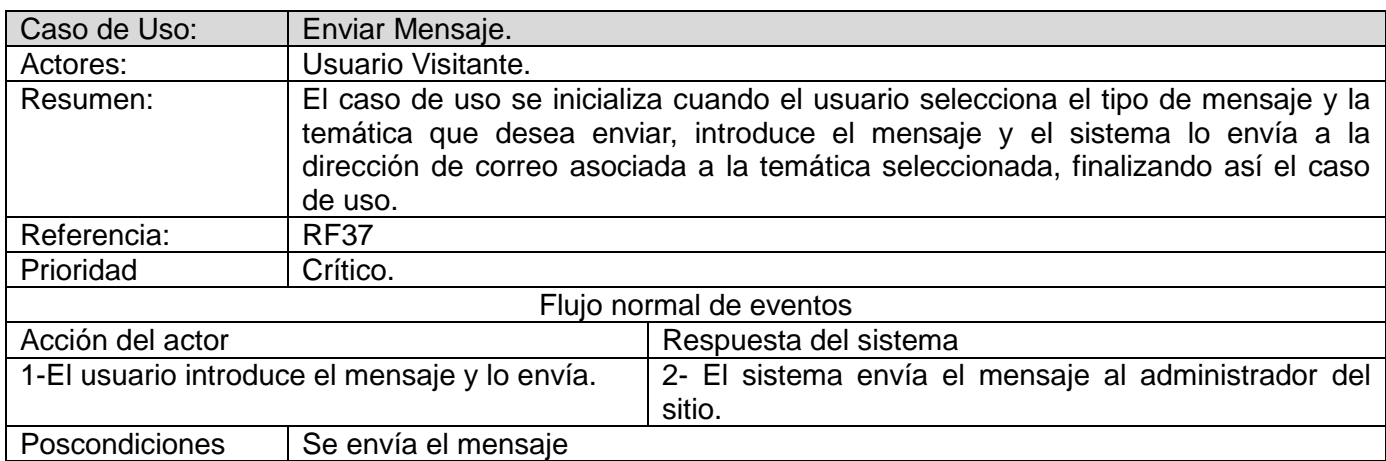

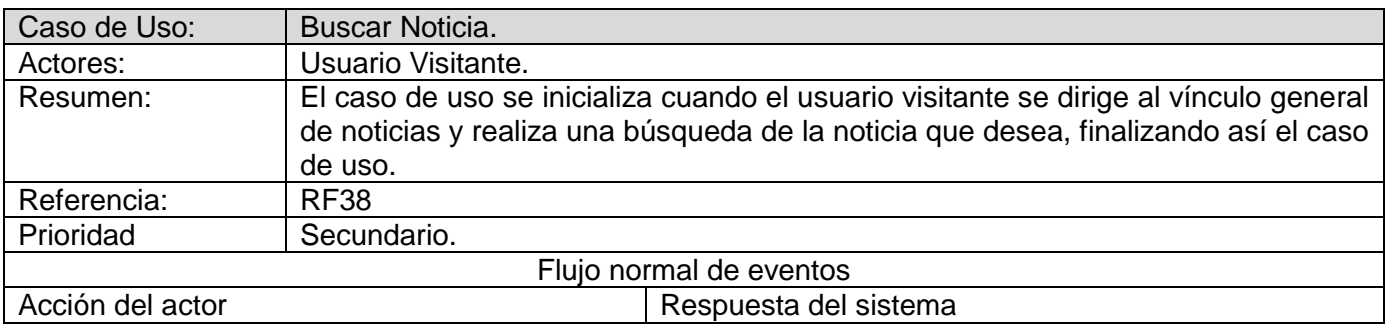

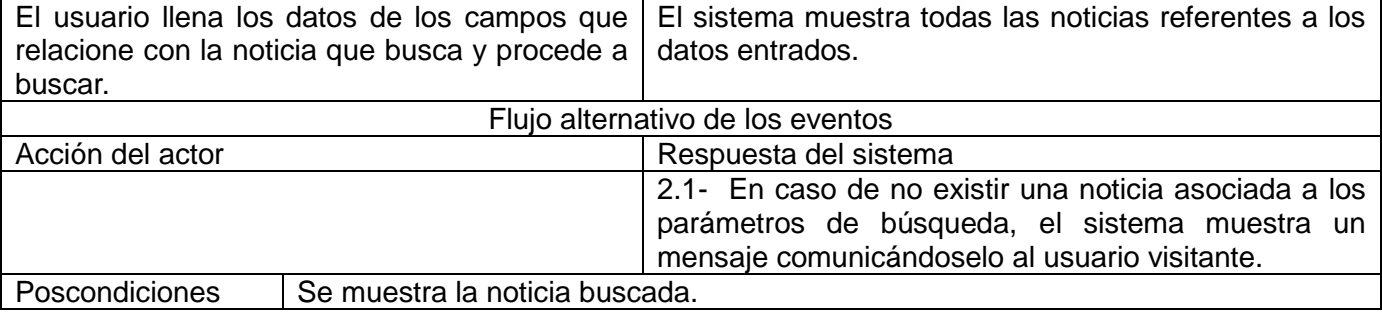

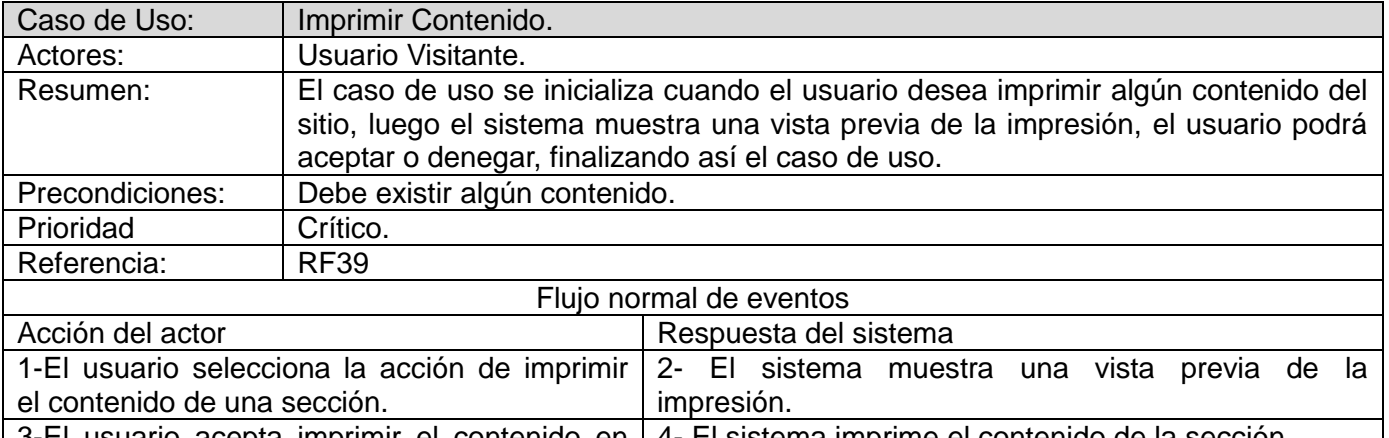

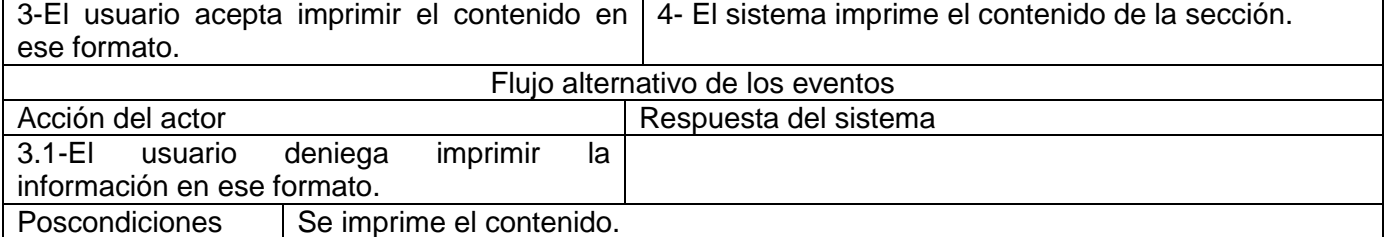

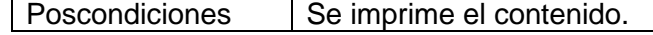

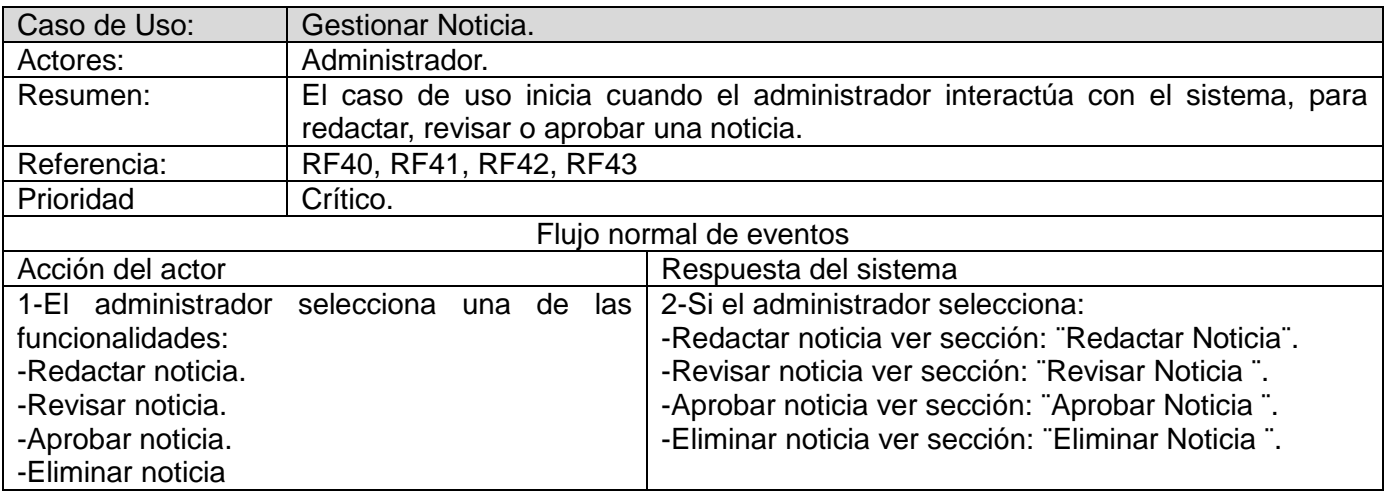

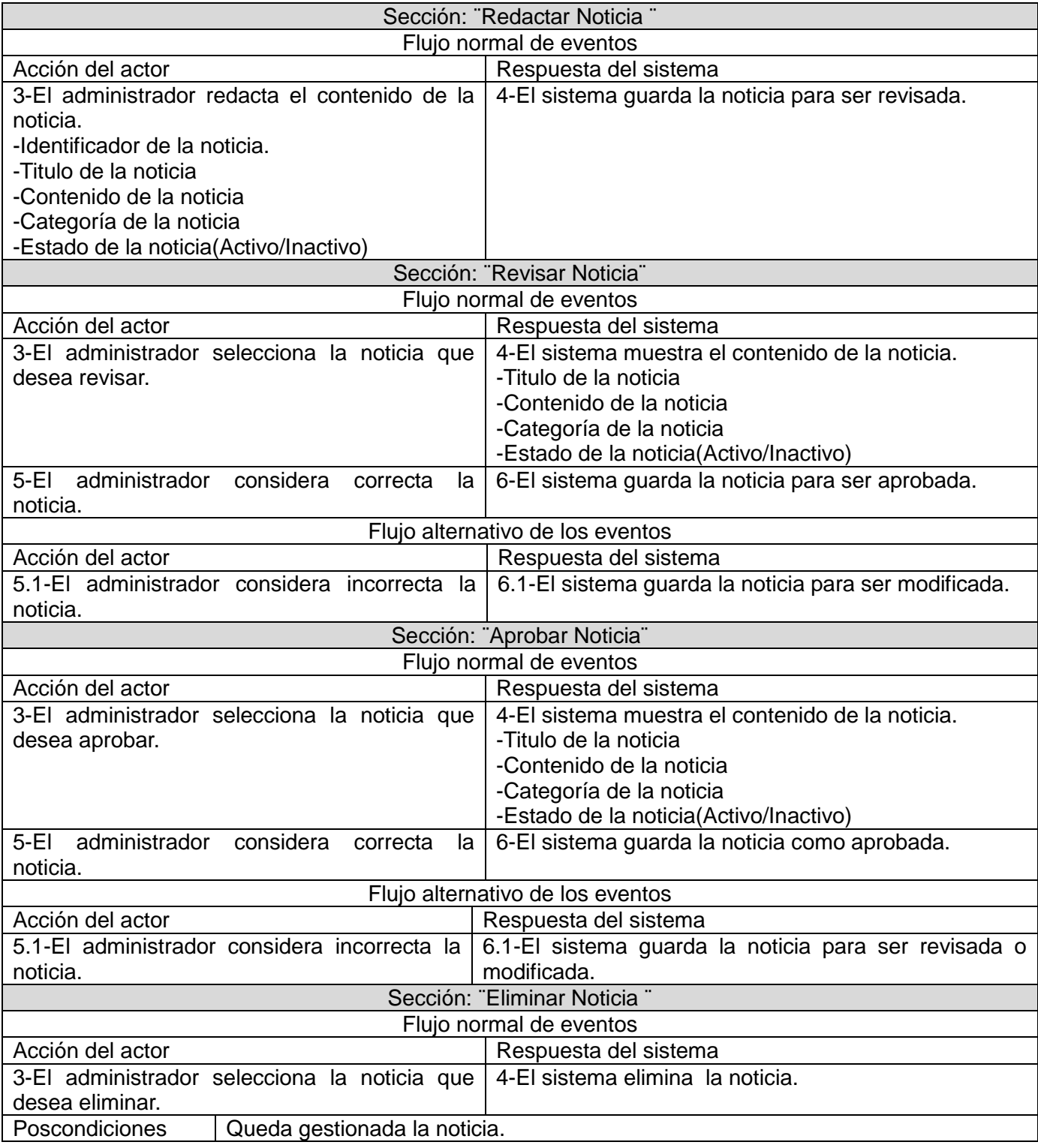

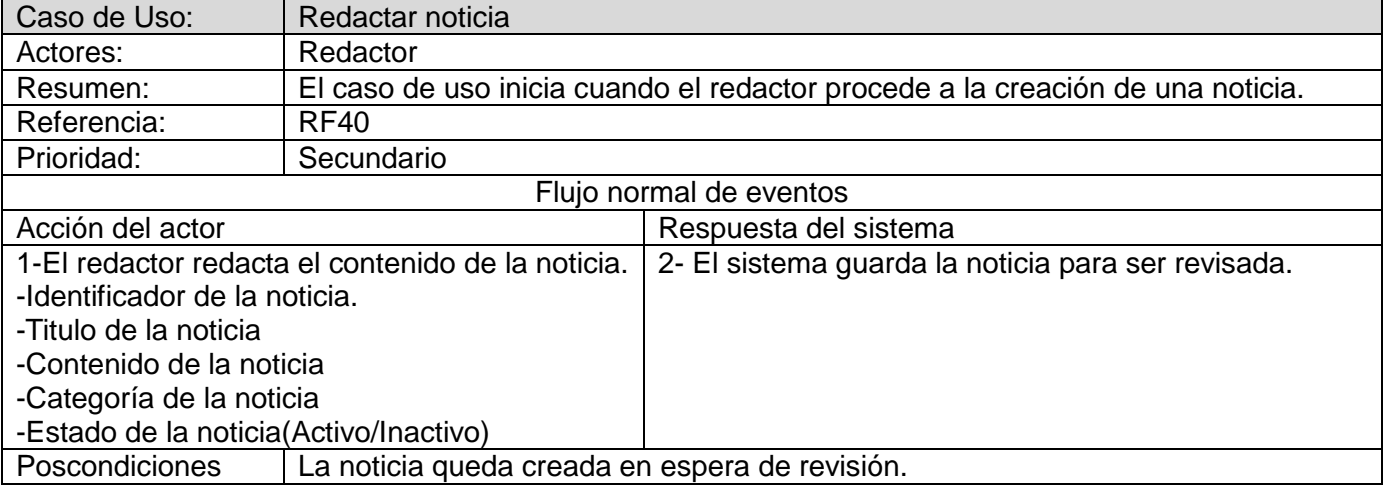

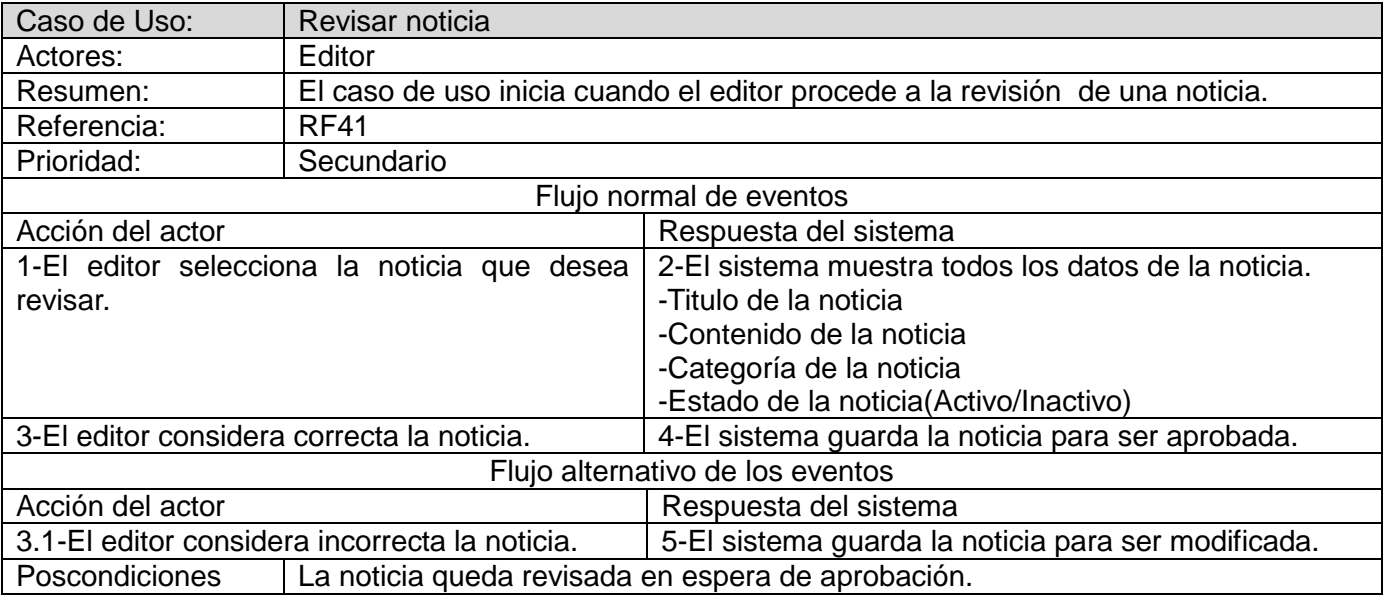

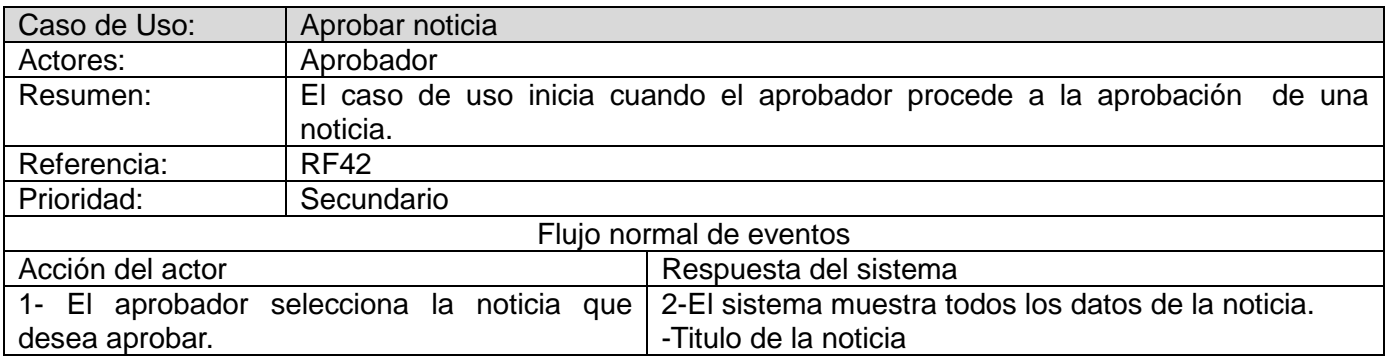

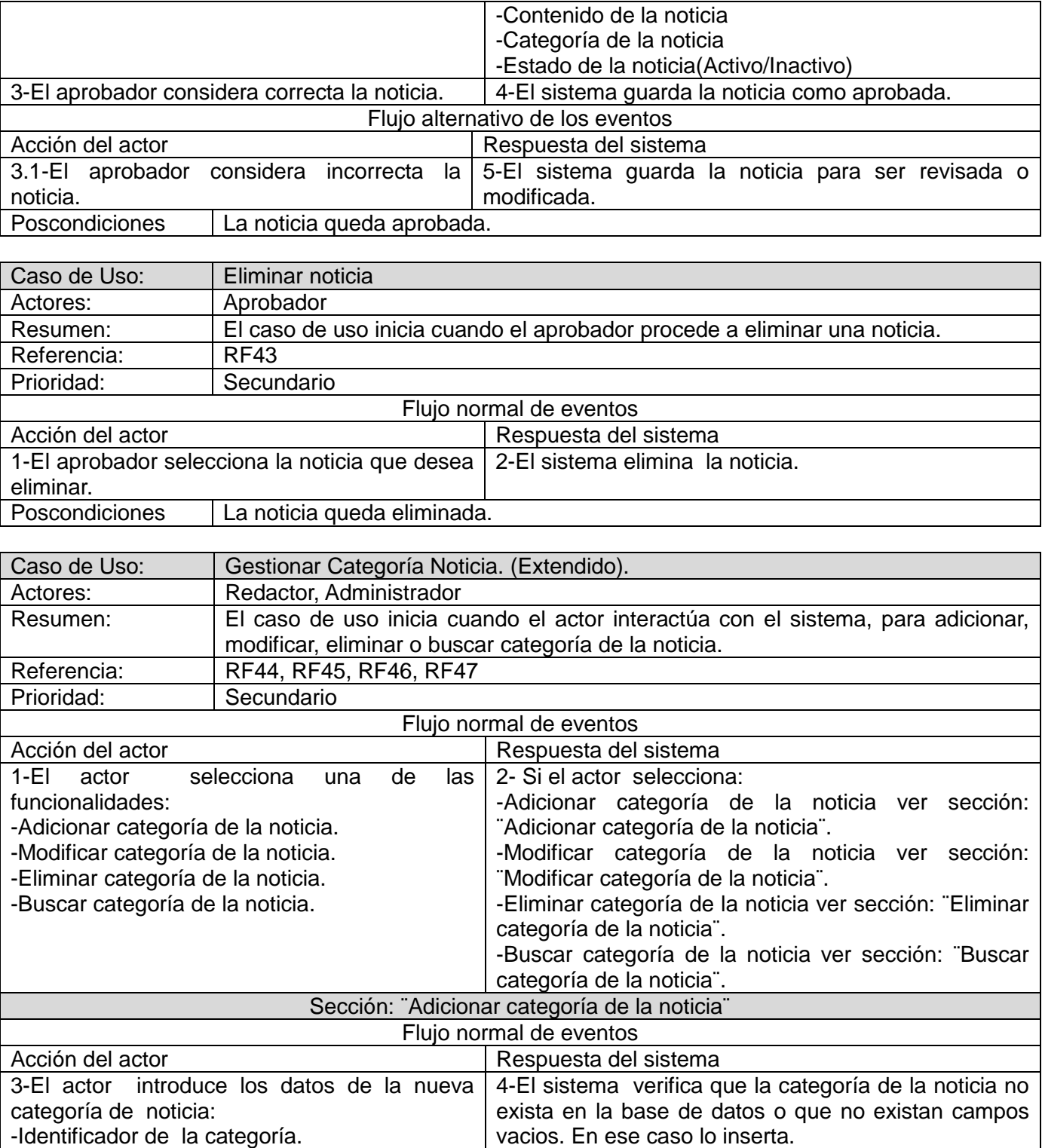

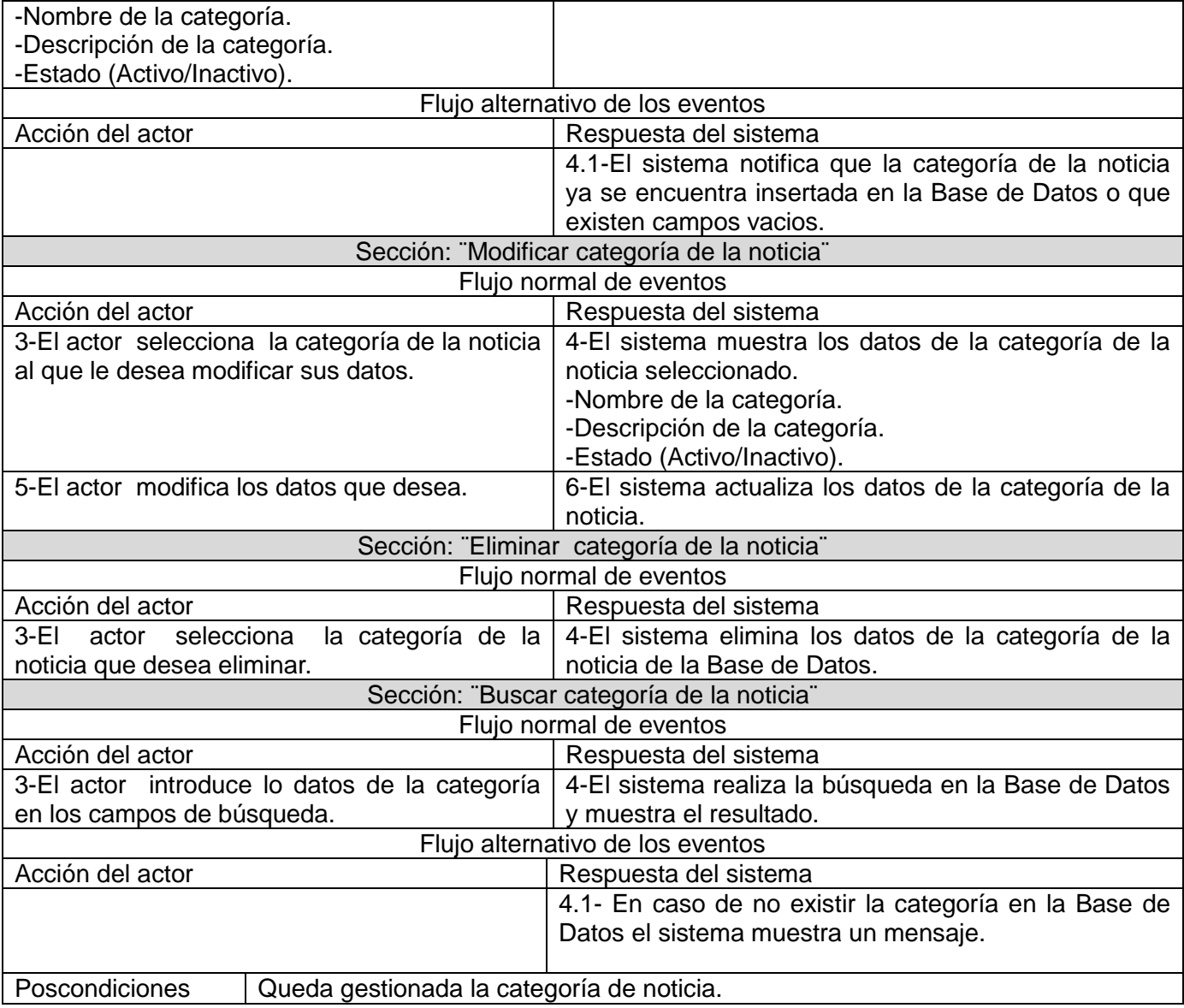

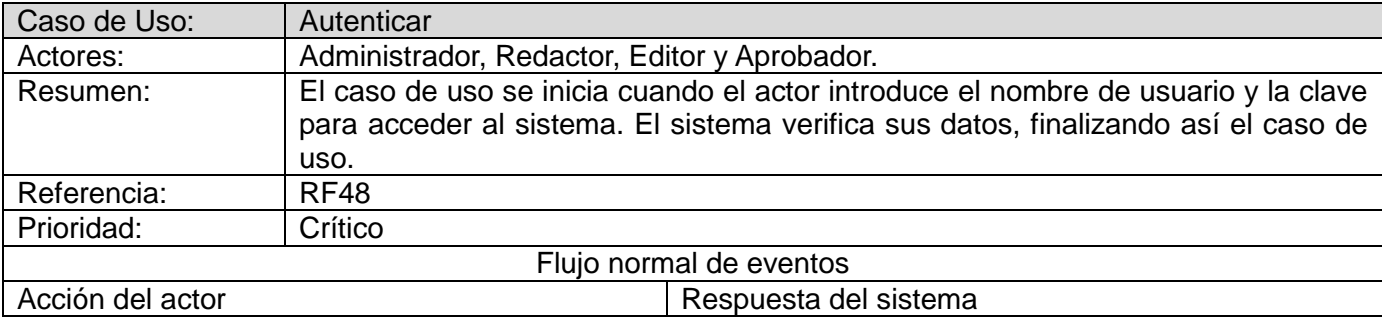

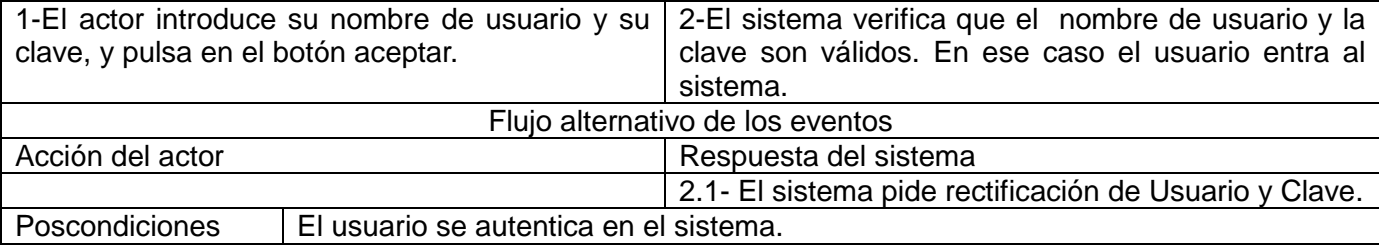

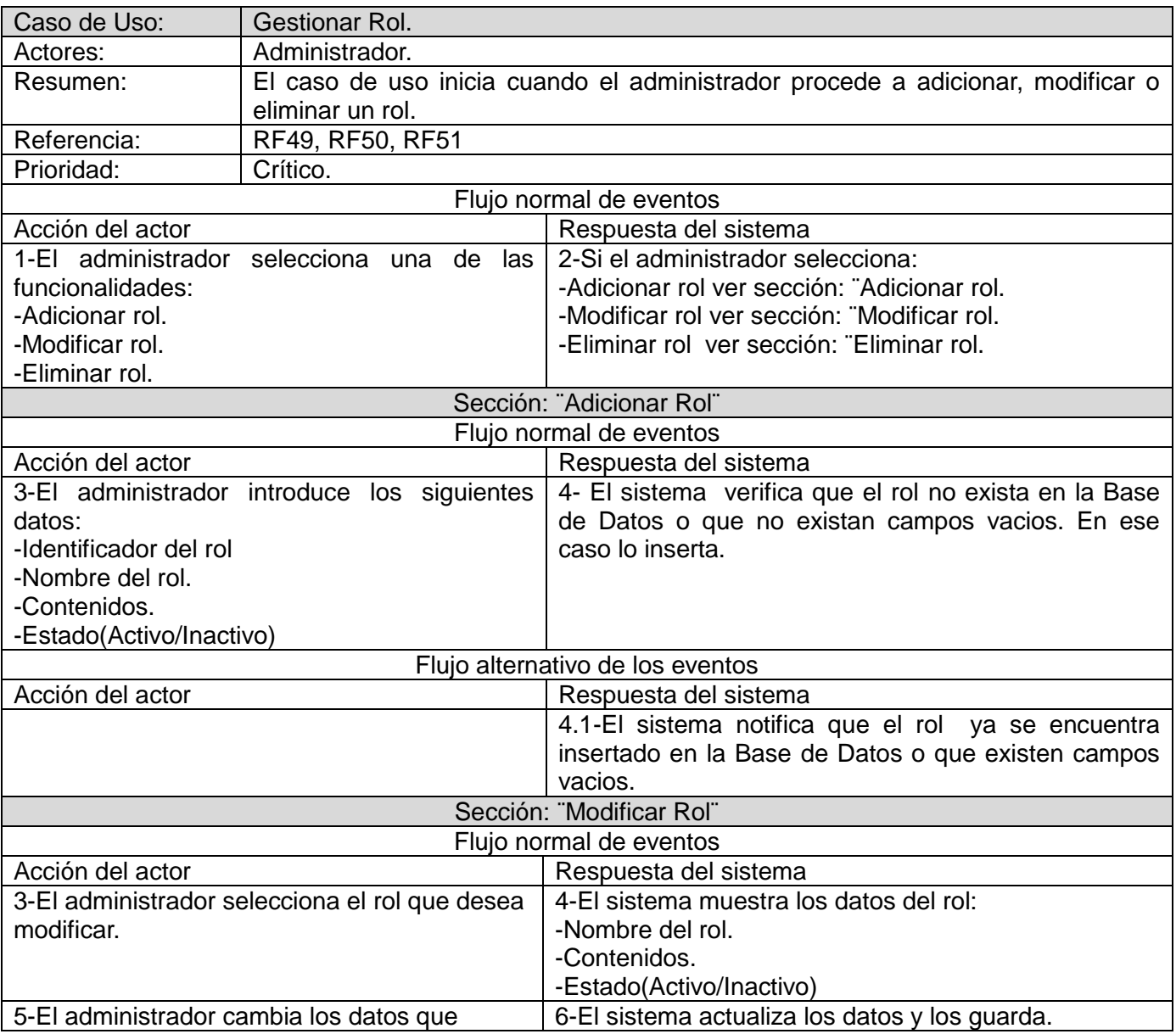

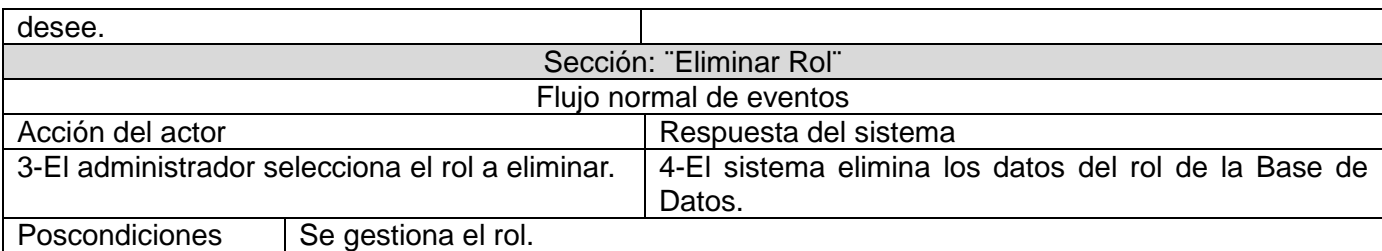

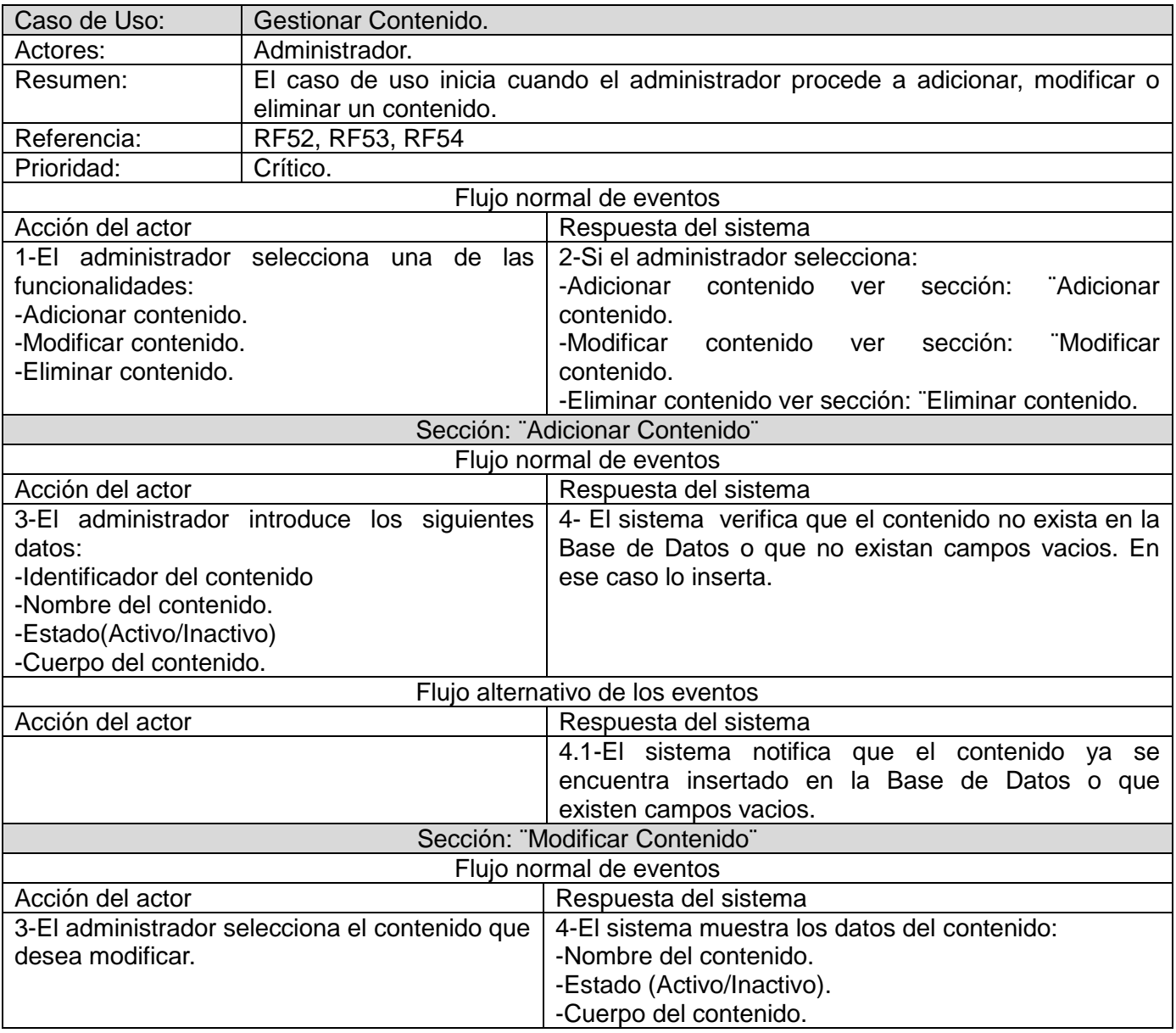

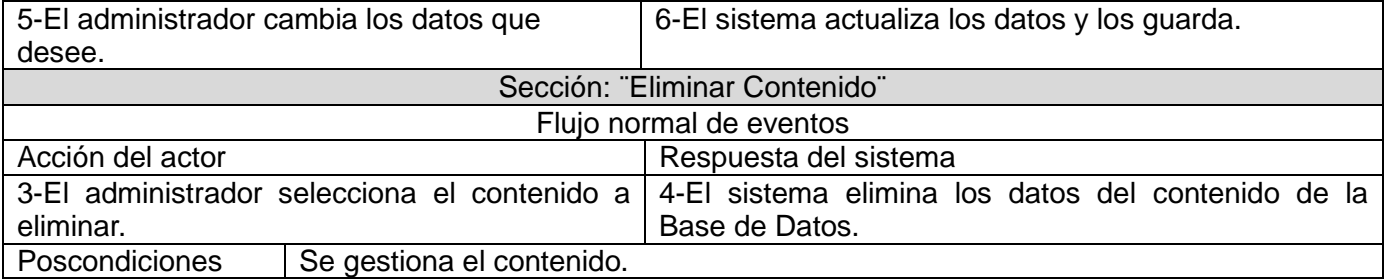

# **Capítulo 3: Análisis y diseño del Sistema**

## **3.1 Introducción**

En este capítulo se comienza a construir la solución de la propuesta que ha sido descrita, se proponen los modelos de análisis y diseño, los diagramas de clases de análisis y el modelo de datos. Inmediatamente después de desarrollar los diagramas de clases de análisis, serán desarrollados los diagramas de clases de diseño, los de interacción y el diagrama entidad relación con las descripciones pertinentes en cada caso.

## **3.2 Modelo de análisis**

El Modelo de Análisis tiene la finalidad de refinar los casos de uso más detalladamente, y realizar una retribución inicial del comportamiento del sistema; a un conjunto de objetos que suministren el funcionamiento esperado. Es un Modelo de Objetos que describe la realización de casos de uso, y sirve como idealización para el Modelo del Diseño.

## **3.2.1 Diagramas de clases de análisis**

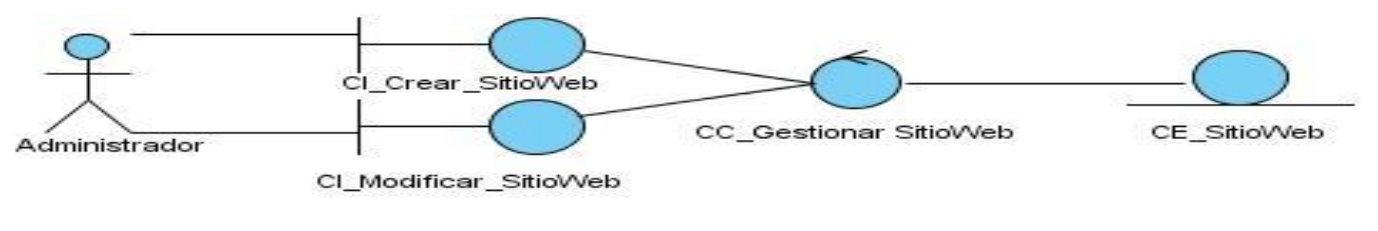

*Fig. 3.1 CU Gestionar Sitio Web.*

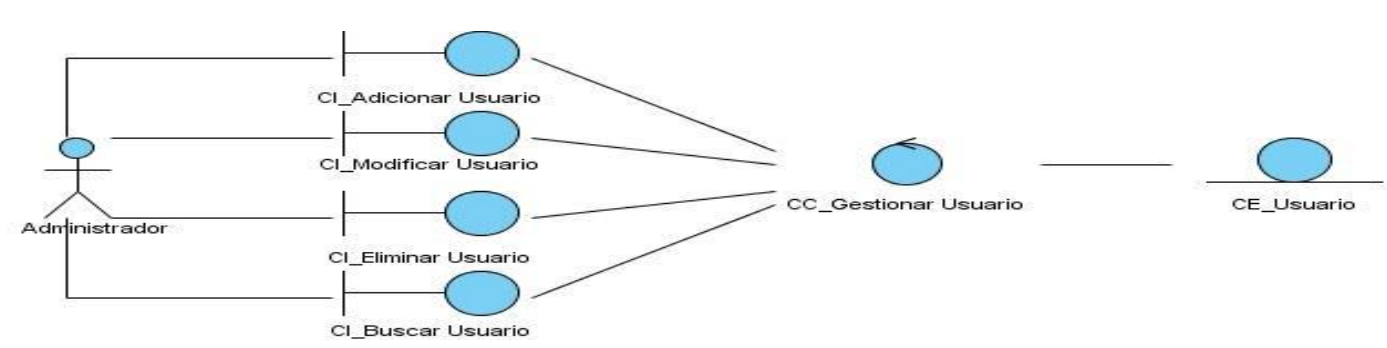

*Fig. 3.2 CU Gestionar Usuario.*

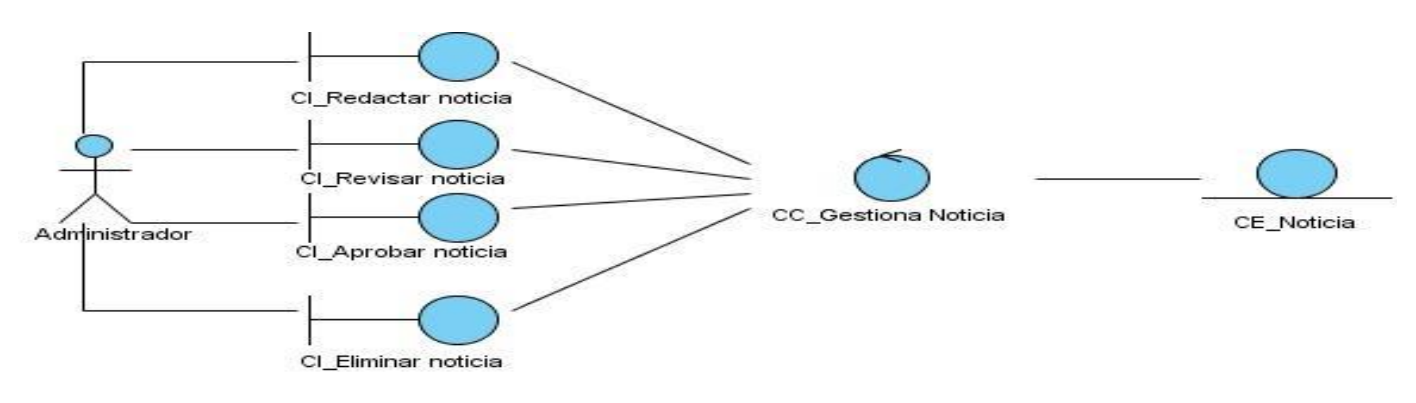

*Fig. 3.3 CU Gestionar Noticia.*

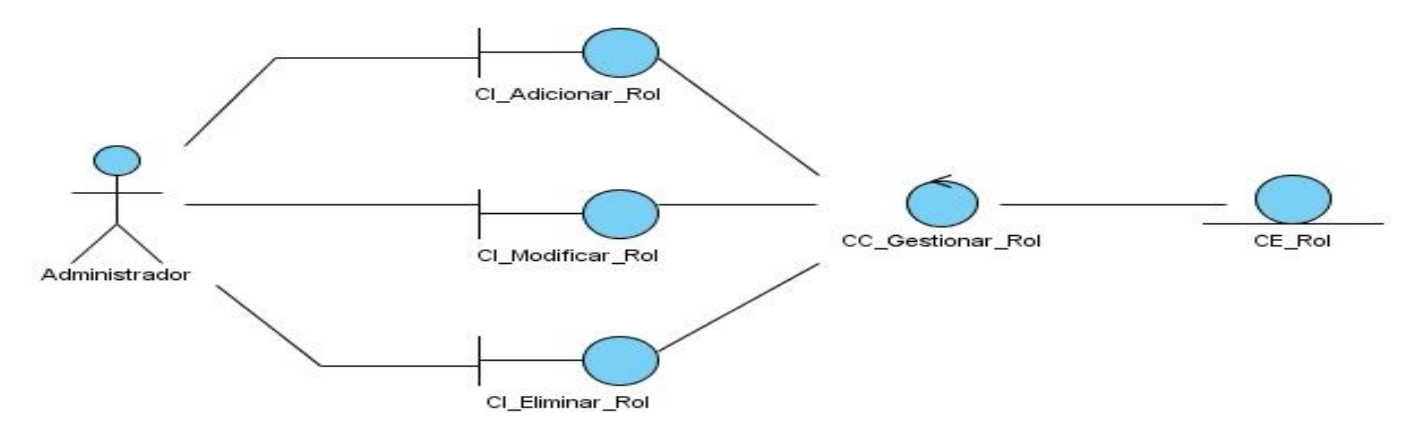

*Fig. 3.4 CU Gestionar Rol*

## **3.3 Modelo de Diseño**

Es un modelo de objetos que describe como los casos de uso influyen en el sistema. Es también una abstracción de la implementación. Cada subsistema o clase del diseño representa una abstracción con una correspondencia con la implementación. Los casos de uso se realizan por clases de diseño, lo cual se representa por colaboraciones en el modelo del diseño.

## **3.3.1 Diagramas de clases de diseño**

El diagrama de clases de diseño describe gráficamente las especificaciones de las clases de software y de las interfaces en una aplicación. Seguidamente se mostrará el diagrama de paquetes correspondiente al sistema y a partir de este se representan los diagramas de clases de diseño que describen al sistema.

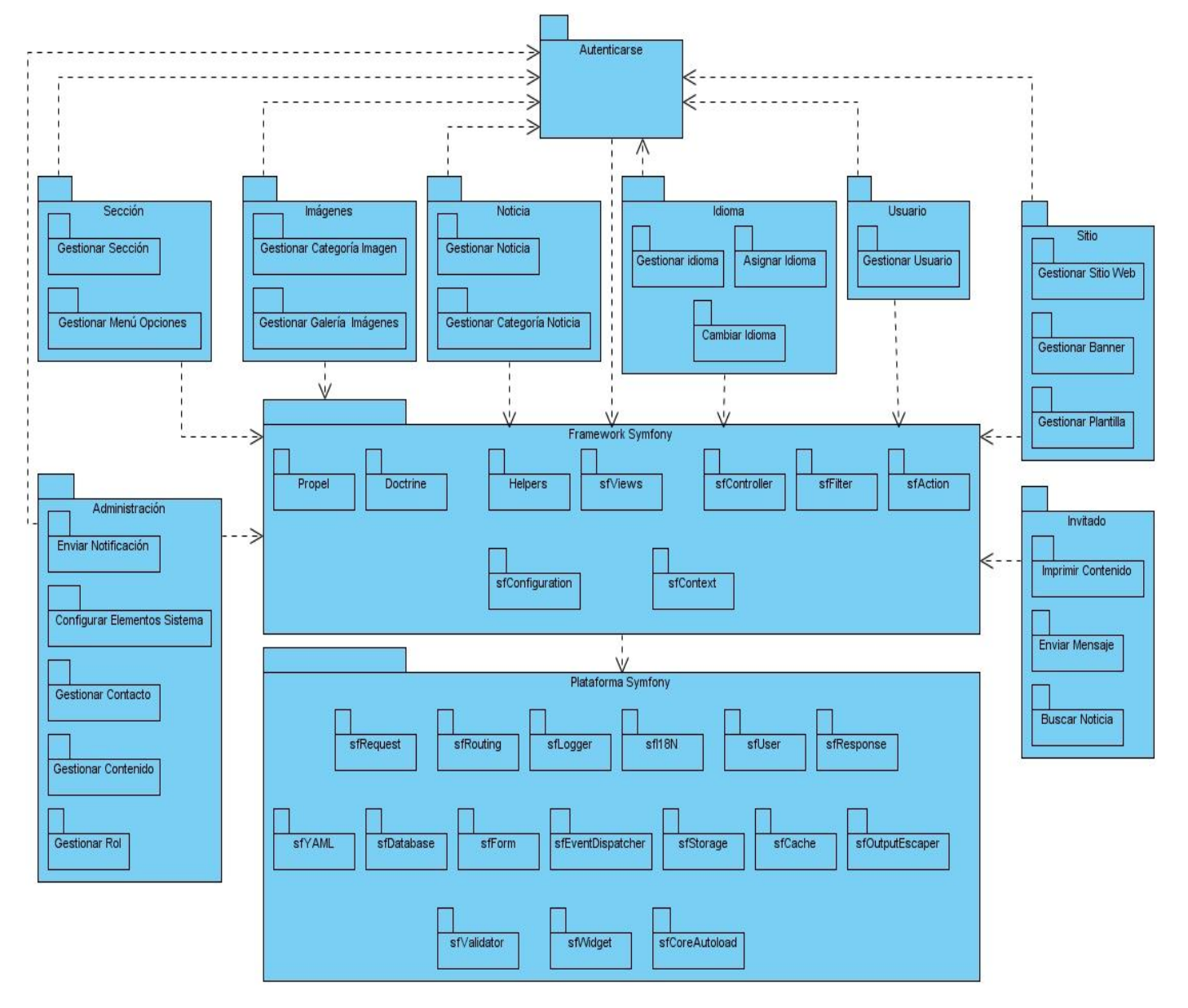

*Fig. 3.5 Diagrama de clases del diseño por paquetes.*

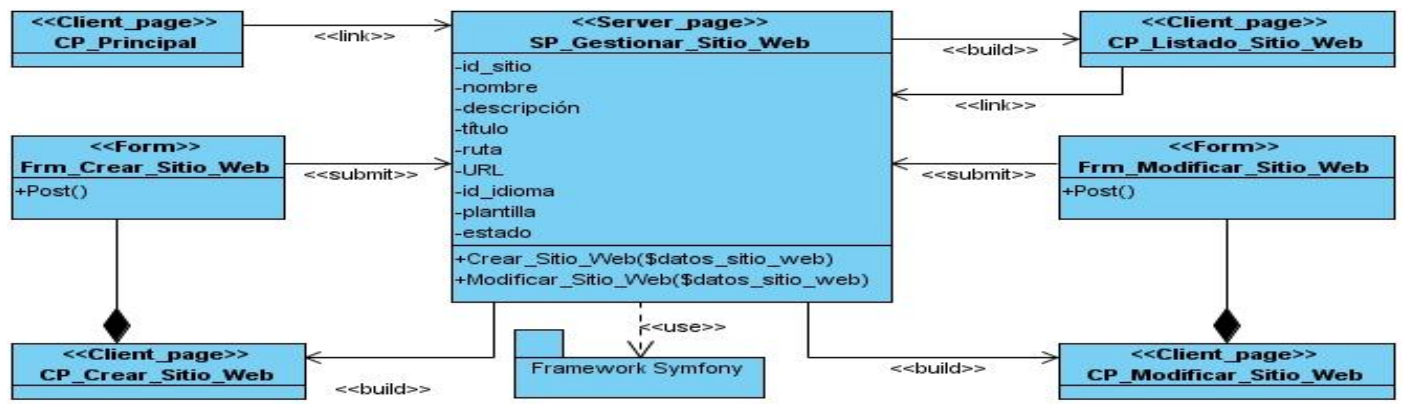

*Fig. 3.6 Diagrama de clases del paquete gestionar sitio Web.*

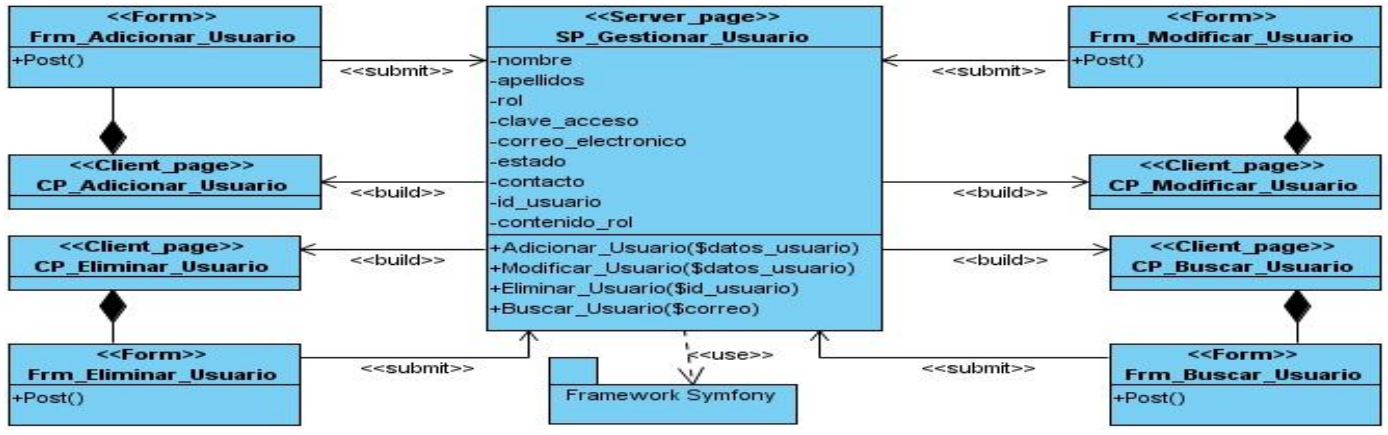

*Fig. 3.7 Diagrama de clases del paquete gestionar usuario.*

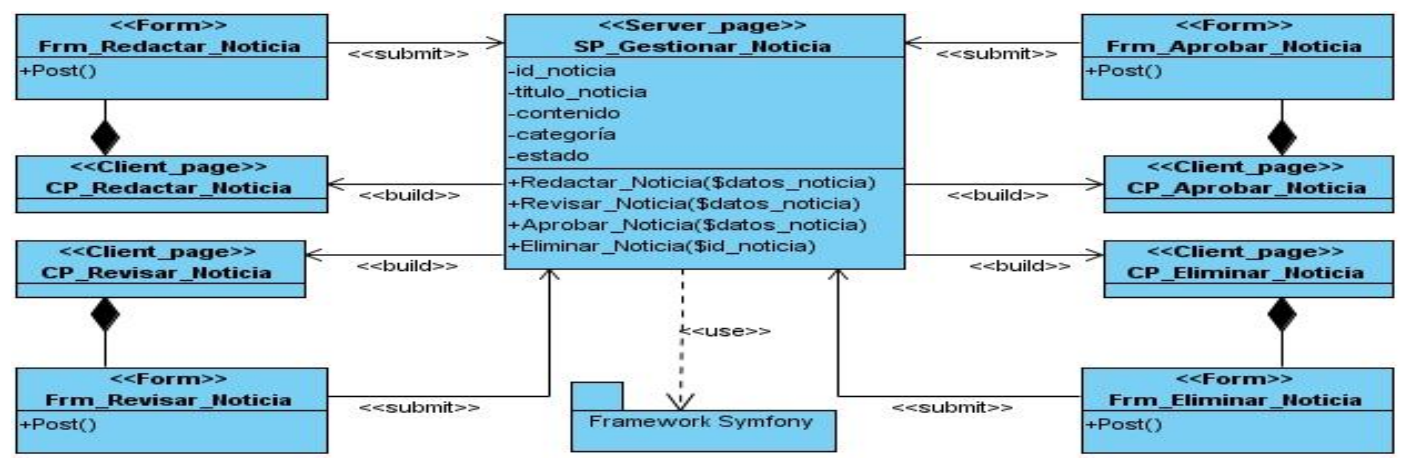

*Fig. 3.8 Diagrama de clases del paquete gestionar noticia.*

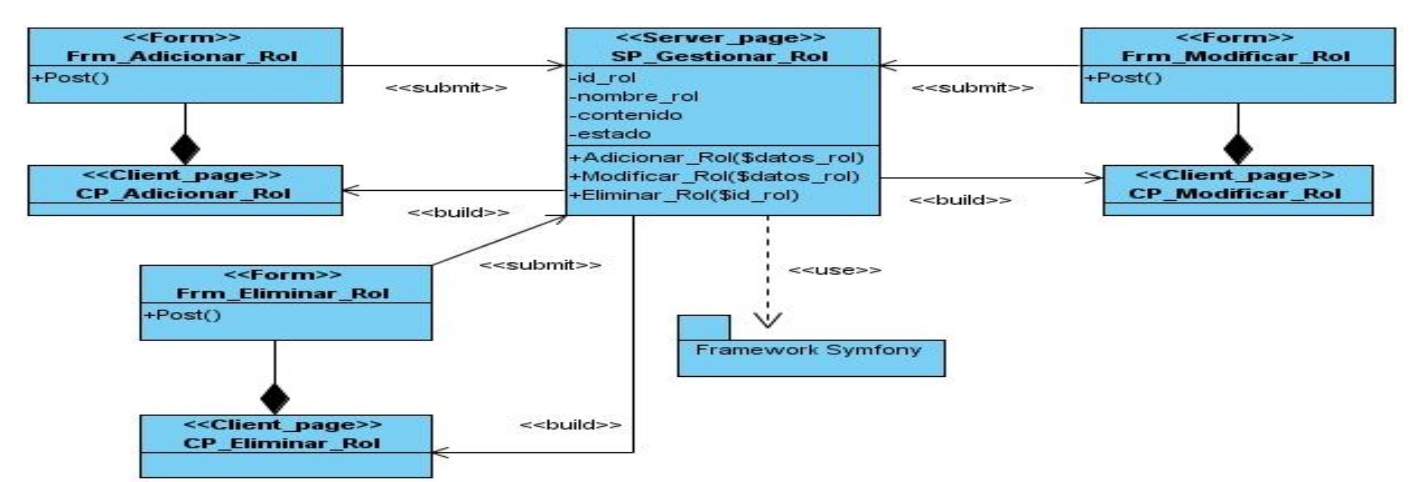

*Fig. 3.9 Diagrama de clases del paquete gestionar rol.*

## **3.3.2 Descripción de las clases de diseño**

A continuación se describen las clases del diseño que intervienen en el sistema. Compuestas por sus respectivos métodos y atributos.

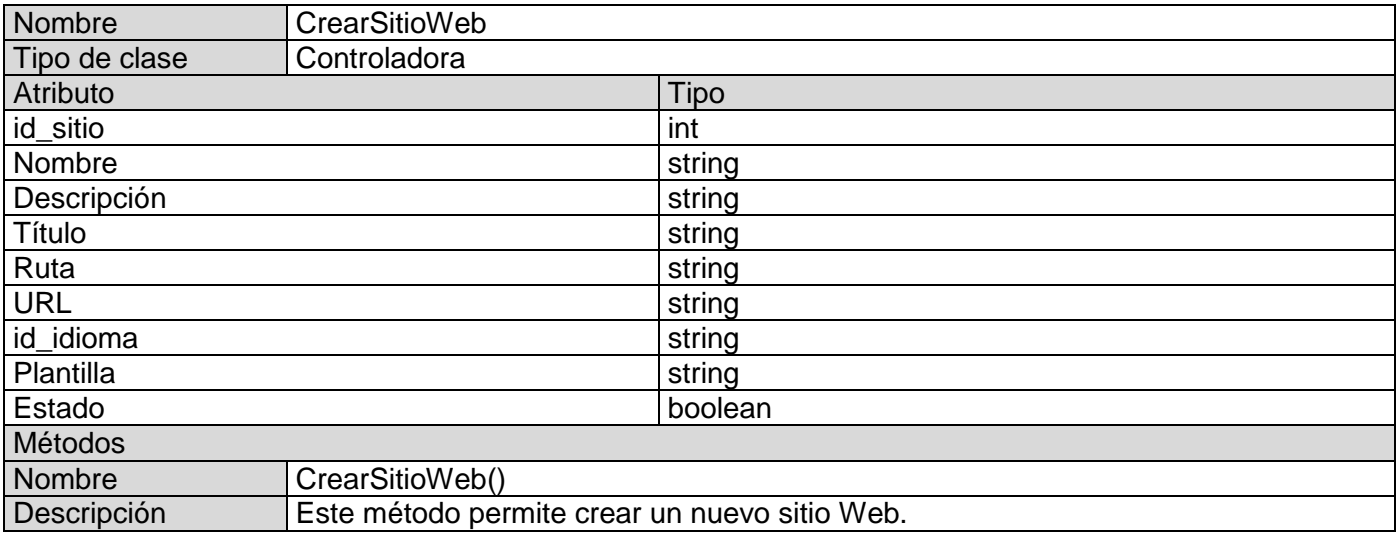

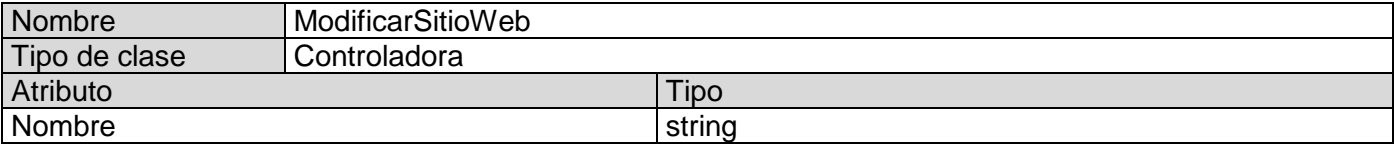

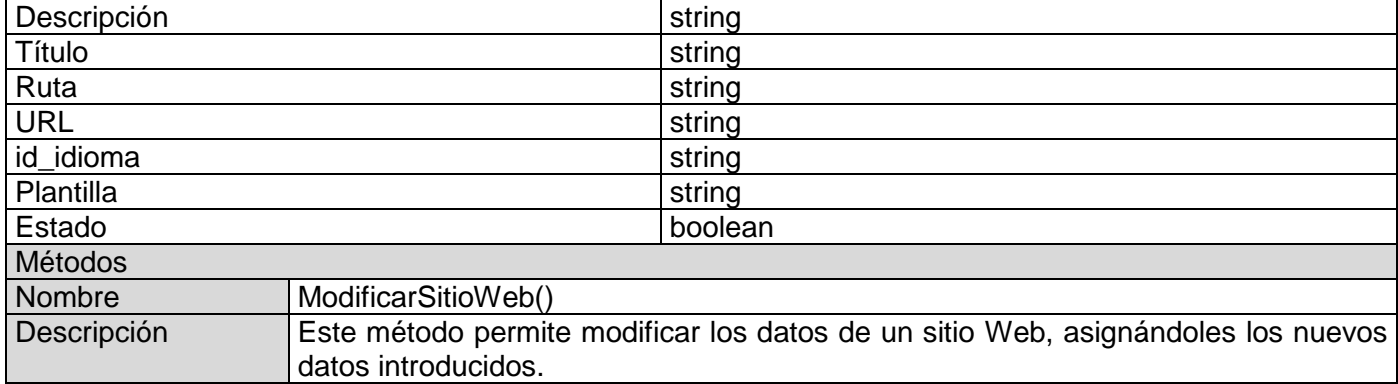

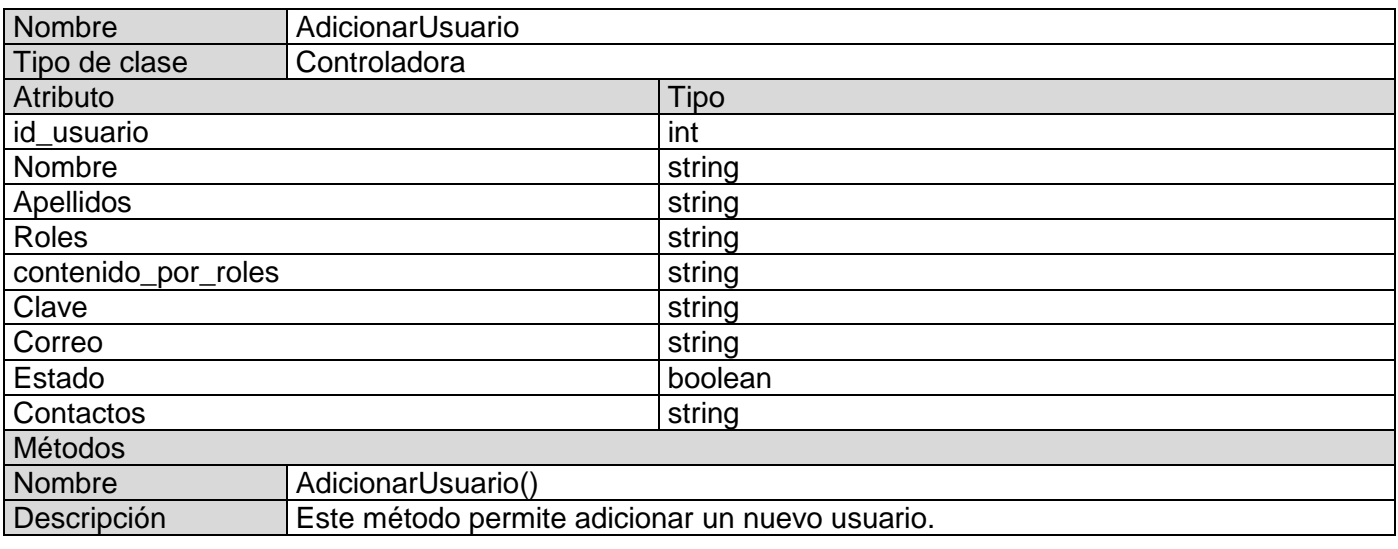

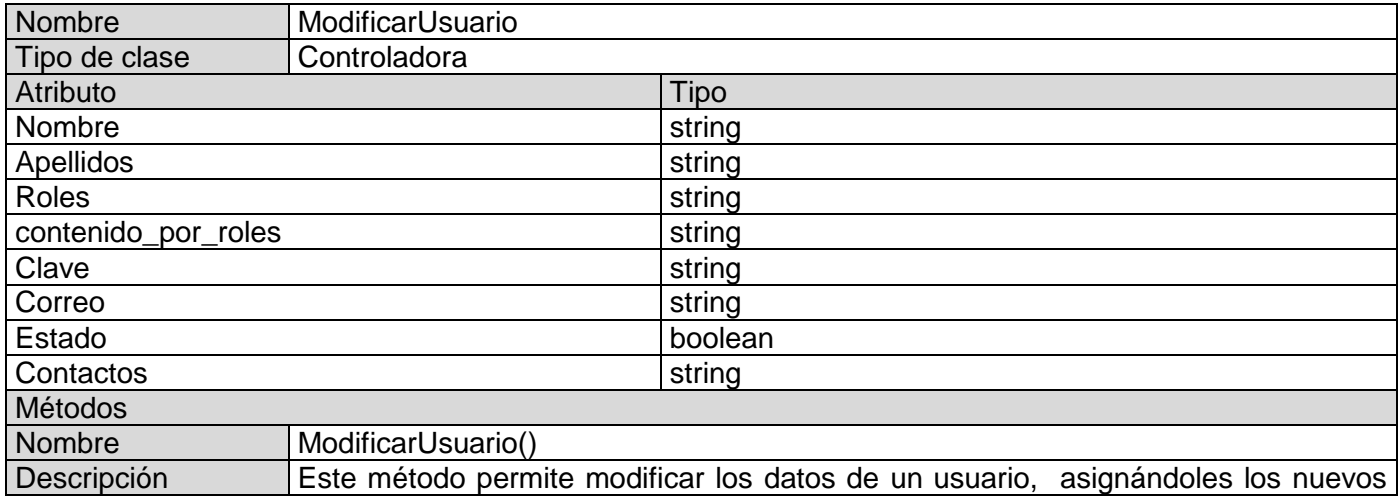

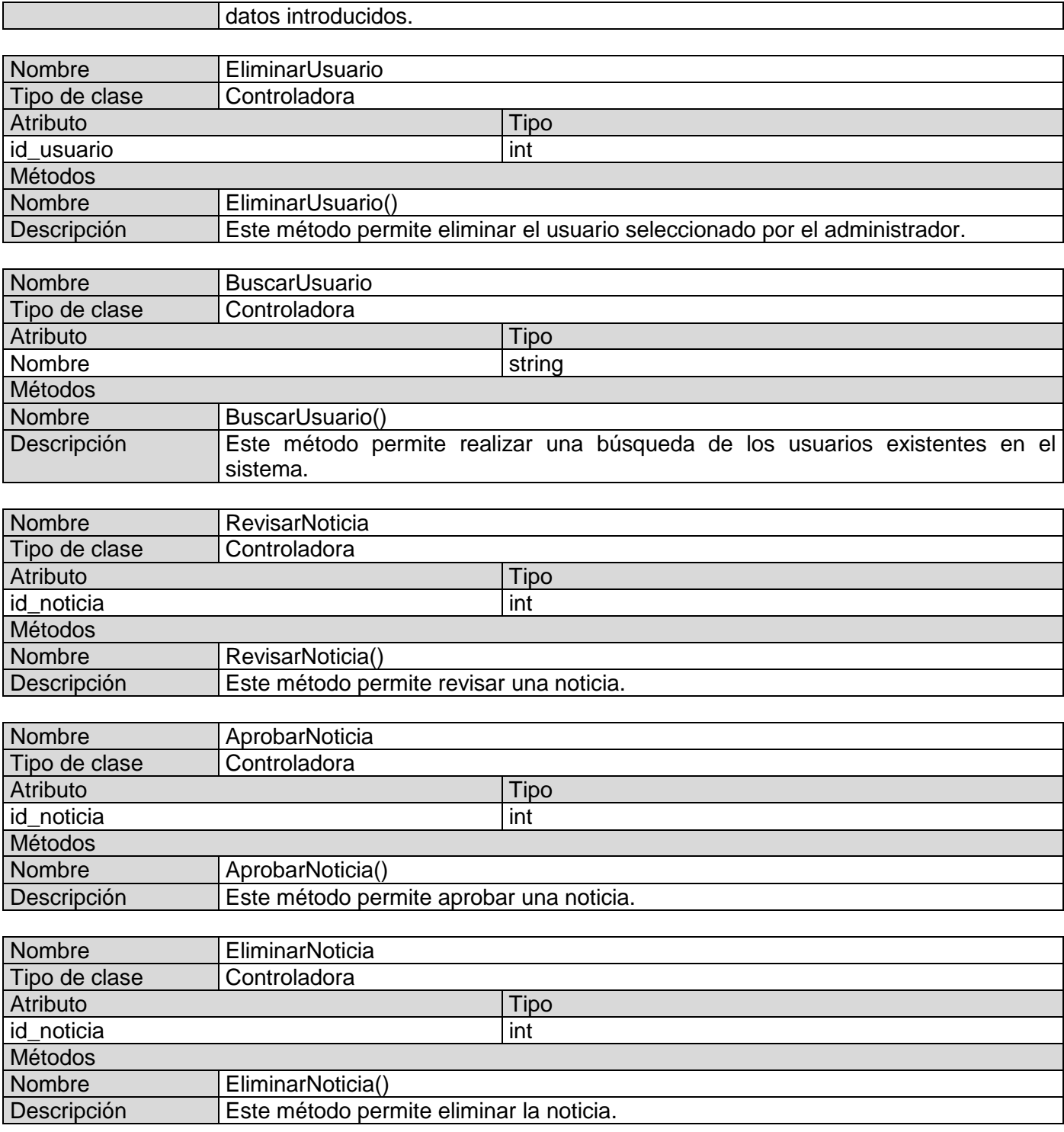

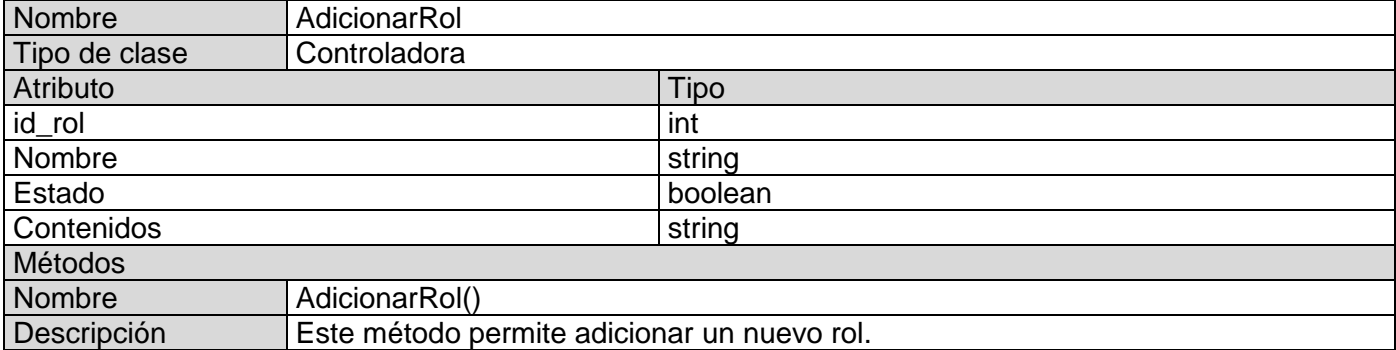

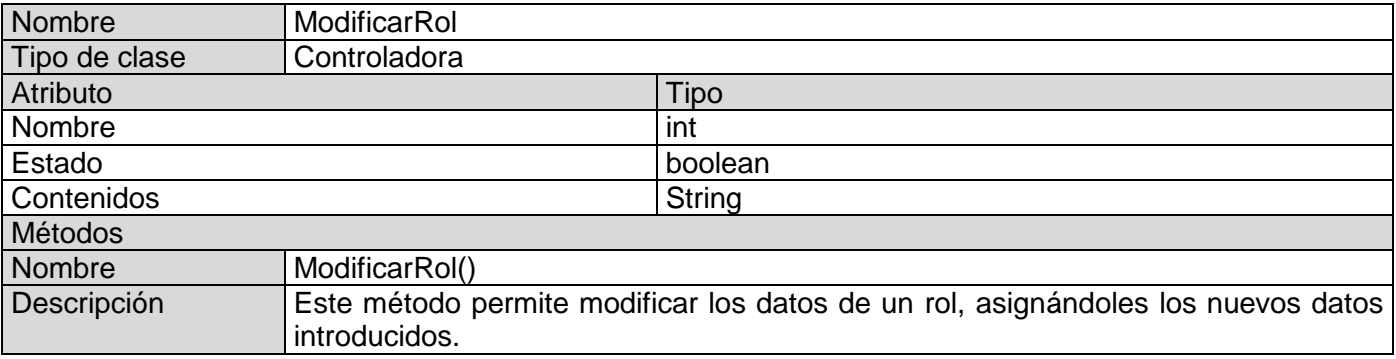

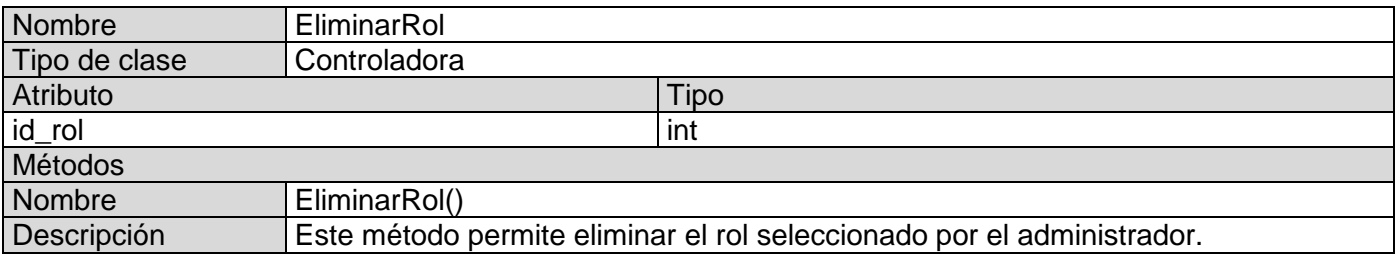

## **3.3.3 Diagramas de Interacción**

El diagrama de interacción, representa la forma en cómo un Actor o Clases se comunican entre sí en petición a un evento. Esto implica recorrer toda la secuencia de llamadas, de donde se obtienen las responsabilidades claramente.

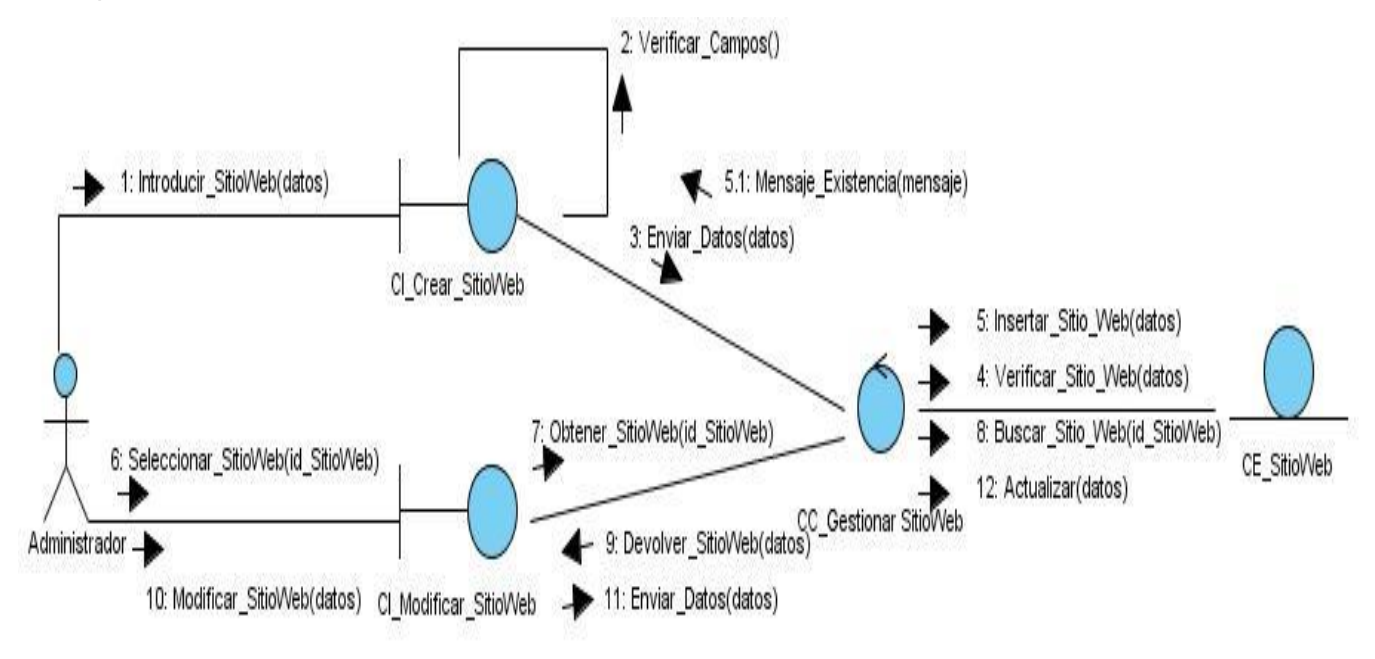

*Fig. 3.10 CU Gestionar Sitio Web.*

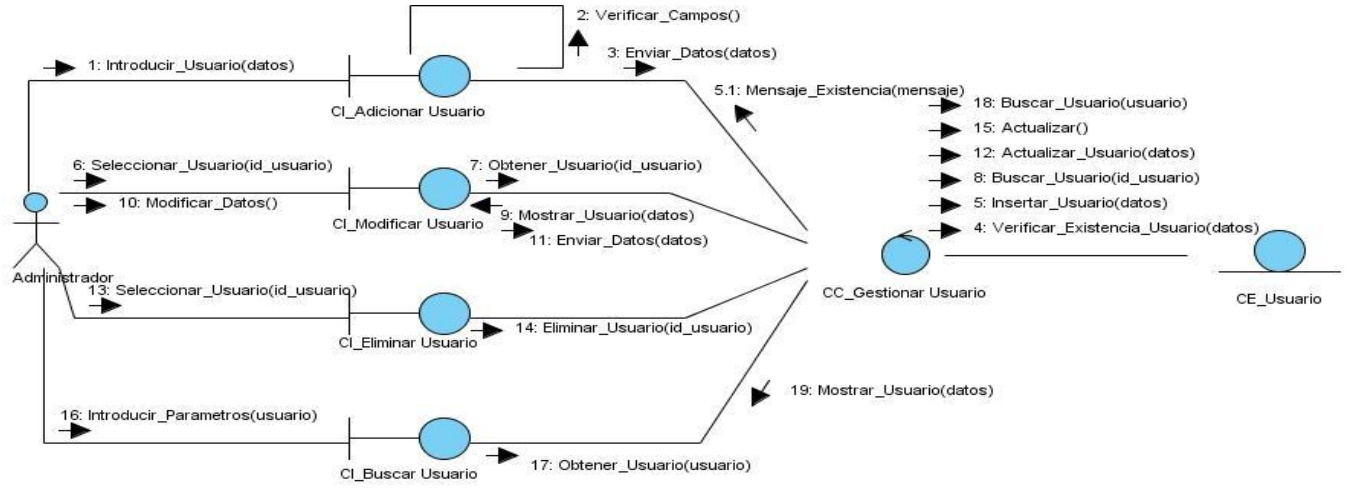

*Fig. 3.11 CU Gestionar Usuario.*

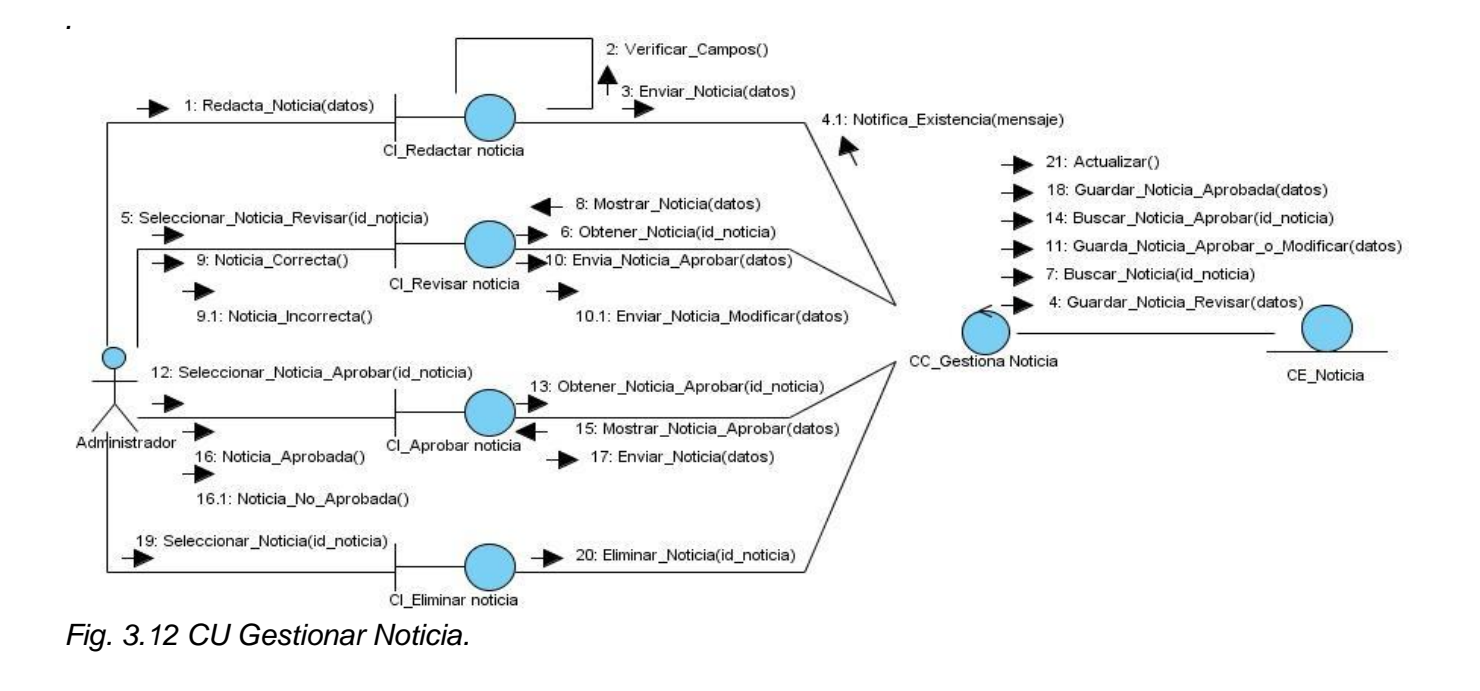

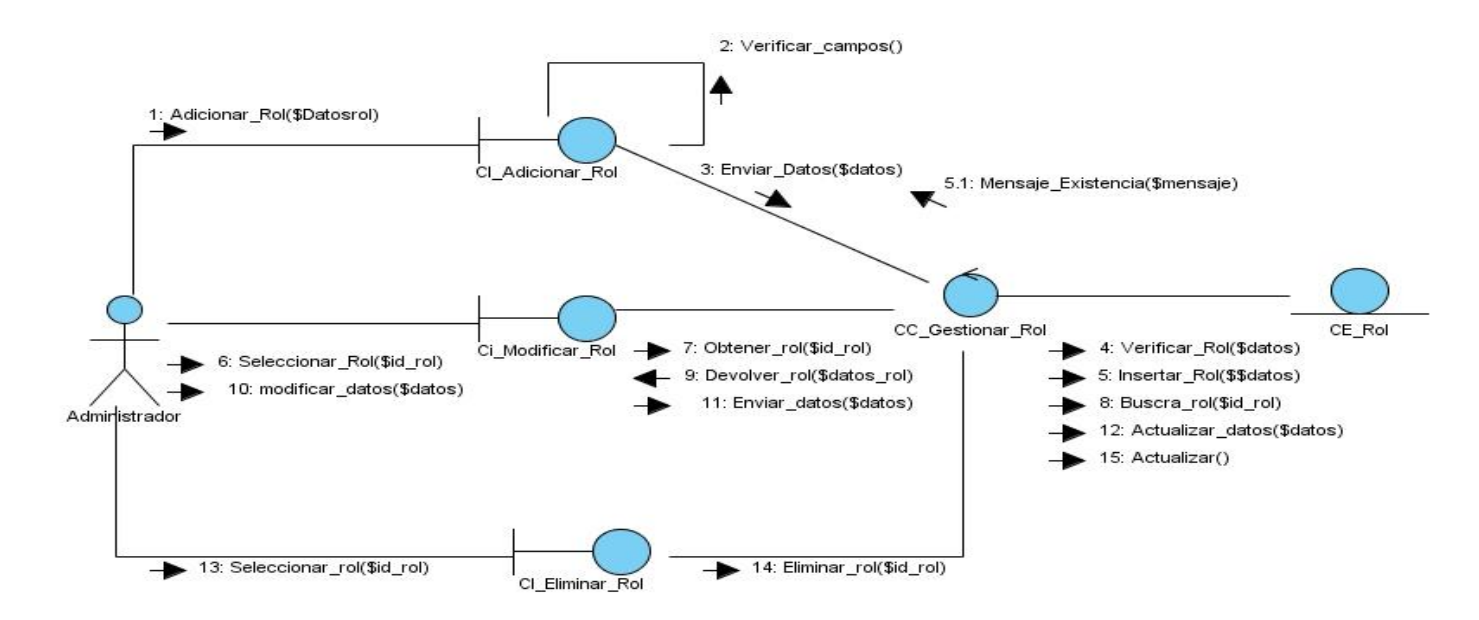

*Fig. 3.13 CU Gestionar rol.*

## **3.4 Diseño de la Base de Datos**

Generar las tablas que modelan los registros en los que se guarda la información del sistema es el principal objetivo del diseño de la base de datos. Para recuperar de forma rápida y eficiente los datos, es necesario que la información que se almacene no sea redundante.

A continuación se muestra el diagrama de clases persistentes y el modelo de datos que son los que darán solución a la parte del diseño.

## **3.4.1 Diagrama de Clases Persistentes**

Las clases persistentes, sus atributos y sus relaciones pueden ser representados a través de este diagrama.

# *Análisis y diseño del Sistema*

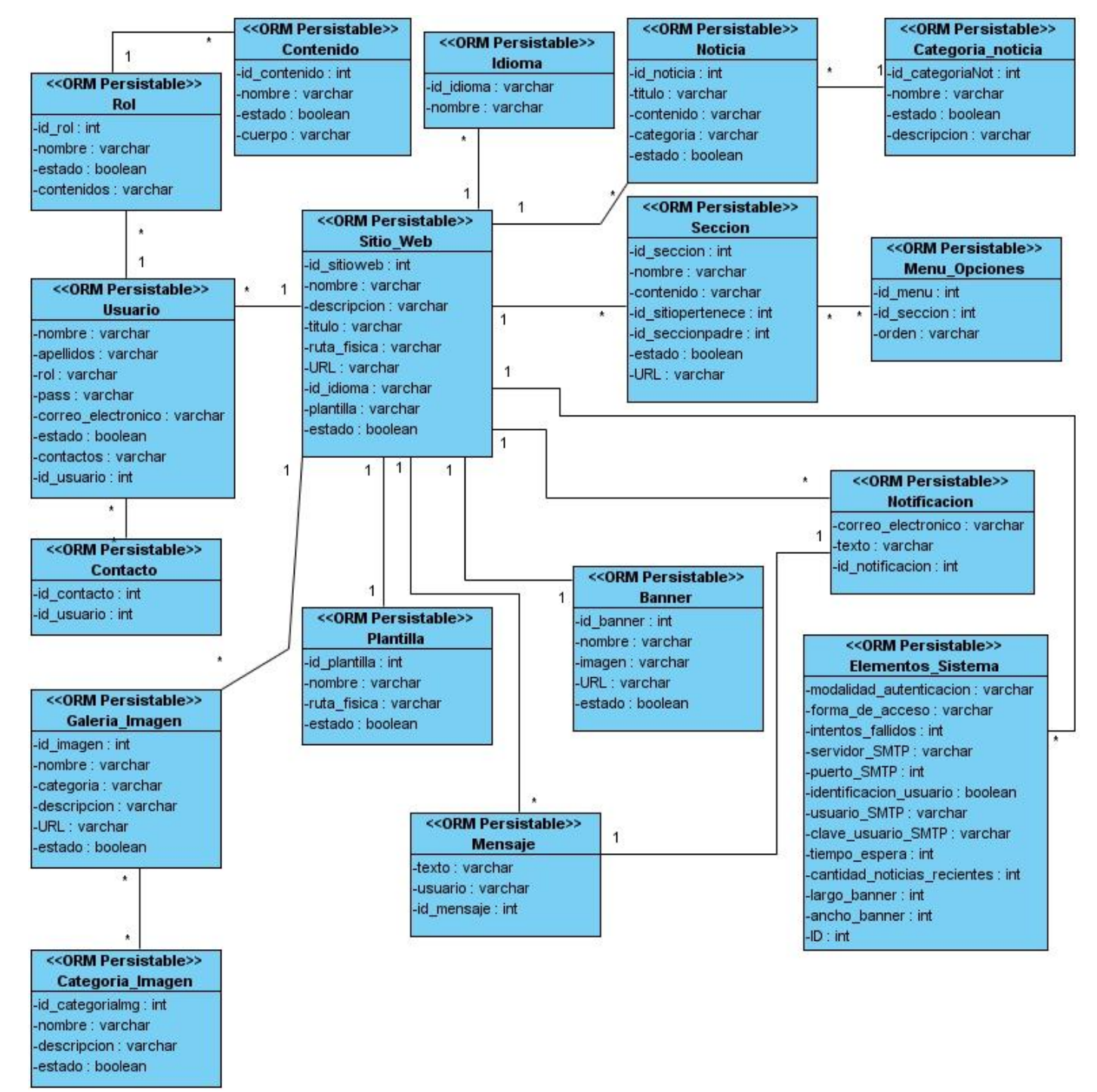

*Fig. 3.14 Diagrama de clases persistentes de la Base de Datos.*

## **3.4.2 Diagrama Entidad Relación de la Base de Datos**

En este modelo solo se representan las nuevas entidades que fueron creadas para dar solución al problema que se modela.

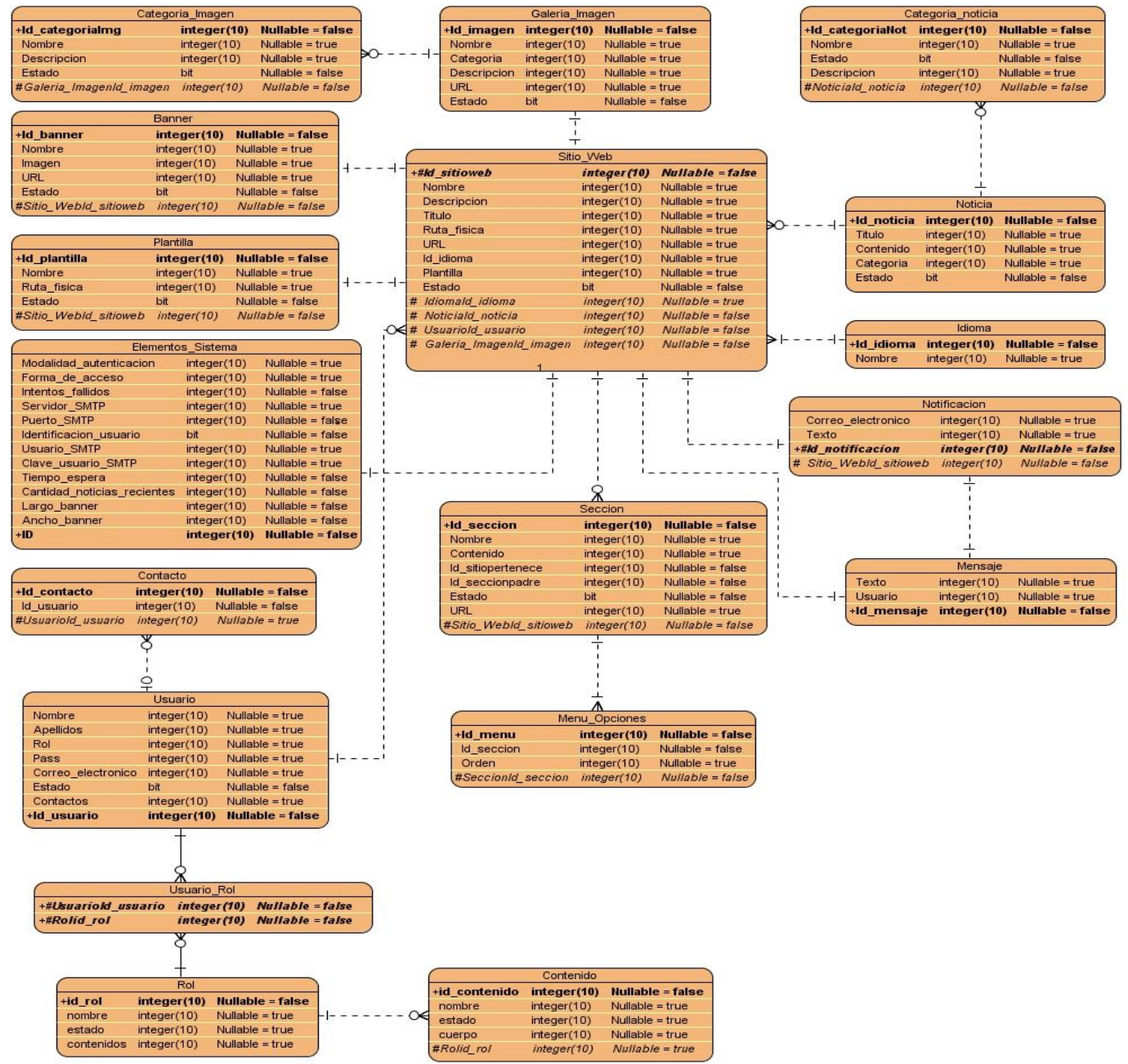

*Fig. 3.15 Diagrama Entidad-Relación de la Base de Datos.* 

## **3.4.3 Descripción de las tablas**

A continuación se describen las tablas de la base de datos.

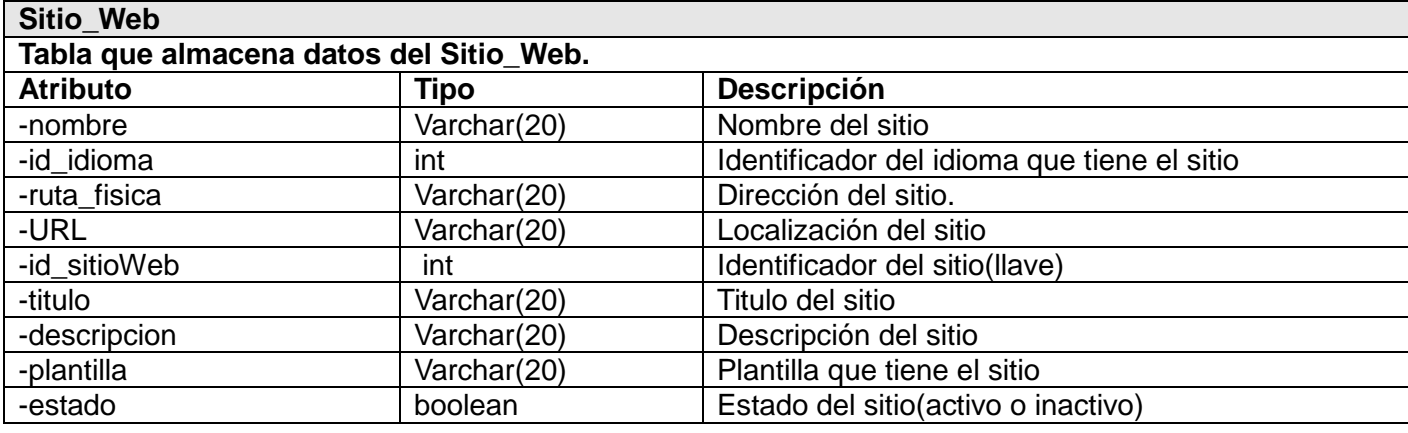

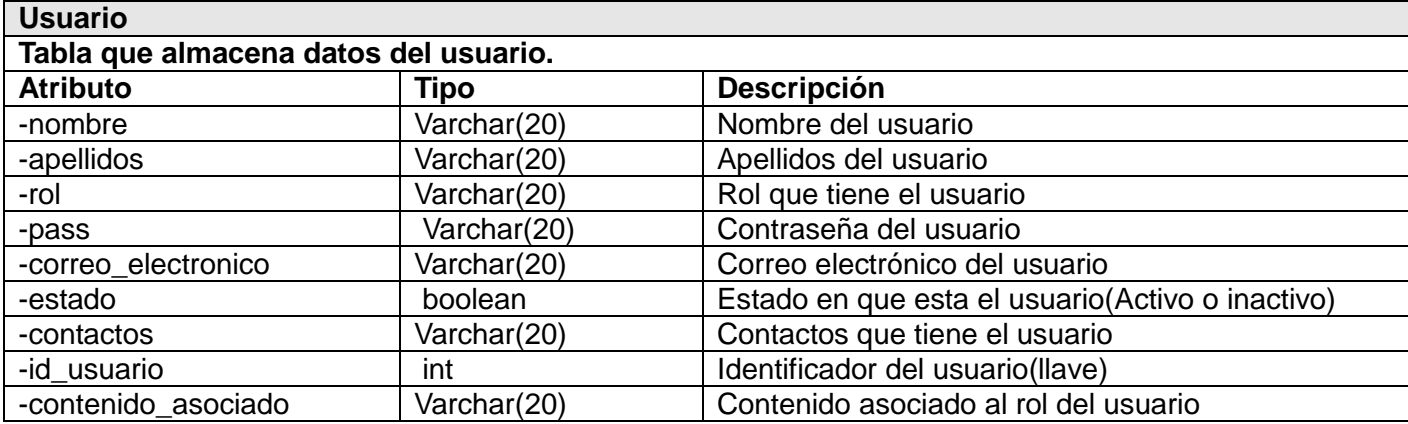

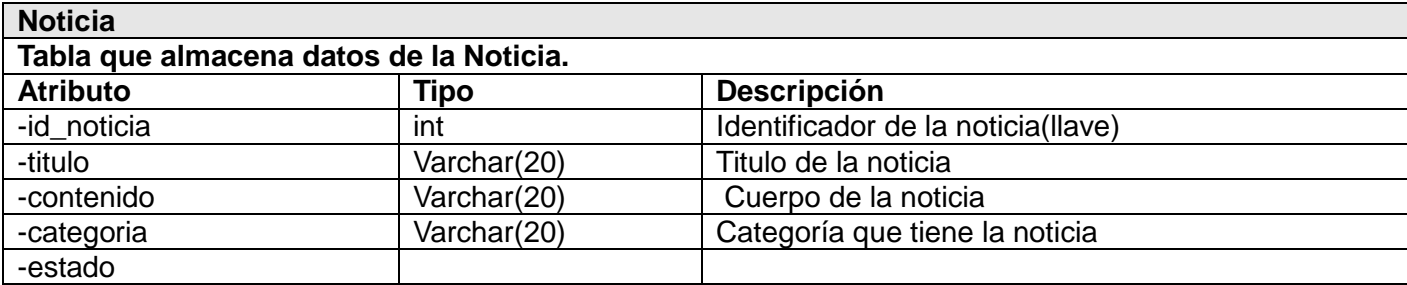

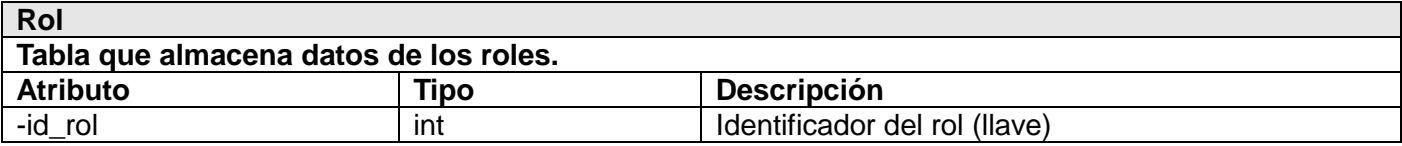

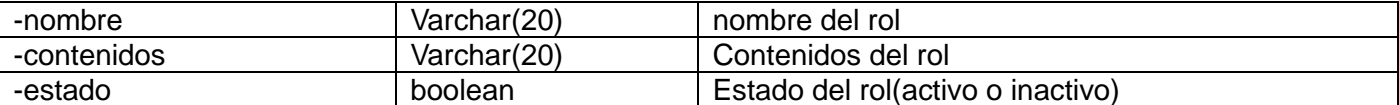

## **3.5 Patrón de arquitectura MVC**

Symfony está basado en un patrón clásico del diseño Web conocido como arquitectura MVC, que está formado por tres niveles:

- El modelo representa la información con la que trabaja la aplicación, es decir, su lógica del negocio.
- La vista transforma el modelo en una página Web que permite al usuario interactuar con ella.

 El controlador se encarga de procesar las interacciones del usuario y realiza los cambios apropiados en el modelo o en la vista.

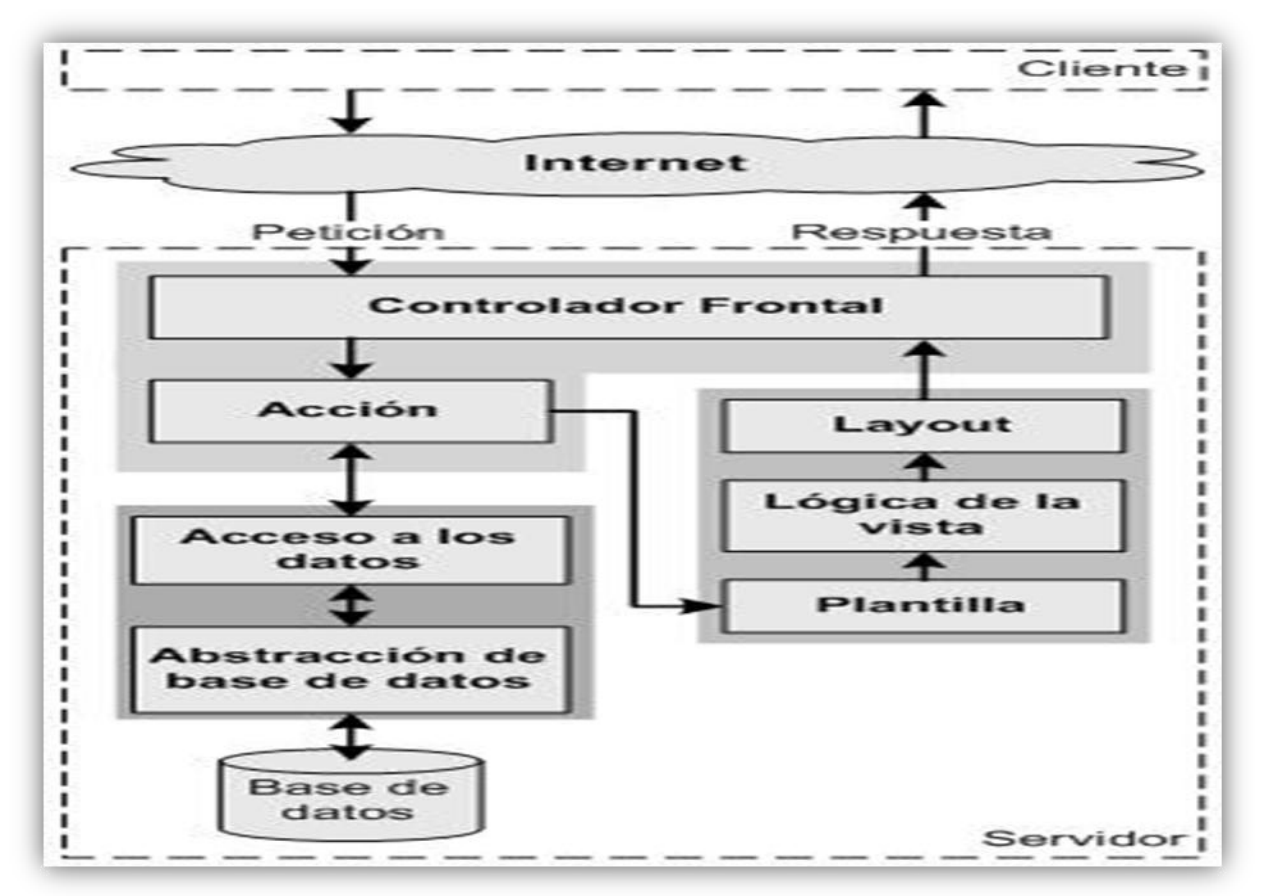

*Fig. 3.16 Funcionamiento del patrón arquitectónico MVC*

## **3.6 Patrones de diseño**

"Son soluciones simples y elegantes a problemas específicos y comunes del diseño orientado a objetos. Son soluciones basadas en la experiencia y que se ha demostrado que funcionan". (Gracia, 2005)

Symfony hace uso de diferentes patrones de diseño para la Web, entre ellos se encuentran:

## Decorator (Envoltorio)

Responde a la necesidad de añadir dinámicamente funcionalidad a un objeto. Permite no tener que crear sucesivas clases que hereden de la primera incorporando la nueva funcionalidad, sino otras que la implementan y se asocian a la primera.

## Factory Method (Método de fabricación)

Consiste en utilizar una clase constructora abstracta con unos cuantos métodos definidos y otro(s) abstracto(s): el dedicado a la construcción de objetos de un subtipo de un tipo determinado. La clase abstracta tiene métodos concretos que usan algunos de los abstractos; según se use una u otra hija de esta clase abstracta, se obtiene uno u otro comportamiento.

#### $\triangleright$  Singleton (Instancia única)

Garantiza que una clase sólo tenga una instancia y proporciona un punto de acceso global a ésta instancia.

#### $\triangleright$  [Chain of Responsibility](http://es.wikipedia.org/wiki/Chain_of_Responsibility_%28patr%C3%B3n_de_dise%C3%B1o%29) (Cadena de responsabilidades)

Evita acoplar el emisor de una petición a su receptor, al dar a más de un objeto la posibilidad de responder a la petición. Crea una cadena con los objetos receptores y pasa la petición a través de la cadena hasta que esta sea tratada por algún objeto.

# **Conclusiones**

 Las tecnologías seleccionadas para la futura implementación de la herramienta aportarán a la solución desarrollada posteriormente el valor de ser un producto libre que se puede compartir con la comunidad de desarrolladores Web.

 La metodología de desarrollo de software RUP contribuyó a un correcto análisis y diseño de cada una de las funcionalidades de la aplicación, la misma permitió que se concretaran cada una de las fases del trabajo.

 La arquitectura propuesta para la aplicación, así como los patrones de diseño seleccionados permitirán a los desarrolladores una mejor organización de cada una de las partes de una aplicación Web. Contribuyendo al desarrollo de una herramienta de excelente calidad.

# **Recomendaciones**

Los objetivos de este trabajo han sido logrados, teniendo en cuenta que se cumplieron todos los requisitos. No obstante se brindan las siguientes recomendaciones:

 El desarrollo iterativo del trabajo para que sea implementado con éxito y se puedan satisfacer las expectativas de los clientes.

 Que el trabajo sea tomado como material de estudio para aquellas personas que vayan a realizar una aplicación similar.

 Que en posteriores versiones se incluyan características de la Web 2.0 como foros, encuestas, comentarios y otras cualidades para lograr una interacción del usuario con el sitio web creado.

## **Glosario de Términos**

**UML (Lenguaje Unificado de Modelado):** Es el lenguaje de modelado de sistemas de software más conocido en la actualidad.

**Código Abierto:** Es el término con el que se conoce al software distribuido y desarrollado libremente.

**CU**: Caso de Uso.

**XML** (**Lenguaje de marcado extensible**): Es un metalenguaje extensible de etiquetas.

**Metalenguaje:** Es un lenguaje que se usa para hablar acerca de otro lenguaje.

**SGBD:** Sistema de Gestión de Base de Datos, es un sistema para crear y mantener una base de datos.

**Dominio:** Es una red de identificación asociada a un grupo de dispositivos o equipos conectados a la red Internet.

**HTML (Lenguaje de Marcado de Hipertexto)**: Lenguaje basado en marcas que indican las características del texto, utilizado para definir documentos de hipertexto en Webs.

**CSS (Hojas de Estilo en Cascada):** Las hojas de estilo en cascada contienen un conjunto de etiquetas que definen el formato que se aplicará al contenido de las páginas de una Web. Estas hojas permiten la separación entre el contenido y la presentación en una Web.

**CMS (sistema de gestión de contenidos):** Sistema que facilita la gestión de contenidos en todos sus aspectos: creación, mantenimiento, publicación y presentación. También se conoce como Web Content Management (WCM) sistema de gestión de contenido de Webs.

**URL (Localizador uniforme de recursos)**: Es una secuencia de caracteres, de acuerdo a un formato modélico y estándar, que se usa para nombrar recursos en Internet para su localización o identificación.

**Mega Byte, Giga Byte, kilobits, kilobyte:** Unidades de medida de cantidad de datos informáticos.

**Premium:** Premio.

**PDF:** Es un formato de almacenamiento de documentos.

**Framework:** Para aplicaciones Web es una estructura de software diseñada para apoyar el desarrollo de portales Web, aplicaciones y servicios.

**Software:** Se refiere al equipamiento lógico o soporte lógico de una computadora digital, y comprende el conjunto de los componentes lógicos necesarios para hacer posible la realización de tareas específicas; en contraposición a los componentes físicos del sistema, llamados hardware.

**Hardware:** Corresponde a todas las partes físicas y tangibles de una computadora.

**Automatización:** Transformación de un movimiento corporal o de una operación intelectual en un acto automático o involuntario.

**Código fuente:** Es un conjunto de líneas de texto que son las instrucciones que debe seguir la computadora para ejecutar dicho programa.

**AJAX (JavaScript asíncrono y XML):** Es una técnica de desarrollo Web para crear aplicaciones interactivas.

**Web service:** Es un conjunto de protocolos y estándares que sirven para intercambiar datos entre aplicaciones.

**Demo:** Programa informático de demostración que es una versión reducida en prestaciones de un programa para poder utilizarlo y evaluarlo antes de su compra.

**Base de Datos:** Es un conjunto de datos pertenecientes a un mismo contexto y almacenados sistemáticamente para su posterior uso.

**ORM (Mapeo Objeto-Relacional)** es una técnica de programación para convertir datos entre el sistema de tipos utilizado en un lenguaje de programación orientado a objetos y el utilizado en una base de datos relacional.

**MVC (Modelo-Vista-Controlador):** Es un estilo de arquitectura de software que separa los datos de una aplicación, la interfaz de usuario, y la lógica de control en tres componentes distintos.

**Script:** Es un conjunto de instrucciones.

**CGI (Interfaz de entrada común):** Es una importante tecnología que permite a un cliente solicitar datos de un programa ejecutado en un servidor Web.

**Perl, C, C++:** Lenguajes de programación.

**Compilación:** Es el proceso y resultado de compilar código fuente.

**Navegador:** Es un programa que permite visualizar la información que contiene una página Web.

**e-mail:** Correo electrónico.

**Protocolo de comunicación:** Protocolo de red para la comunicación de datos a través de paquetes conmutados.

**Paquetes Conmutados:** Es el envío de datos en una red de computadoras.

**SQLite, MySQL, PostgreSQL, Oracle y SQL Server:** Sistemas gestores de Bases de Datos.

**Multiplataforma:** Es un término usado para referirse a los programas, lenguajes de programación, u otra clase de software, que puedan funcionar en diversas plataformas.
**Sistema Operativo:** Es un software que actúa de interfaz entre los dispositivos de hardware y los programas usados por el usuario para manejar un computador.

**GNU GPL (Licencia Pública General de GNU):** Es una licencia orientada principalmente a proteger la libre distribución, modificación y uso de software.

**DOM (Modelo de Objetos del Documento):** Es esencialmente una interfaz de programación de aplicaciones que proporciona un conjunto estándar de objetos para representar documentos HTML y XML, un modelo estándar sobre cómo pueden combinarse dichos objetos, y una interfaz estándar para acceder a ellos y manipularlos.

**RUP (Proceso Unificado de Racional):** Es un proceso de desarrollo de software y junto con el Lenguaje Unificado de Modelado UML, constituye la metodología estándar más utilizada para el análisis, implementación y documentación de sistemas orientados a objetos.

**UML (Lenguaje Unificado de Modelado):** Es el lenguaje de modelado de sistemas de software más conocido y utilizado en la actualidad.

**XP (Programación extrema):** Es una metodología de desarrollo de software.

**Herramientas CASE:** Son diversas aplicaciones informáticas destinadas a aumentar la productividad en el desarrollo de software reduciendo el coste de las mismas en términos de tiempo y de dinero.

JavaScript: Es un lenguaje basado en objetos, utilizado para acceder a objetos en aplicaciones. Principalmente, se utiliza integrado en un navegador Web permitiendo el desarrollo de interfaces de usuario mejoradas y páginas Web dinámicas

## **Bibliografía**

- [Adewumi,](http://venturebeat.com/author/david-adewumi/) D. 2008. *Weebly scores 1 million users, reaches profitability.* [Consultado el: 3 diciembre de 2009.] Disponible en: [http://social.venturebeat.com/2008/11/03/weebly-scores-1-million-usersreaches-profitability]
- Aldarias, P. 2004. Sistema de Gestión de Base de Datos (SGBD): Postgre. [Consultado el: 24 de abril de 2010.] Disponible en: [http://pacodebian.iespana.es/postgres.pdf]
- Alvarez, M. 2008. ¿Qué es un cms?. [Consultado el: 18 de Febrero de 2010.] Disponible en: [http://www.desarrolloWeb.com/articulos/que-es-un-cms.html]
- Amaya, R. 2009. ¿Qué es ORM?. [Consultado el: 11 de enero de 2010.] Disponible en: [http://www.srbyte.com/2009/09/que-es-orm.html]
- Barcia, D. 2003. ¿Qué es CSS?. [Consultado el: 15 de diciembre de 2009.] Disponible en: [http://www.maestrosdelWeb.com/editorial/introcss]
- Bedoya, A. 2006. Introducción a los lenguajes de programación. [Consultado el: 15 de enero de 2010.] Disponible en: which is a contract of the contract of the contract of the contract of the contract of the contract of the contract of the contract of the contract of the contract of the contract of the contract of the cont [http://www.google.com.cu/url?sa=t&source=Web&ct=res&cd=1&ved=0CBQQFjAA&url=http%3A%2 F%2Fandres.paranoid.googlepages.com%2FIntroduccion\_Programacion\_V.1.0.pdf&rct=j&q=introduc cion+a+los+lenguajes+de+programacion+andres+bedoya&ei=mDb9SnFHsHflgfG0r3BDw&usg=AFQjCNEwEKan5es1j2c6SW\_8XzcaETSxKQ]
- [Butcher,](http://eu.techcrunch.com/author/mike-butcher/) M. 2008. *NextWeb – [Startup pitches round 2.](http://eu.techcrunch.com/2008/04/03/nextweb-startup-pitches-round-2/)* [Consultado el: 2 de diciembre de 2009.] Disponible en: [http://eu.techcrunch.com//2008/04/03/nextWeb-startup-pitches-round-2]
- Calero, M. 2003. Una explicación de la programación extrema (XP). 2003. Disponible en: [http://www.willydev.net/descargas/prev/ExplicaXp.pdf ]
- Castejón, J. 2004. Arquitectura y diseño de sistemas Web modernos [Consultado el: 3 de mayo de 2010.] Disponible en: [http://www.ciimurcia.es/informas/ene05/articulos/Arquitectura y disenyo de sistemas Web modernos.pdf
- Eguíluz, J. 2007. El framework Symfony, una introducción práctica (I parte). maestrosdelWeb. [Consultado el: 8 de diciembre de 2009] Disponible en: [http://www.maestrosdelWeb.com/editorial/el-frameworksymfony-una-introduccion-practica-i-parte]
- Eguíluz, J. 2010. ¿Qué es Symfony? symfony.es. [Consultado el: 10 de enero de 2010.] Disponible en: [http://www.symfony.es]
- Eguíluz, J. 2009. Introducción a AJAX. [Consultado el: 12 de diciembre 2009.] Disponible en: [http://www.librosWeb.es/ajax/pdf/]
- Gallego, J. 2003. Desarrollo Web con PHP y MySQL. Madrid : Anaya Multimedia, 2003. [ISBN: 84-415- 1525-5.] Disponible en: [http://bibliodoc.uci.cu/pdf/reg02138.pdf]
- Gil, F. 2005. Sistemas de Gestión de Base de Datos SGBD/DBMS. [Consultado el: 9 de diciembre de 2009.] Disponible en: [http://machtiani.icyt.df.gob.mx/file.php/1/moddata/forum/1/9240/SGBD\_2.pdf]
- Gómez, J. 2007. Comparación de Framework MVC en PHP 5. 2007. Disponible en: [http://sistemas.fsl.fundacitemerida.gob.ve/docman/view.php/84/420/compracion\_de\_framework\_mvc.pdf]
- Gonzales, B. 2010. Introducción a Zend Framework. [Consultado el: 10 de enero de 2010] Disponible en: [http://manual.zfdes.com/es/introduction.overview.html]
- Gracia, J. 2005. Patrones de diseño. IngenieroSoftware. [Consultado el: 12 de enero de 2010] Disponible en: [http://www.ingenierosoftware.com/analisisydiseno/patrones-diseno.php]
- Gutiérrez, J. ¿Qué es un framework Web? [Consultado el: 10 de enero de 2010] Disponible en: [http://www.lsi.us.es/~javierj/investigacion\_ficheros/Framework.pdf]
- Hinostroza, R. 2007. Características de PHP. LinuxCentro.net. [Consultado el: 15 de diciembre de 2009] Disponible en: [http://www.linuxcentro.net/linux/staticpages/index.php?page=CaracteristicasPHP]
- Jacobson, I. 2000. El Proceso Unificado de Desarrollo de Software. Madrid : Pearson Educación, S.A, 2000. [ISBN: 84-7829-036-2.] Disponible en: [http://bibliodoc.uci.cu/pdf/reg00060.pdf]
- John. 2006. PostgreSQL. [Consultado el: 1 de febrero de 2010] Disponible en: [http://www.manualesdeayuda.com/manuales/bases-de-datos/postgresql]
- Larman, C. 1999. Uml y Patrones: Introducción al Análisis y Diseño Orientado a Objetos. México : Prentice Hall, 1999. [ISBN: 970-17-0261-1.] Disponible en: [http://bibliodoc.uci.cu/pdf/reg00061.pdf]
- Letelier, P. Métodologías ágiles para el desarrollo de software: eXtreme Programming (XP). [Consultado el: 10 de febrero de 2010] Disponible en [http://www.willydev.net/descargas/masyxp.pdf]
- Lévenéz, E. 2007. Computer Languages History. [Consultado el: 19 de mayo de 2010] Disponible en: [http://www.levenez.com/lang]
- Masip, D. 2002. ¿Qué es Oracle?. desarrolloWeb.com. [Consultado el: 12 de enero de 2010.] Disponible en: [http://www.desarrolloWeb.com/articulos/840.php]
- Molpeceres, A. 2002. ¿Cúal XP, FDD o RUP?. [Consultado el: 9 de diciembre de 2009] Disponible en: [http://www.willydev.net/descargas/articulos/general/cualxpfddrup.pdf]
- Murray, M. 2007. *[50 Best Websites 2007](http://www.time.com/time/specials/2007/0,28757,1633488,00.html)*. [Consultado el: 24 de enero 2010.] Disponible en: [http://www.time.com/time/specials/2007/article/0,28804,1633488\_1633608\_1633636,00.html]
- Musciano, C. 1999. HTML, La Guía Completa. Mexico, D.F : McGraw-Hillinteramericana Editores, S.A. de C.V., 1999. [ISBN: 970-10-2141-X.] Disponible en: [http://bibliodoc.uci.cu/pdf/reg01313.pdf]
- Mysql. 2010. ¿Why MySQL?. Mysql. [Consultado el: 15 de febrero de 2010] Disponible en: [http://www.mysql.com/why-mysql]
- Pecos, D. 2002. PostGreSQL vs. MySQL. [Consultado el: 8 de febrero de 2010] Disponible en: [http://danielpecos.com/docs/mysql\_postgres/index.html]
- Pérez, D. 2007. Los diferentes lenguajes de programación para la Web. [Consultado el: 13 de diciembre de 2009] Disponible en: [http://www.maestrosdelWeb.com/principiantes/los-diferentes-lenguajes-deprogramacion-para-la-Web]
- Pizarro, P. 2006. ORM, Object-Relational Mapping I Parte. Arquitectura de Software. [Consultado el: 22 de noviembre de 2009] Disponible en: [http://arquitectura-de-software.blogspot.com/2006/05/ormobject-relational-mapping-i-parte.html]
- Pizarro, P. 2006. ORM, Object-Relational Mapping II Parte . Arquitectura de Software. [Consultado el: 9 de diciembre de 2009] Disponible en: [http://arquitectura-de-software.blogspot.com/2006/05/ormobject-relational-mapping-ii-parte.html]
- Postgresql. 1996. About. Postgresql. [Consultado el: 12 de febrero de 2010] Disponible en: [http://www.postgresql.org/about]
- Potencier, Fabien. 2008. Symfony, la guía definitiva. 2008. [Consultado el: 12 de enero de 2010.] Disponible en: [http://www.librosWeb.es/symfony\_1\_0/]
- [Ritter](http://www.downloadsquad.com/bloggers/todd-ritter/)**,** T. 2008. *[Webnode: create](http://www.downloadsquad.com/2008/01/17/webnode-create-your-own-web-2-0-site/) your own Web 2.0 site*. [Consultado el: 3 marzo de 2010.] Disponible en: [http://www.downloadsquad.com/2008/01/17/webnode-create-your-own-Web-2-0-site]
- Russell, K. 2008. [Weebly](http://www.weebly.com/)*.* [Consultado el: 22 de diciembre de 2009.] Disponible en: [http://news.bbc.co.uk/2/hi/programmes/click\_online/7243271.stm]
- Sacristán. 2007. Prado: framework para PHP5. sentido Web. 2007. [Consultado el: 15 de diciembre de 2009.] Disponible en: [http://sentidoweb.com/2007/08/28/prado-framework-para-php5.php]
- Tedeschi, N. ¿Qué es un Patrón de Diseño? [Consultado el: 5 de enero de 2010.] Disponible en: [http://msdn.microsoft.com/es-es/library/bb972240.aspx]
- Torossi, G. El proceso unificado de desarrollo de software [Consultado el: 5 de diciembre del 2009.] Disponible en: [http://antares.itmorelia.edu.mx/~jcolivar/courses/pm10a/rup.pdf]
- Uva, M. 2010. Metodologías de Desarrollo de Software. [Consultado el: 27 de abril de 2010.] Disponible en: [http://dc.exa.unrc.edu.ar/nuevodc/Ingreso2010/1267048123/5%20Metodologias%20de%20desarrol o%20-%20Pres.pdf]
- [Van Der Henst, Ch. 2005. ¿Qué es la Web 2.0? \[Consultado el: 23 de enero de 2010\] Disponible en:](http://www.maestrosdelweb.com/)  [\[http://www.maestrosdelweb.com/editorial/web2/\]](http://www.maestrosdelweb.com/)
- w3c. 2008. Guía Breve de CSS. World Wide Web. [Consultado el: 10 de febrero de 2010.] Disponible en: [http://www.w3c.es/divulgacion/guiasbreves/HojasEstilo]
- Welicki, L. 2010. El Patrón Singleton. [Consultado el: 3 de mayo 2010.] Disponible en: [http://msdn.microsoft.com/es-es/library/bb972272%28v=MSDN.10%29.aspx]